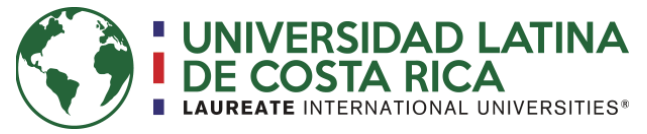

# **UNIVERSIDAD LATINA DE COSTA RICA FACULTAD DE INGENIERÍA Y TECNOLOGÍA DE LA INFORMACIÓN ESCUELA DE INGENIERÍA CIVIL**

Licenciatura en Ingeniería Civil

Proyecto de Graduación

# **DISEÑO ESTRUCTURAL PRELIMINAR DE LA NUEVA SEDE DEL MINISTERIO DE HACIENDA UBICADA EN EL PROYECTO DE CIUDAD GOBIERNO**

**Autor: Natalia Porras Elizondo**

**Tutor: Ing. Olman Elizondo Esquivel**

**Lector: Ing. Danilo Hernández Guerrero, Msc**

**Heredia, septiembre de 2019**

**COMITÉ ASESOR** 

ING. OLMAN ELIZONDO ESQUIVEL

**TUTOR** 

ING. DANILO HERNANDEZ GUERRERO **LECTOR** 

ING. SIRLEY ALVAREZ GONZÁLEZ REPRESENTANTE DE RECTORÍA

 $\cdot$ 

 $\bar{a}$ 

 $\mathbf{i}$ 

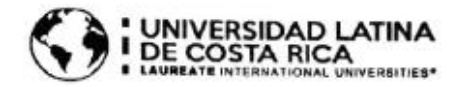

## **TRIBUNAL EXAMINADOR**

Este proyecto titulado: "DISEÑO ESTRUCTURAL PRELIMINAR DE LA NUEVA SEDE DEL MINISTERIO DE HACIENDA UBICADA EN EL PROYECTO DE CIUDAD GOBIERNO.", fue aprobado por el Tribunal Examinador de la carrera de Licenciatura en Ingenieria Civil de la Universidad Latina, Sede Heredia, como requisito para optar por el grado de Licenciatura en Ingeniería Civil:

ING. OLMAN ELIZONDO ESQUIVEL

**TUTOR** 

ING. DANILO HERNANDEZ GUERRERO

**LECTOR** 

ING. SIRLEY ALVAREZ GONZÁLEZ **REPRESENTANTE DE RECTORÍA** 

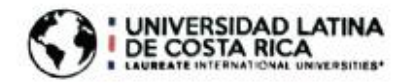

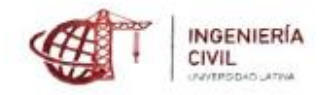

#### CARTA DE APROBACIÓN POR PARTE DEL PROFESOR TUTOR DEL TRABAJO FINAL DE GRADUACIÓN MODALIDAD PROYECTO DE GRADUACIÓN

Heredia, 17 de septiembre, de 2019

Sres. Miembros del Comité de Trabajos Finales de Graduación SD

Estimados señores:

He revisado y corregido el Trabajo Final de Graduación, modalidad Proyecto de Graduación bajo el título "Diseño Estructural Preliminar de la nueva Sede del Ministerio de Hacienda ubicada en el proyecto de Ciudad Gobierno" por parte del estudiante: Natalia Porras Elizondo, como requisito para que el citado estudiante puedan optar por la Licenciatura en Ingeniería Civil.

Considero que dicho trabajo cumple con los requisitos formales y de contenido exigidos por la Universidad, y por tanto lo recomiendo para su defensa oral ante el Consejo Asesor.

Suscribe cordialmente,

Ing. Olman Elizondo Esquivel

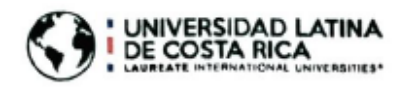

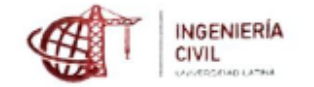

#### CARTA DE APROBACIÓN POR PARTE DEL PROFESOR LECTOR DEL TRABAJO FINAL DE GRADUACIÓN MODALIDAD PROYECTO DE GRADUACIÓN

Heredia, 17 de septiembre, de 2019

Sres. Miembros del Comité de Trabajos Finales de Graduación SD

#### Estimados señores:

He revisado y corregido el Trabajo Final de Graduación, modalidad Proyecto de Graduación bajo el título "Diseño Estructural Preliminar de la nueva Sede del Ministerio de Hacienda ubicada en el proyecto de Ciudad Gobierno" por parte del estudiante: Natalia Porras Elizondo, como requisito para que el citado estudiante puedan optar por la Licenciatura en Ingeniería Civil.

Considero que dicho trabajo cumple con los requisitos formales y de contenido exigidos por la Universidad, y por tanto lo recomiendo para su defensa oral ante el Consejo Asesor.

Suscribe cordialmente,

Ing. Danilo Hernández Guerrero, Msc

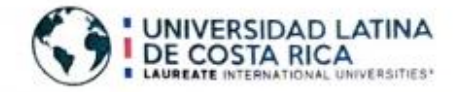

# "Carta Autorización del autor(es) para uso didáctico del Trabajo Final de Graduación"

Vigente a partir del 31 de Mayo de 2016

Instrucción: Complete el formulario en PDF, imprima, firme, escance y adjunto en la página correspondiente del Trabajo Final de Graduación.

Yo (Nosotros): Escriba Apellidos. Nombre del Autor(a). Para más de un autor separe con « ·

Porras Elizondo Natalia

De la Carrera / Programa: Ingeniería Civil autor (es) del (de la) (Indique tipo de trabajo): Proyecto Final de Graduación titulado:

## DISEÑO ESTRUCTURAL PRELIMINAR DE LA NUEVA SEDE DEL MINISTERIO DE HACIENDA UBICADA EN EL PROYECTO DE CIUDAD GOBIERNO

Autorizo (autorizamos) a la Universidad Latina de Costa Rica, para que exponga mi trabajo como medio didáctico en el Centro de Recursos para el Aprendizaje y la Investigación (CRAI o Biblioteca), y con fines académicos permita a los usuarios su consulta y acceso mediante catálogos electrónicos, repositorios académicos nacionales o internacionales, página web institucional, así como medios electrónicos en general, internet, intranet, DVD, u otro formato conocido o por conocer; así como integrados en programas de cooperación bibliotecaria académicos dentro o fuera de la Red Laureate, que permitan mostrar al mundo la producción académica de la Universidad a través de la visibilidad de su contenido.

De acuerdo con lo dispuesto en la Ley No. 6683 sobre derechos de autor y derechos conexos de Costa Rica, permita copiar, reproducir o transferir información del documento, conforme su uso educativo y debiendo citar en todo momento la fuente de información; únicamente podrá ser consultado, esto permitirá ampliar los conocimientos a las personas que hagan uso, siempre y cuando resguarden la completa información que allí se muestra, debiendo citar los datos bibliográficos de la obra en caso de usar información textual o paráfrasis de esta.

del mes 11 La presente autorización se extiende el día (Día, fecha) 15:30 . Asimismo declaro bajo fe de juramento, conociendo las consecuencias penales que conlleva el delito de perjurio: que soy el autor(a) del presente trabajo final de graduación, que el contenido de dicho trabajo es obra original del (la) suscrito(a) y de la veracidad de los datos incluidos en el documento. Eximo a la Universidad Latina; así como al Tutor y Lector que han revisado el presente, por las manifestaciones y/o apreciaciones personales incluidas en el mismo, de cualquier responsabilidad por su autoria o cualquier situación de perjuicio que se pudiera presentar.

Firma(s) de los autores Según orden de mención al inicio de esta carta.

octubre

## Carta de filóloga

26 de septiembre, 2019.

Señores Escuela de Ingeniería Civil Facultad de Ingeniería y Tecnologías de la Información Universidad Latina de Costa Rica

Estimados señores

La suscrita Edith Raissa Pizarro Alfaro con cédula de identidad Nº 401780133, profesional en Filología, hace constar que revisó el documento denominado "DISEÑO ESTRUCTURAL PRELIMINAR DE LA NUEVA SEDE DEL MINISTERIO DE HACIENDA UBICADA EN EL PROYECTO DE CIUDAD GOBIERNO", de la estudiante Natalia Porras Elizondo, al cual se le aplicaron las revisiones y observaciones relacionadas con aspectos de construcción gramatical, ortografía, redacción, entre otros.

Dado lo anterior, certifico que el documento contiene las observaciones y correcciones solicitadas, quedando de conformidad con lo pactado.

Atentamente,

**YLLIO** 

ħ,

Licda. Edith Raissa Pizarro Alfaro Código del Colegio 35554

# **AGRADECIMIENTOS**

<span id="page-7-0"></span> Agradezco a mi madre, mi padre y mis dos hermanos por estar conmigo en este proceso, brindarme el apoyo más importante y por siempre creer en mí. Este proyecto lleva el nombre de cada uno de ustedes.

 De igual manera agradezco a todos aquellos familiares, amigos y compañeros que estuvieron todos estos años a mi lado.

**Dedico este Proyecto de Graduación a los dos pilares más importantes de mi vida, mi madre y mi padre, que siempre estuvieron ahí para mí y que hicieron mi sueño cumplirse realidad, con gran apoyo y cariño.**

## <span id="page-9-0"></span>**Resumen**

 En el presente trabajo de graduación se tiene como objetivo el análisis y diseño preliminar estructural de un edificio para oficinas de diecinueve niveles y dos sótanos para parqueos. El proyecto se ubica en el nuevo proyecto de Ciudad Gobierno, donde los encargados son el Ministerio de Obras Públicas y Transporte (MOPT).

El área del terreno donde se va a construir dicha sede es de 13 293m<sup>2</sup>, pero debido a que lo atraviesa un río, y dejando la distancia de protección establecida por la ley el área total aprovechable es de 7370.3986 $m^2$ , y la huella del edificio es de 5933.6279 m<sup>2</sup>.

 Se decide realizar el diseño en acero estructural porque la institución a cargo sugirió que así fuera, por motivos de acortar el tiempo de construcción. Por lo que se predimensionan los elementos estructurales de secciones W, siguiendo recomendaciones y criterios estipulados en el Código Sísmico de Costa Rica.

 El proyecto cuenta con un sistema estructural tipo dual, con muros arriostrados concéntricamente. Los entrepisos entre cada nivel y la azotea son diafragmas rígidos.

 Se realizó el modelo estructural con la ayuda del Software ETABS 17, para realizar un análisis sísmico y verificar que se cumplan los requerimientos del código y normas que rigen nuestro país y para obtener las cargas sísmicas de los elementos.

 Luego se procedió a optimizar las secciones para su mayor facilidad de manejo a la hora de su construcción, verificando que aún cumplan todas las especificaciones y se procede a diseñar las conexiones entre secciones.

 Finalmente, se realizó el diseño en acero estructural de las columnas, vigas, viguetas y conexiones del edificio siguiendo con los requerimientos del Código Sísmico de Costa Rica.

## **SUMMARY**

 In this graduation project the objective is the analysis and structural preliminary design of a nineteen-level office building with two basements for parking. The project is located in the new Ciudad Gobierno project, where those in charge are the Ministry of Public Works and Transportation (MOPT, by its acronym in Spanish).

 The area of the land where this building is going to be built is 13 293m2, but because it is crossed by a river, and when they leave the protection distance established by law, the total usable area is 7370.3986m2, and the building footprint is going to be of 5933.6279 m2.

 It is decided make the design in structural steel because the institution in charge suggested that they wanted this way, for reasons of shortening the construction time. Therefore, we choose the W sections, following recommendations and criteria stipulated in the Seismic Code of Costa Rica (CSCR-10, by its acronym in Spanish).

 The project has a dual type structural system, with concentrically braced walls. The mezzanines between each level and the roof are rigid diaphragms.

 The structural model was made with the help of the ETABS 17 Software, to perform a seismic analysis and verify that the requirements of the code and standards of Costa Rica are followed and to obtain the seismic loads of the elements.

 Then the sections were optimized for ease of handling at the time of construction, verifying that they still meet all specifications and proceed to design the connections between sections.

 Finally, the structural steel design of the columns, beams, joists and connections of the building where design following the requirements of the Costa Rica Seismic Code (CSCR-10, by its acronym in Spanish).

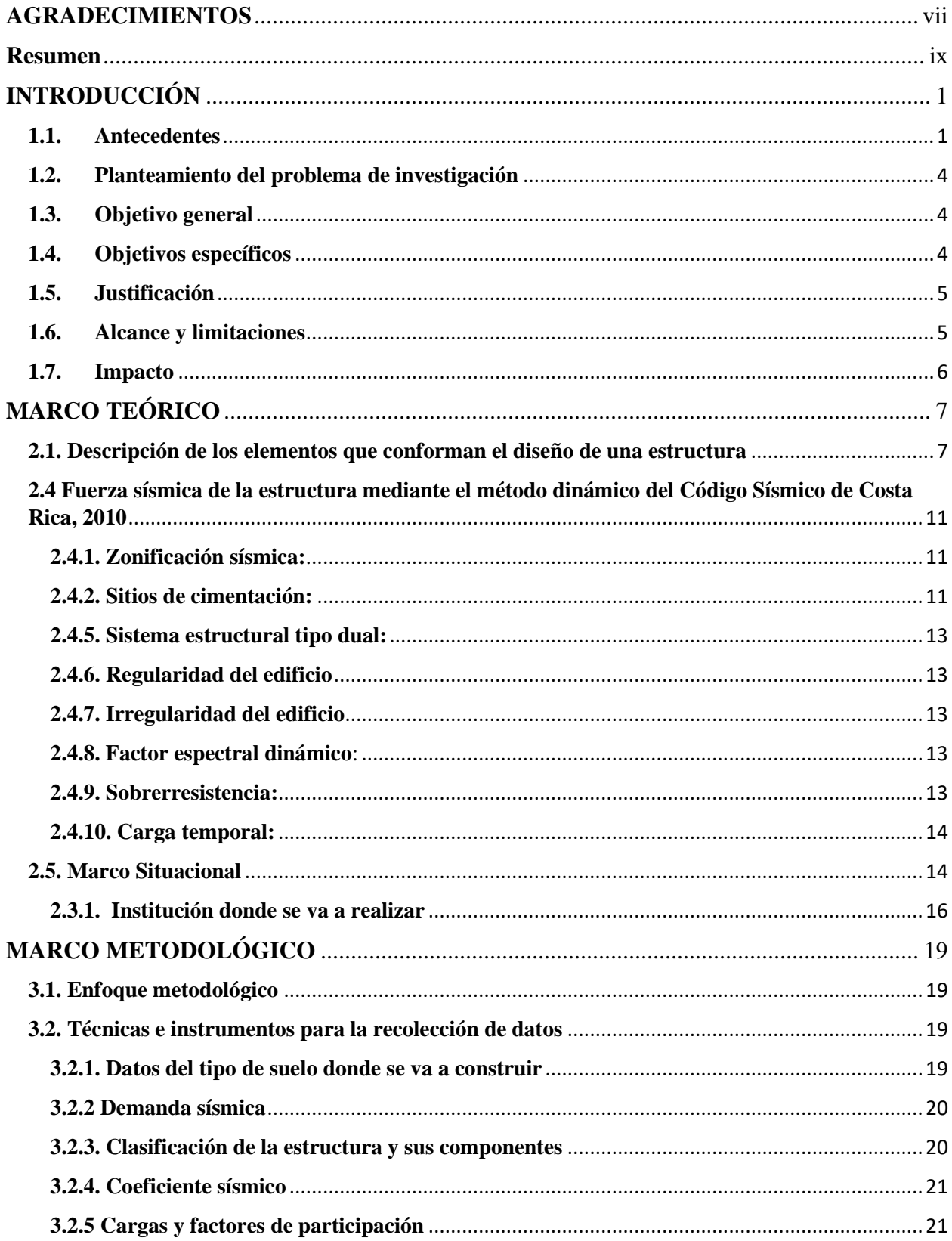

# **CONTENIDO**

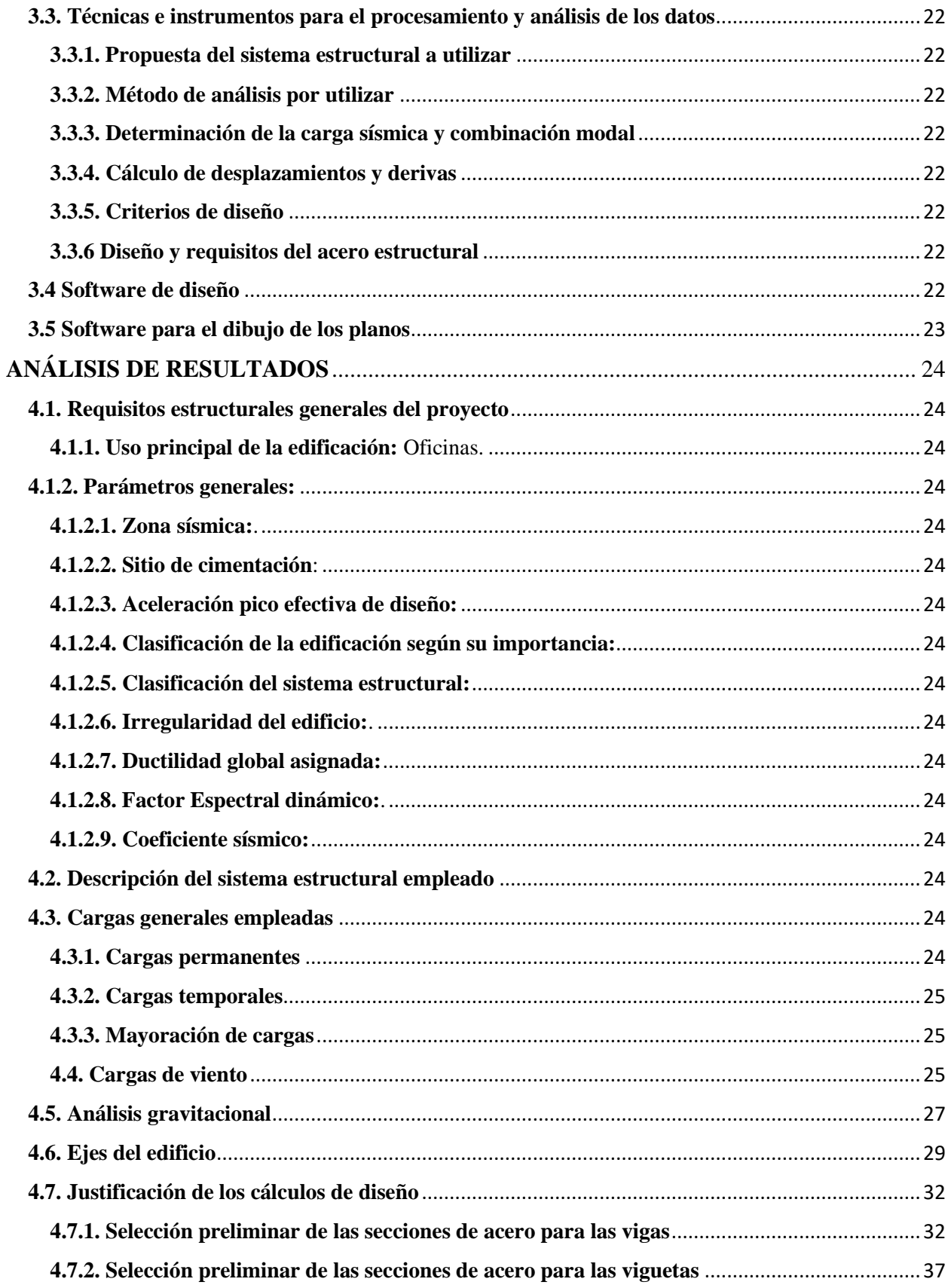

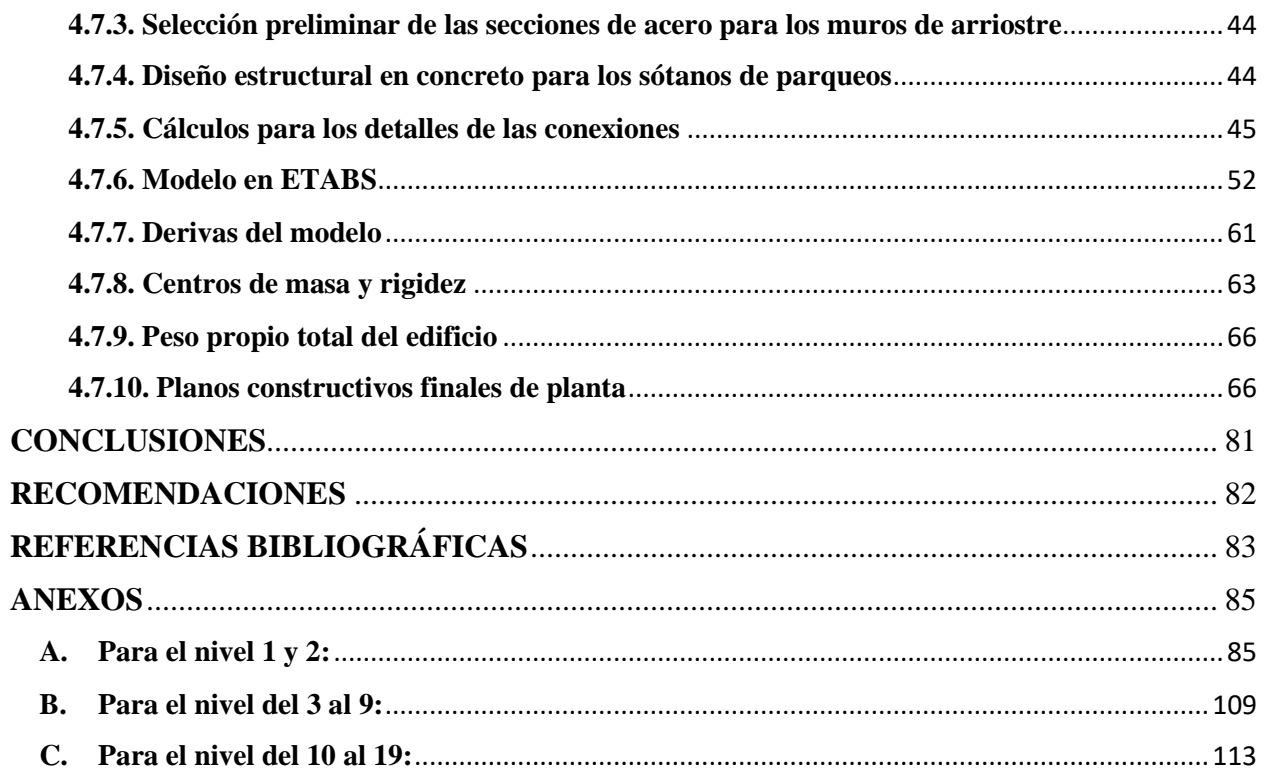

# **Índice de figuras**

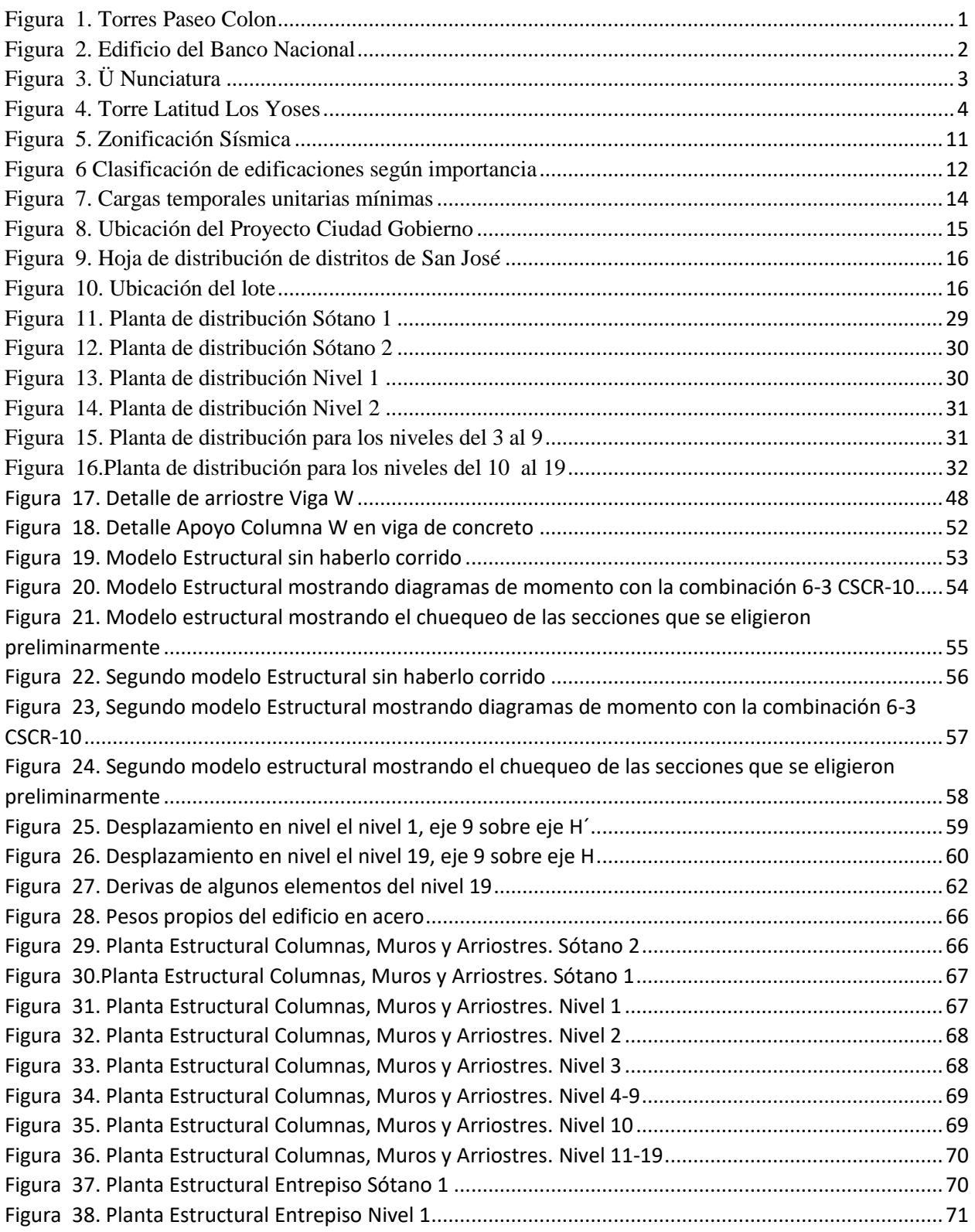

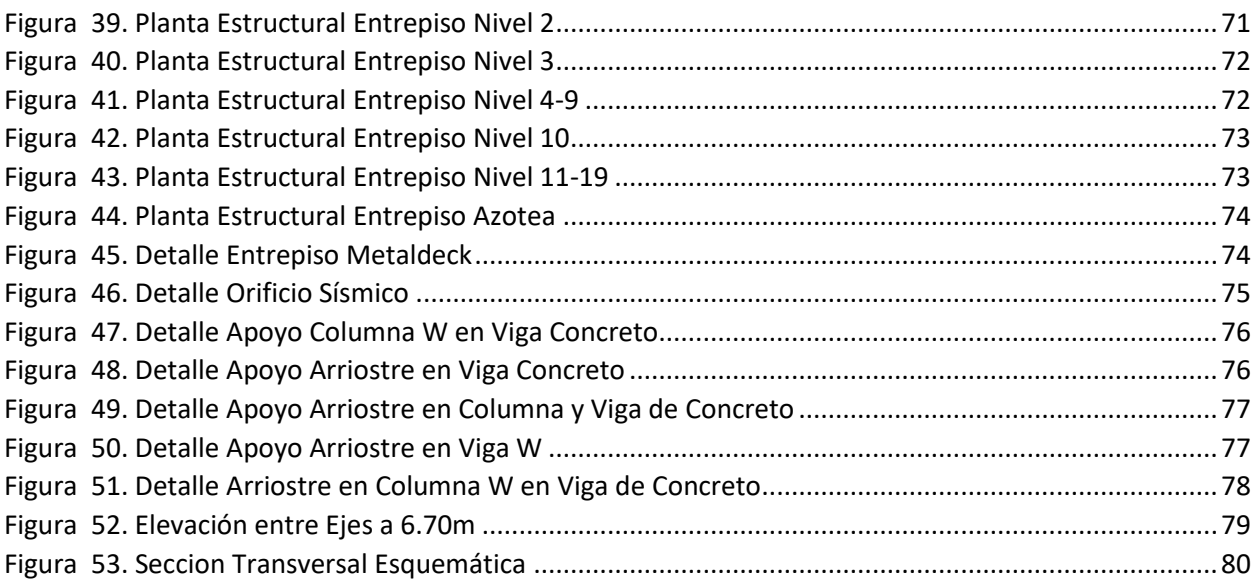

# **Índice de tablas**

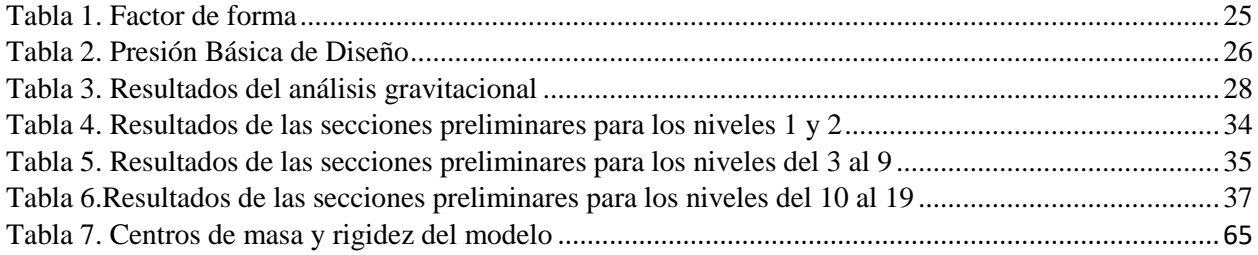

# **INTRODUCCIÓN**

## <span id="page-16-1"></span><span id="page-16-0"></span>**1.1.Antecedentes**

 En el 2004, cuando la Municipalidad de San José empezó a autorizar y otorgar incentivos para que empresas inmobiliarias pudieran realizar construcciones de condominios verticales en el casco metropolitano, fue el inicio del cambio en el panorama de nuestro país. Donde surgieron nuevas edificaciones de altura considerable y que a mediano plazo han ido superando las ya existentes (Falcón, 2018).

 Por lo que las construcciones de este tipo cada vez son más fáciles de encontrar y son parte del futuro de Costa Rica, cada vez se impulsan más construcciones de este tipo, y no solo en el sector privado, sino que en el público también, como vamos a ver en este trabajo.

 De los edificios más altos que se han construido en nuestro país los que más resaltan son las Torres del Paseo Colón, la primera terminada en el 2012 con 98 metros de altura y 28 niveles. En el 2015 se terminó la segunda torre, siendo considerada el primer rascacielos del país, con 102 metros de altura y 29 niveles. Son condominios verticales, propiedad del Grupo Inmobiliario El Parque y construidas por VAN DER LAAT Y JIMÉNEZ S.A*.* Fueron el primer proyecto en superar la altura del Banco Nacional (Falcón, 2018).

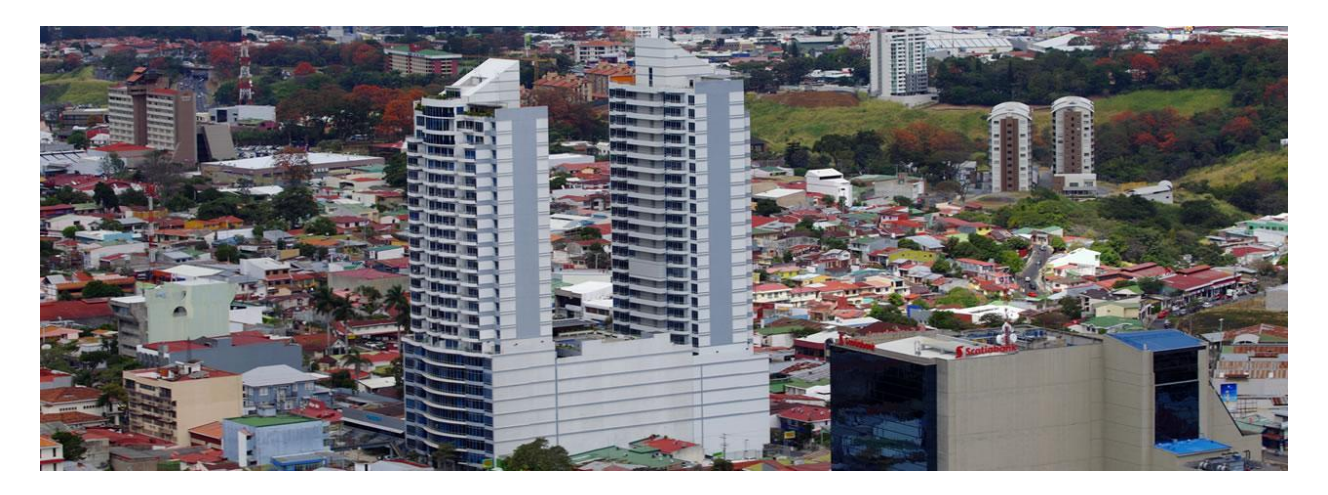

*Figura 1. Torres Paseo Colon*

<span id="page-16-2"></span>*Fuente: VAN DER LAAT Y JIMÉNEZ S.A.*

 También está el edificio del Banco Nacional, que fue el más alto del país hasta hace pocos años (superado por las Torres del Paseo Colón en el 2011), consta de 22 niveles, su altura es 80m y fue construido en el año de 1982 en concreto reforzado. Está ubicado entre la Avenida 3 y Calle 4 en San José.

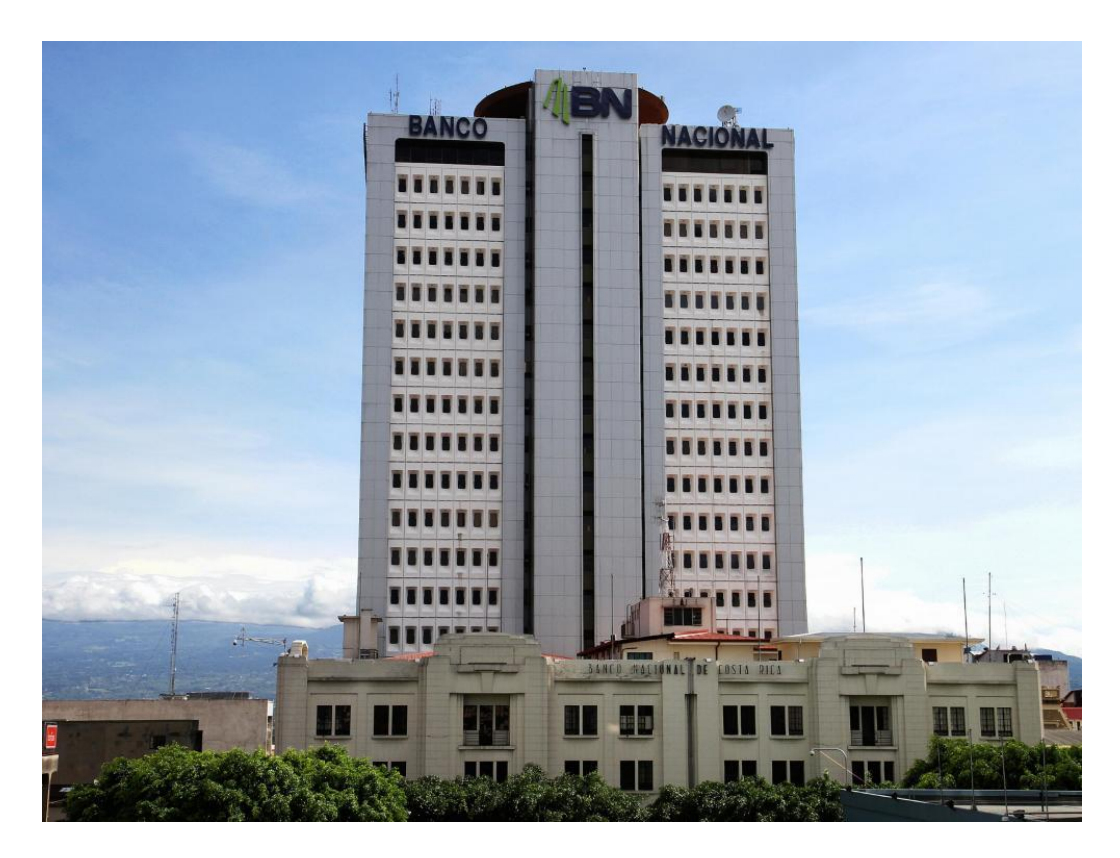

*Figura 2. Edificio del Banco Nacional*

*Fuente: Periódico La Prensa Libre*

<span id="page-17-0"></span> El tercer edificio más alto del país es el proyecto residencial llamado Ü Nunciatura, ubicado en Rohrmoser y terminado de construir en el 2018 por la firma Civitar Desarrolladores. Tiene 88 metros de altura y 26 niveles de apartamentos con tres sótanos utilizados como parqueos (Falcón, 2018).

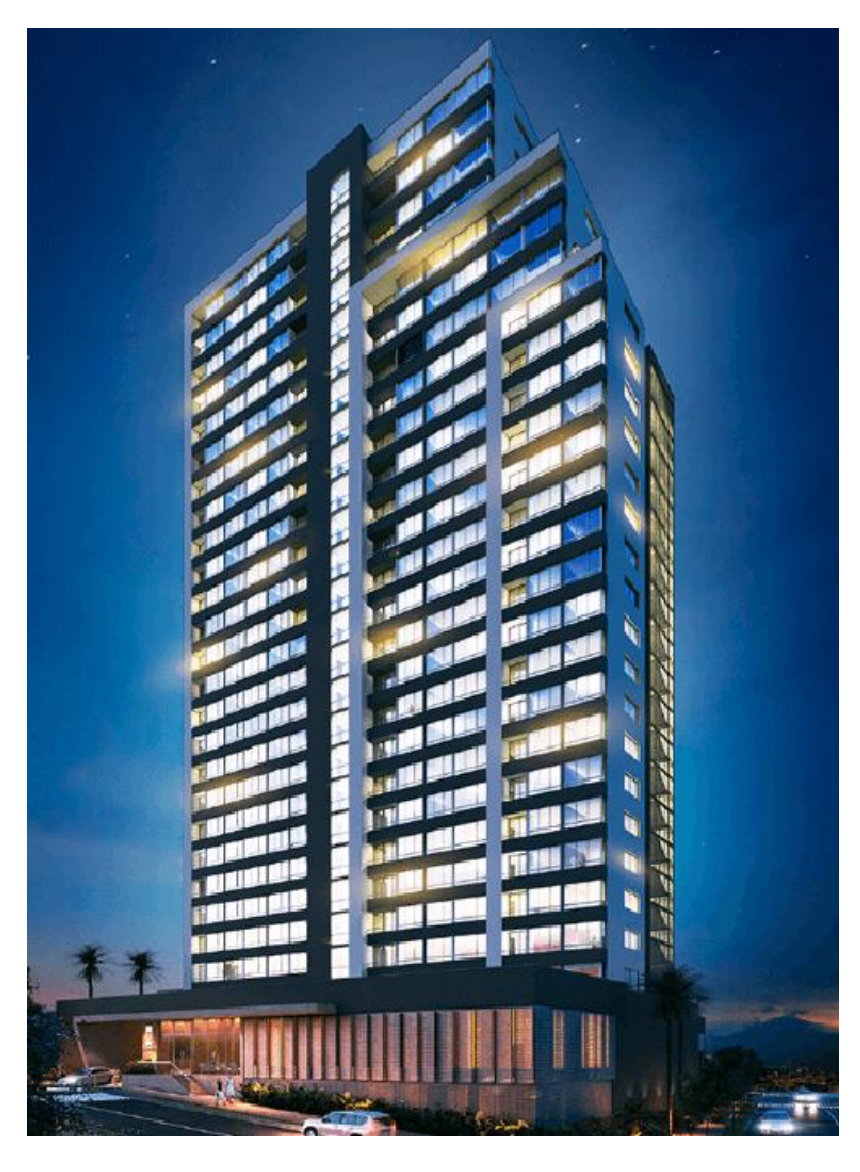

*Figura 3. Ü Nunciatura*

*Fuente: Revista Mundo Avenida*

<span id="page-18-0"></span> El complejo residencial Latitud Los Yoses llega a ser el cuarto más alto del país, con 23 pisos y 85 metros de altura. Fue diseñado pensando en estudiantes universitarios y profesionales, ubicado en Los Yoses en San Pedro.

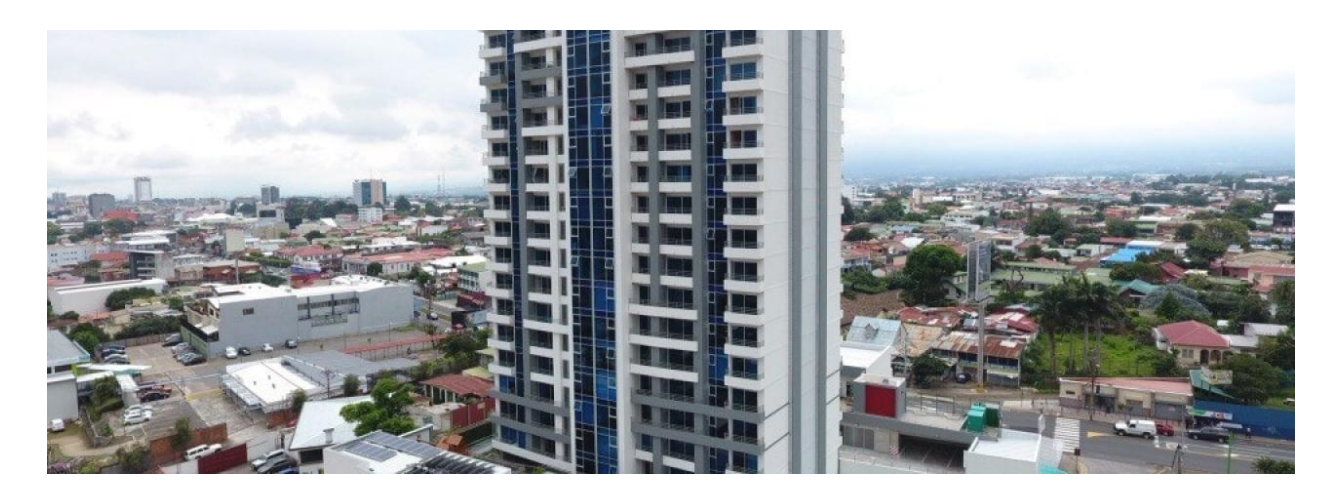

*Figura 4. Torre Latitud Los Yoses*

### *Fuente: VAN DER LAAT Y JIMÉNEZ S.A*

<span id="page-19-3"></span> Como conclusión de los antecedentes se puede ver que la construcción de edificios considerablemente altos en nuestro país cada día es algo más común y que hay muchos proyectos a futuro que van con la misma dirección. Un ejemplo de esto es esta nueva sede del Ministerio de Hacienda.

## <span id="page-19-0"></span>**1.2.Planteamiento del problema de investigación**

 Se necesita realizar el diseño estructural preliminar de un edificio de diecinueve niveles y dos sótanos destinados a parqueos para la nueva Sede del Ministerio de Hacienda, ubicada en el distrito de San Sebastián del cantón Central en la provincia de San José en el proyecto de Ciudad Gobierno. El edificio se diseñará utilizando acero estructural como material principal.

 El diseño se va realizar de acuerdo con la metodología establecida con el CSCR-10, que es la de Factores de Carga y Resistencia, LFRD por sus siglas en inglés. Este ha sido desarrollado por el AISC.

## <span id="page-19-1"></span>**1.3.Objetivo general**

Diseñar el modelo estructural para la Nueva Sede del Ministerio de Hacienda.

## <span id="page-19-2"></span>**1.4.Objetivos específicos**

1.4.1 Analizar la información básica del proyecto: características arquitectónicas del edificio y datos proporcionados por el estudio de suelos.

- 1.4.2 Calcular las cargas a las que se va a encontrar sometido el edificio.
- 1.4.3 Desarrollar el modelo estructural con el software ETABS para que cumpla con los parámetros fundamentales establecidos en el Código Sísmico de Costa Rica.
- 1.4.4 Preparar los documentos entregables: planos, especificaciones técnicas y memoria de cálculo.

## <span id="page-20-0"></span>**1.5.Justificación**

 La construcción de este proyecto va a venir solucionar el problema actual de que el Gobierno Central de Costa Rica no cuenta con las instalaciones para albergar la mayoría de sus dependencias, por lo que se ve obligado a rentar edificaciones privadas y destinar gran parte del presupuesto del país en solo alquileres, y al mismo tiempo no ofrece condiciones propias para los funcionarios que trabajan ahí como la población que va a realizar trámites y demás. Por lo que la nueva Sede del Ministerio de Hacienda viene a formar parte de esta solución, en el diseño estructural que se va a proponer se va a aplicar todo lo aprendido a lo largo de las lecciones de la universidad con ayuda del tutor.

#### <span id="page-20-1"></span>**1.6.Alcance y limitaciones**

 Se va a realizar el diseño estructural de la nueva Sede del Ministerio de Hacienda que va a constar de diecinueve niveles y con dos sótanos de parqueos, el área de la huella del edificio va a ser de 5933.6279 m<sup>2</sup>. Con las cargas gravitacionales y laterales preliminares se procede a modelar bidimensionalmente usando el software ETBAS y para los detalles finales se usará AutoCad.

En este proyecto no se va a realizar el diseño geotécnico ni estructural de las cimentaciones.

 Tanto el diseño arquitectónico, estudios de suelos y el plano catastro de la propiedad donde se va a ubicar el edificio serán proporcionados por el Ministerio de Obras Públicas y Transportes.

 Debido a que los planos arquitectónicos están un poco incompletos en cuanto a cómo se quiere el sótano de parqueos, estos se van a dejar afuera del diseño. Solo se va a realizar el diseño estructural completo de los diecinueve niveles en acero estructural.

## <span id="page-21-0"></span>**1.7.Impacto**

 Este proyecto va a tener un impacto social y económico importante, ya que busca mejorar el espacio donde los funcionarios públicos tengan un mejor ambiente a la hora de trabajar, y pensando en el crecimiento actual y futuro del Ministerio, de igual manera se busca proporcionar que los servicios que ofrezcan al pueblo mejoren y también que al estar en un lugar más céntrico y cerca de otros ministerios e instituciones públicas llegar sea más accesible para todos.

 En el aspecto económico la construcción de este proyecto va a beneficiar al Gobierno Central del país porque en este momento se está alquilando el edificio donde actualmente se encuentra el Ministerio de Hacienda, lo que a largo plazo le ahorraría dinero al país.

# **MARCO TEÓRICO**

#### <span id="page-22-1"></span><span id="page-22-0"></span>**2.1. Descripción de los elementos que conforman el diseño de una estructura**

**2.1.1. Estructura:** "Sistema de miembros y conexiones individuales, dispuestos para que todo el conjunto permanezca estable, y sin cambios apreciables en forma, mientras se logran los criterios de desempeño prescritos" (Vinnakota, 2007, p.3)

**2.1.2. Acero estructural:** Se define como acero estructural al producto de la aleación de hierro, carbono y pequeñas cantidades de otros elementos tales como silicio, fósforo, azufre y oxígeno, que le aportan características específicas. El acero laminado en caliente, fabricado con fines estructurales, se denomina como acero estructural al carbono, con límite de fluencia de 250 megapascales. (Vinnakota, 2007)

 Es uno de los materiales básicos utilizados en la construcción de estructuras, tales como edificios industriales y comerciales, puentes y muelles. Se produce en una amplia gama de formas y grados, lo que permite una gran flexibilidad en su uso. Es relativamente barato de fabricar y es el material más fuerte y más versátil disponible para la industria de la construcción.

**2.1.2.1. Límite de fluencia:** Es la tensión a partir de la cual el material pasa a sufrir deformaciones permanentes, es decir, hasta este valor de tensión, si interrumpimos el traccionamiento de la muestra, ella volverá a su tamaño inicial, sin presentar ningún tipo de deformación permanente, esta se llama deformación elástica (Vinnakota, 2007).

 El ingeniero utiliza el límite de fluencia de la barra para calcular la dimensión de la estructura, pues la barra soporta cargas y sobrecargas hasta este punto y vuelve a su condición inicial sin deformación. Pasado este punto, la estructura está fragilizada y comprometida.

**2.1.2.3. Límite de fatiga:** Se evalúa en un diagrama esfuerzo máximo (resistencia a la fatiga) vs. el número de ciclos hasta la falla, estos diagramas indican que la resistencia a la fatiga, de un acero estructural, decrece con un aumento de número de ciclos, hasta que se alcanza un valor mínimo que es el límite de fatiga. Con la tracción considerada como positiva y la compresión negativa, las pruebas también demuestran que a medida que disminuye la relación entre el esfuerzo máximo y el mínimo, se reduce de modo considerable la resistencia al a fatiga. Las pruebas indican además que los aceros con resistencia a la tracción semejante tienen casi la misma resistencia a la fatiga (Vinnakota, 2007).

**2.1.3. Cimientos:** El cimiento es una parte fundamental de la estructura, la cual tiene como objetivo transmitir las cargas que soporta una estructura al terreno, de modo que no pase la capacidad portante del suelo y que las deformaciones producidas en este sean admisibles para la estructura (Asociación Costarricense de Geotecnia, 2009, pág. 51).

**2.1.5. Columnas:** Elemento usualmente vertical que soporta cargas axiales de compresión, pero debido a su ubicación en el sistema estructural debe ser capaz de resistir fuerzas cortantes, de flexión y torsión. Su altura debe tener por lo menos tres veces su mínima dimensión lateral, usada para resistir las cargas de compresión. Al igual que una viga, las columnas llevan refuerzo longitudinal y transversal (McCormac & Brown, 2011, pág. 257).

**2.1.5. Vigas:** Son miembros que forman parte del sistema sismorresistente de la estructura, diseñadas para soportar cargas perpendiculares aplicadas a su eje, están formadas por refuerzo longitudinal y transversal, que soportan esfuerzos fundamentalmente a flexión, pero también son capaces de soportar esfuerzos de cortante y torsión, generalmente, son miembros horizontales con secciones transversales constantes. Según su uso se clasifican en vigas de amarre, de cargas, medianeras, de fundación y de amarre (Medina Sánchez, 2008, pág. 97).

**2.1.6. Diseño Estructural:** Busca el balance adecuado entre las características y funciones propias de la estructura junto con sus materiales para que la estructura pueda cumplir los requerimientos de las normativas del país, a partir de sus propiedades naturales específicas, sus capacidades mecánicas y al menor costo posible.

 El diseño estructural debe siempre de obtener un rendimiento balanceado entre la parte rígida y plástica de los elementos, ya que en muchas ocasiones, un exceso en alguno de estos dos aspectos puede conducir al fallo de la estructura.

**2.1.7. Planos:** Se refiere a los dibujos que describen gráfica, técnica y estructuralmente la obra o construcción adjudicada.

**2.1.8. Sistema Losa Lex:** Este sistema de entrepiso consiste en paneles con secciones huecas, en módulos de 1.22 m de ancho. Los paneles tienen diferentes espesores, los cuales se pueden utilizar para claros entre vigas de hasta 13.80 m . La Losa Lex es una solución segura y avanzada en proyectos con elevados requisitos arquitectónicos e ingenieriles.

**2.1.9. Sistema de entrepiso Metaldeck:** Consiste en una lámina de acero estructural galvanizada que hace las veces de formaleta, diseñada para soportar el peso del vaciado de una losa de concreto, que en conjunto conformarán la losa estructural capaz de resistir diferentes cargas según sus características debido a su proceso constructivo.

**2.1.10. Pushover:** Es un método de análisis estático no lineal en el que una estructura se somete a una carga de gravedad y un patrón de carga lateral controlado por desplazamiento monotónico que aumenta continuamente a través del comportamiento elástico e inelástico hasta que se alcanza una condición final. (Nappier, 2014)

2.**1.11. Malla electrosoldada:** Son estructuras de acero planas formadas por varillas de acero dispuestas en forma ortogonal y electrosoldadas en los puntos de encuentro. Se presentan en una gran variedad de secciones, cuadrículas y diámetros de varillas según su aplicación final.

#### **2.2. Descripción de los parámetros generales para un diseño estructural**

**2.2.1. Aceleración pico efectiva de diseño:** Parámetro indicador de la sacudida sísmica, expresado como fracción de la aceleración de la gravedad. (CSCR, 2010)

**2.2.2. Área bruta:** Es el área total de la sección considerada.

**2.2.3. Carga permanente:** Es el peso de todos los componentes estructurales y componentes no estructurales permanentes.

**2.2.4. Carga sísmica amplificada:** Es el producto de la carga sísmica y la sobrerresistencia.

**2.2.5. Carga sísmica:** Demanda en la estructura producida por una sacudida sísmica.

**2.2.6. Carga temporal:** Es la carga gravitacional debida a la ocupación del edificio.

**2.2.7. Carga última:** Resultante de una combinación de cargas que la edificación debe resisitir.

**2.2.8. Centro de masa:** Es el punto geométrico de un nivel donde se localiza la resultante de las fuerzas gravitacionales.

**2.2.9. Centro de rigidez:** Es el punto geométrico de un nivel en el cual la aplicación de una fuerza horizontal produce solo traslación sin rotación de la masa que está asociada, cuando se impiden los desplazamientos de los demás niveles. (CSCR, 2010)

**2.2.10. Coeficiente sísmico:** Es un coeficiente utilizado para la determinación de las fuerzas sísmicas.

**2.2.11. Ductilidad:** Capacidad de los materiales, de los componentes y de los sistemas sismorresistentes para deformarse más allá del límite elástico sin pérdida sustancial de la resistencia. Se cuantifica como el cociente del desplazamiento y el desplazamiento en el límite de cedencia. (CSCR, 2010)

**2.2.12. Ductilidad global:** Es la ductilidad del sistema estructural ante cargas laterales.

**2.2.13. Ductilidad local:** Es la ductilidad de los elementos, componentes o uniones determinada según su capacidad de rotación inelástica.

# **2.3. Descripción de otros conceptos**

**2.3.1. Método de capacidad espectral:** Método de análisis que considera el comportamiento no lineal de la estructura.

<span id="page-26-0"></span>**2.4 Fuerza sísmica de la estructura mediante el método dinámico del Código Sísmico de Costa Rica, 2010**

<span id="page-26-1"></span>**2.4.1. Zonificación sísmica:** El código divide al país en tres zonas sísmicas de sismicidad ascendente denominadas zonas II, III y IV. Las cuales se representan gráficamente a continuación.

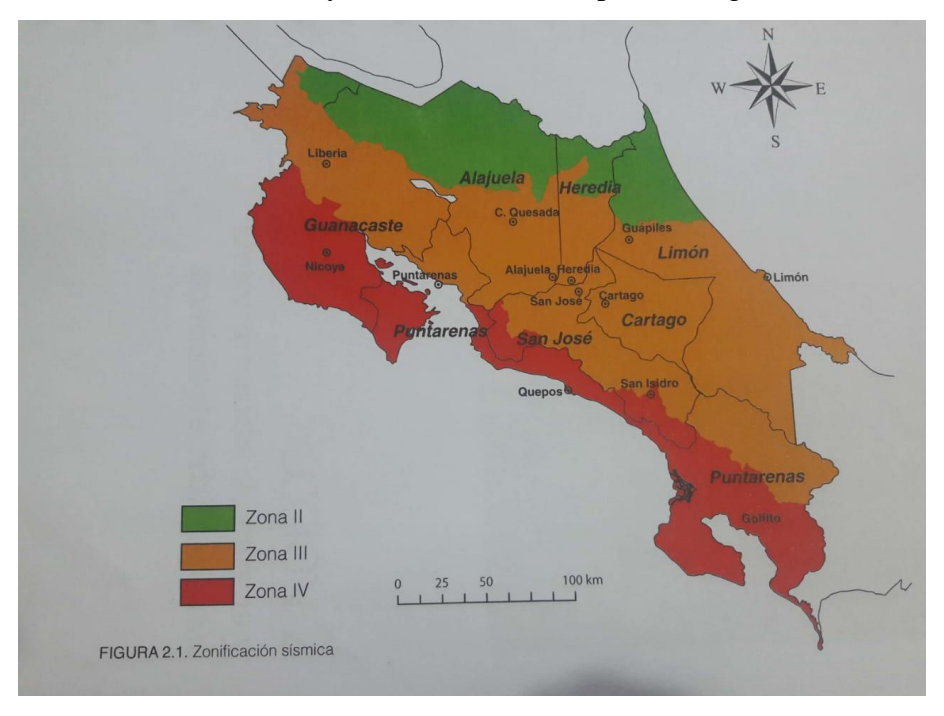

*Figura 5. Zonificación Sísmica*

*Fuente: Código Sísmico de Costa Rica, 2010*

<span id="page-26-3"></span><span id="page-26-2"></span>**2.4.2. Sitios de cimentación:** Lugar de emplazamiento de una edificación para efectos de considerar las condiciones dinámicas del sitio en la demanda sísmica y se obtienen de un estudio de suelos. Se describen a continuación:

- Sitio tipo  $S_1$ : Un perfil de roca o suelo rígido o denso con propiedades semejantes a la roca.
- $\bullet$  Sitio tipo S<sub>2</sub>: Un perfil de suelo con condiciones predominantes de medianamente denso a denso o de medianamente rígido a rígido.
- Sitio tipo S3: Un perfil de suelo con 6 a 12m de arcilla de consistencia de suave a medianamente rígida o con más de 6m de suelos no cohesivos de poca o media densidad.
- Sitio tipo S4: Un perfil de suelo que contenga un estrato de más de 12m de arcilla suave.

# (CSCR, 2010)

**2.4.3. Aceleración pico efectiva de diseño:** Parámetro indicador de la sacudida sísmica correspondiente a un período de retorno de 475 años (CSCR, 2010).

**2.4.4. Factor de importancia del edificio***:* Es la clasificación del edificio según la importancia de ocupación o función. Este factor define la sacudida sísmica para la cual se va a diseñar (CSCR, 2010).

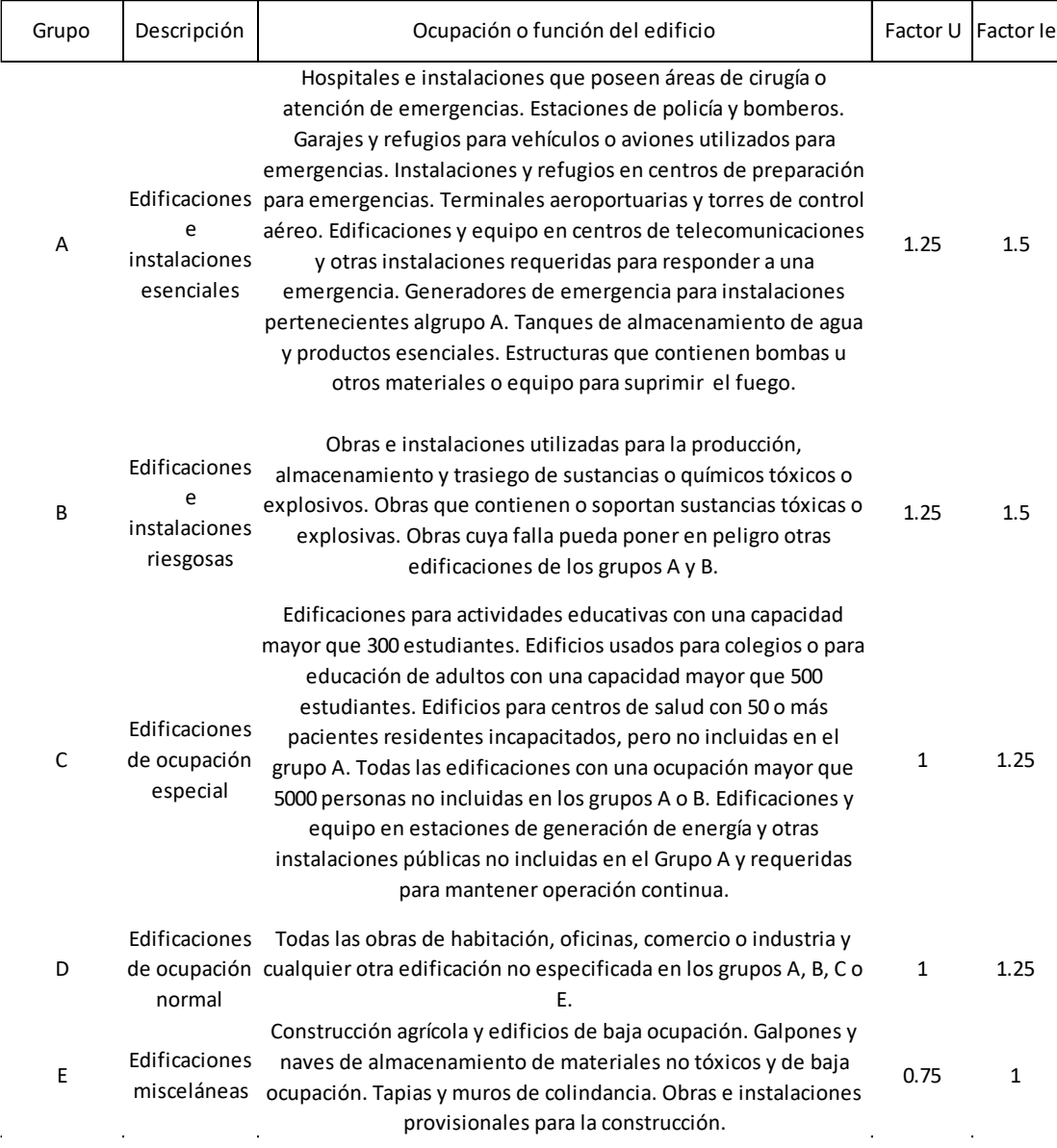

<span id="page-27-0"></span>*Figura 6 Clasificación de edificaciones según importancia*

*Fuente: Código Sísmico de Costa Rica, 2010*

<span id="page-28-0"></span>**2.4.5. Sistema estructural tipo dual:** Son las edificaciones que resisten las fuerzas símicas por medio de sistemas sismorresistentes constituidos por marcos de acero (en este caso) y muros de concreto reforzado (CSCR, 2010).

# <span id="page-28-1"></span>**2.4.6. Regularidad del edificio**

- 2.2.6.1. Regularidad en altura
- 2.2.6.2. Regularidad en planta

# <span id="page-28-2"></span>**2.4.7. Irregularidad del edificio**

# **2.4.7.1. Irregularidad moderada**

Todo edificio que no cumple los requisitos de regularidad en altura o en planta se considera de irregularidad moderada.

# **2.4.7.2. Irregularidad severa**

 Los edificios irregulares en planta o en altura se consideran de *irregularidad severa* cuando presenten cualquiera de las siguientes condiciones:

- Cuando se incumpla el requisito de que la estructura ofrece resistencia en al menos dos ejes diferentes en cada dirección ortogonal.
- Cuando la rigidez lateral de un piso cualquiera es menor que el 60% de la rigidez del piso inmediatamente superior o su capacidad en cortante es menor que el 80% de la capacidad del piso superior.
- Cuando en algún nivel *i* la excentricidad en cualquiera de las direcciones ortogonales excede el 25% de la dimensión de esa planta.

(CSCR, 2010).

<span id="page-28-3"></span>**2.4.8. Factor espectral dinámico**: Factor que modifica la aceleración de un sistema de un grado de libertad con respecto a la aceleración pico efectiva de diseño (CSCR, 2010).

<span id="page-28-4"></span>**2.4.9. Sobrerresistencia:** La razón entre la capacidad nominal sismorresistente y la capacidad real sismorresistente del sistema (CSCR, 2010).

## <span id="page-29-0"></span>**2.4.10. Carga temporal:**

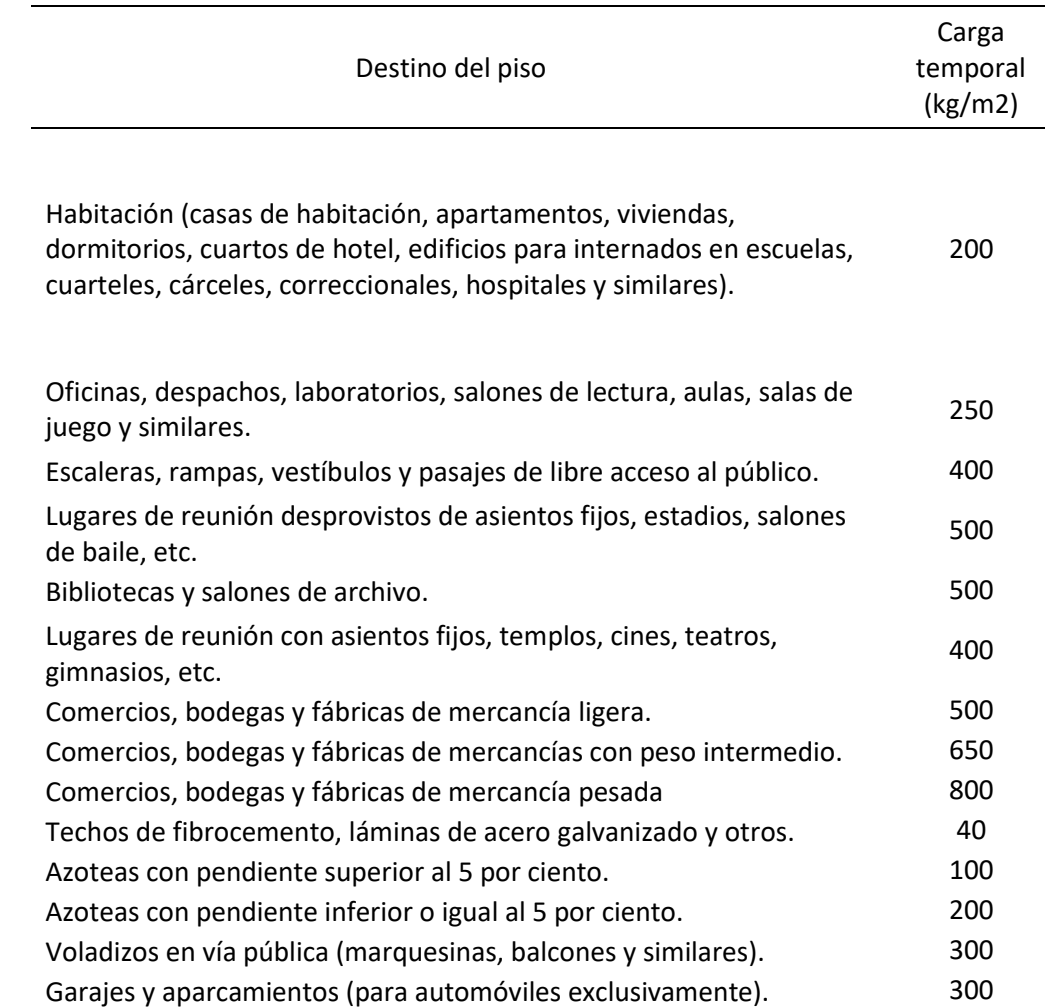

*Figura 7. Cargas temporales unitarias mínimas*

*Fuente: Código Sísmico de Costa Rica, 2010*

# <span id="page-29-2"></span><span id="page-29-1"></span>**2.5. Marco Situacional**

 Este edificio va a ser parte del Proyecto de Ciudad Gobierno, que es una iniciativa del Gobiernos de Costa Rica, para centralizar una gran parte de las instituciones del Estado en un mismo espacio geográfico, y que tengan las condiciones y características que permitan encaminar la capital del país hacia un desarrollo urbano con matices de una ciudad sostenible.

 Las instituciones públicas que van a ser parte de este proyecto son El Ministerio de Obras Públicas y Transportes (MOPT), la Municipalidad de San José, Acueductos y Alcantarillados (AyA), Instituto Costarricense de Electricidad (ICE), Compañía Nacional de Fuerza y Luz, La Secretaría Técnica Ambiental (SETENA), el Instituto Nacional de Vivienda y Urbanismo (INVU), el Ministerio de Vivienda y Asentamientos Humanos, el Ministerio de Planificación (MIDEPLAN) y el Ministerio de Hacienda.

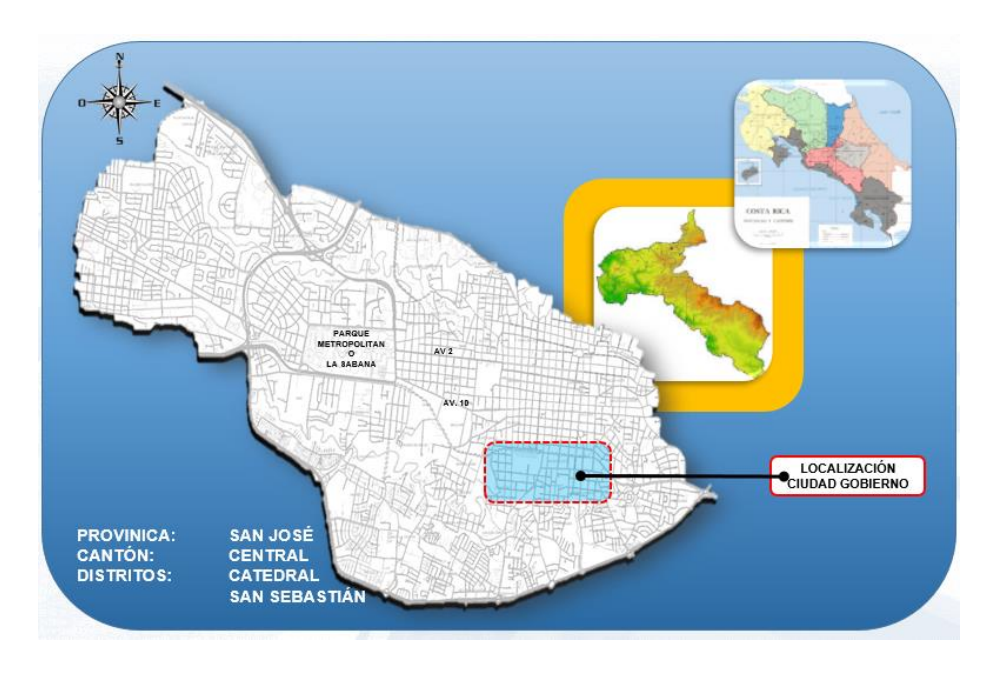

*Figura 8. Ubicación del Proyecto Ciudad Gobierno*

*Fuente: Ministerio de Obras Públicas y Transporte*

<span id="page-30-0"></span> El edificio va a ser construido en La Finca Echandi, ubicada en Barrio La Cruz que es una zona urbana que se ubica en el distrito de San Sebastián y este en el cantón de San José. La dirección exacta es al costado Norte del río María Aguilar.

 Esta finca es atravesada por el río María Aguilar de Norte a Sur y es un lote irregular con una pendiente leve, por lo que tiene una zona de protección al río.

 Cuenta con servicios públicos en funcionamiento, cuenta con dos accesos desde calle pública, accesibilidad a centros de población importantes con servicios comunales y comerciales de todo tipo. (Avalúo, 2016)

El terreno tiene un área de 13 293m<sup>2</sup> y un suelo matriz limosa arenosa no consolidadas en superficie y los mismos materiales consolidados en la profundidad. El sitio contiene relleno de materiales muy heterogéneos al frente del terreno, el cual debe ser removido en su totalidad. (Plano Catastro)

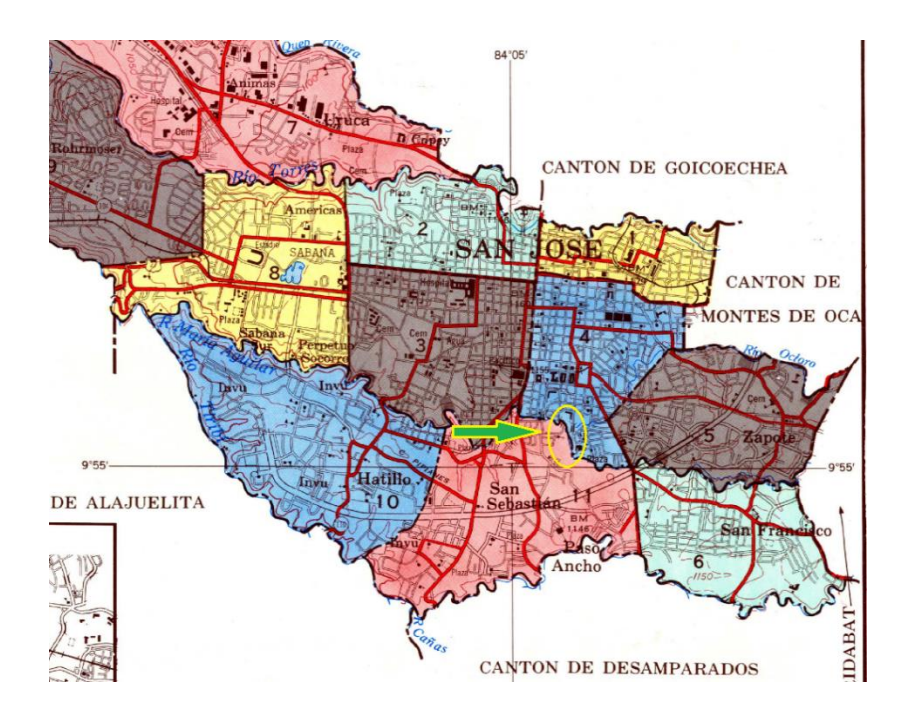

*Figura 9. Hoja de distribución de distritos de San José*

*Fuente: Atlas Cantonal de Costa Rica*

<span id="page-31-1"></span>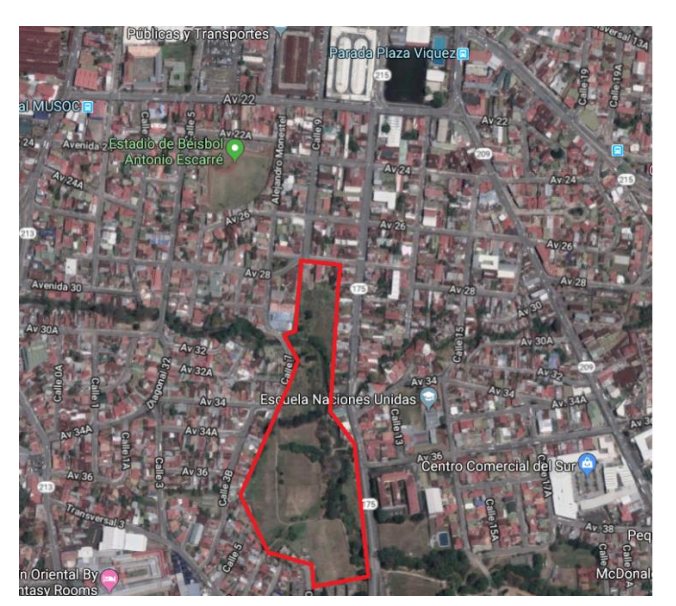

*Figura 10. Ubicación del lote*

*Fuente: Propia*

# <span id="page-31-2"></span><span id="page-31-0"></span>**2.3.1. Institución donde se va a realizar**

En la siguiente sección de este apartado, se va a mencionar información de la institución y el departamento de esta que fue la encargada de proporcionar el proyecto a realizar.

## **2.3.1.1. Misión**

 Somos la Institución que apoya al Ministro en el ejercicio de la rectoría del Sector Transporte; responsable de regular y controlar el transporte, así como de ejecutar obras de infraestructura del transporte, seguras y eficientes, con el objetivo de contribuir al crecimiento económico - social en armonía con el ambiente.

 Nuestra propuesta de valor a los administrados se fundamenta en decisiones oportunas, productividad y transparencia en la gestión, con el propósito de mejorar la competitividad del país y con ello la calidad de vida de sus habitantes.

## **2.3.1.2. Visión**

 Ser la Autoridad que lidera la implementación del Plan Nacional de Transporte 2011-2035, que constituye el punto de encuentro de todas las Instituciones públicas, así como de los agentes económicos y sociales involucrados en su ejecución; reconocidos por los administrados como la Institución que contribuye al desarrollo del país; todo en congruencia con la visión que persigue el Gobierno de la República a través del Plan Nacional de Desarrollo.

#### **2.3.1.3. Objetivos**

- 1. Dictar las políticas y lineamientos para que el Sector Infraestructura y Transporte brinde un adecuado servicio al usuario, acorde con las disponibilidades de recursos y los requerimientos del país.
- 2. Lograr que los sistemas y servicios de Infraestructura y Transporte sean eficientes y seguros, en términos económicos, ambientales y sociales.
- 3. Orientar los recursos del Sector Infraestructura y Transporte a los programas y planes establecidos.
- 4. Modernizar las Instituciones del Sector y su marco legal.

# **2.3.1.4. Funciones**

1. Determinar, con base en estudios y planes elaborados al efecto y conjuntamente con el Ministerio de Planificación Nacional y Política Económica, el orden de prioridades en materia de construcciones viales, portuarias y aeroportuarias.

- 2. Planificar, construir y mejorar las carreteras y caminos. Mantener las carreteras y colaborar con las Municipalidades en la conservación de los caminos vecinales. Regular y controlar los derechos de vía de las carreteras y caminos existentes o en proyecto. Regular, controlar y vigilar el tránsito, sus consecuencias ambientales y el transporte por los caminos públicos.
- 3. Planificar, construir, mejorar, mantener, operar y administrar los aeropuertos nacionales y sus anexos. Regular y controlar el transporte y el tránsito aéreo y sus derivaciones, por medio de un Consejo Técnico de Aviación Civil y por las dependencias administrativas que se estime convenientes.
- 4. Planificar, construir, mejorar y mantener los puertos de altura y cabotaje, las vías y terminales de navegación interior, los sistemas de transbordadores y similares. Regular y controlar el transporte marítimo internacional, de cabotaje y por vías de navegación interior.
- 5. Regular, controlar y vigilar los transportes por ferrocarriles y tranvías.
- 6. Regular y controlar el transporte continúo de mercaderías a granel.
- 7. Planificar, regular, controlar y vigilar cualquier otra modalidad de transporte no mencionado en este artículo.
- 8. Construir, mejorar y mantener las edificaciones y demás obras públicas no sujetas a disposiciones legales especiales y vigilar porque se les dé el uso adecuado. La planificación de estas obras se hará conjuntamente con los organismos a los cuales incumbe su funcionamiento, operación y administración.
- 9. Planificar, construir, mejorar y conservar obras de defensa civil, para controlar inundaciones y otras calamidades públicas.

# **MARCO METODOLÓGICO**

# <span id="page-34-1"></span><span id="page-34-0"></span>**3.1. Enfoque metodológico**

El enfoque de este proyecto es cuantitativo ya que el diseño estructural se va realizar mediante procedimientos numéricos, y los análisis de resultados se van a determinar y analizar con resultados numéricos y gráficos.

A continuación vienen los pasos por seguir para realizar los objetivos del proyecto:

- 1. Revisar los planos del diseño arquitectónico propuesto por el MOPT.
- 2. Proponer el sistema estructural que más se adecue para el edificio.
- 3. Crear la información y datos necesarios para empezar el diseño del proyecto.
- 4. Modelar en el software ETABS.
- 5. Realizar el análisis estructural con los datos que el software nos da.
- 6. Cambiar y corregir el modelo estructural de ser necesario.
- 7. Diseñar los elementos estructurales finales.
- 8. Elaborar los planos con los detalles constructivos finales.

# <span id="page-34-2"></span>**3.2. Técnicas e instrumentos para la recolección de datos**

## <span id="page-34-3"></span>**3.2.1. Datos del tipo de suelo donde se va a construir**

 Del estudio de suelos proporcionado por el Ministerio de Obras Públicas y Transportes y realizado por IMNSA Ingenieros Consultores S.A. se obtienen los siguientes datos:

- Tipo de suelo.
- Características geotécnicas.
- Posibles problemas geotécnicos.
- Determinación del nivel y tipo de cimentaciones recomendadas.
- La capacidad de soporte del terreno.
- Profundidad del nivel freático.
- Parámetros para el diseño de obras de retención y estructuras enterradas.

# <span id="page-35-0"></span>**3.2.2 Demanda sísmica**

 Del Código Sísmico de Costa Rica 2010 se recolectan estos datos necesarios para el diseño del edificio:

- La zonificación sísmica, de la *Tabla 2.1. Zonas sísmicas según provincias, cantones y distritos*.
- Parámetros geotécnicos del tipo de suelo, de la *Tabla 2.2. Tipos de sitio y sus parámetros geotécnicos. Propiedades promedio de los 30m superficiales.*
- Aceleración pico efectiva de diseño, de la *Tabla 2.3. Aceleración pico efectiva de diseño. aef, para un período de retorno de 475 años y para diferentes zonas sísmicas y tipos de sitio.*

# <span id="page-35-1"></span>**3.2.3. Clasificación de la estructura y sus componentes**

 Del código sísmico de Costa Costa Rica 2010 se sacan los siguientes datos necesarios para el diseño del edificio:

- Ductilidad local, de la *Tabla 4.2. Requisitos para el cumplimiento de los objetivos de desempeño.*
- Factor de importancia del edificio, de la *Tabla 4.1. Clasificación de edificaciones según importancia.*
- Regularidad o irregularidad del edificio, según sea el caso, de la *Sección 4.3 Clasificación de estructuras según la regularidad para efectos de asignación de ductilidad global.*
- Ductilidad global asignada, de la *Tabla 4.3. Ductilidad global asignada, µ, según sistema estructural, regularidad de la estructura y ductilidad global.*

Luego en la *Tabla 10.5. Ductilidad local según el tipo de sistema sismorresistente.*
## **3.2.4. Coeficiente sísmico**

 Del código sísmico de Costa Costa Rica 2010 se aplica la siguiente fórmula necesaria para el diseño del edificio:

Coeficiente sísmico, con la fórmula:

$$
C = \frac{a_{ef} * I * FED}{SR}
$$

Donde:

aef: aceleración pico efectiva de diseño en la base de la estructura.

I: factor de importancia de la edificación.

FED: Factor espectral dinámico.

SR: Factor de sobrerresitencia según se define en el artículo 3.3.

#### **3.2.5 Cargas y factores de participación**

- Carga permanente, del diseño arquitectónico y materiales escogidos se calculan los estos los pesos propios de estos.
- Carga temporal, de la *Tabla 6.1 Cargas temporales unitarias mínimas del CSCR-10.*
- Carga última de diseño, de las combinaciones en la *Sección 6.2.1 Combinaciones para obtener la carga última de diseño del CSCR-10.*

 $CU = 1.4CP$ 

 $CU = 1.2CP + 1.6f_RCT + 1.6CE$ 

 $CU = 1.05CP + f_1f_RCT \pm CS + CE$ 

 $CU = 0.95CP \pm CE$ 

Donde:

CU= carga última de diseño

CP= carga permanente

CT= carga temporal

CS= carga sísmica

CE= carga por empuje

#### **3.3. Técnicas e instrumentos para el procesamiento y análisis de los datos**

#### **3.3.1. Propuesta del sistema estructural a utilizar**

 En la *Sección 4.2. del Código Sísmico de Costa Rica 2010* vienen los tipos de estructura que rigen en este código, y debido a las características del edificio se elige el Tipo dual.

#### **3.3.2. Método de análisis por utilizar**

 Al ser un edificio de más de cinco niveles, según el CSCR-10 se debe utilizar el método dinámico, que se encuentra en la Sección 7.5.

#### **3.3.3. Determinación de la carga sísmica y combinación modal**

De acuerdo con el Código Sísmico de Costa Rica 2010.

#### **3.3.4. Cálculo de desplazamientos y derivas**

 En esta parte se va a utilizar el software ETABS para el cálculo de los desplazamientos y derivas necesarias para cerciorarse de que el modelo cumpla.

#### **3.3.5. Criterios de diseño**

 Para el diseño de estructuras con elementos, componentes y uniones de acero se utiliza el método de diseño por factores de carga y resistencia (LFRD).

#### **3.3.6 Diseño y requisitos del acero estructural**

 En el Capítulo 10 del *Código Sísmico de Costa Rica 2010* se desglosa todo el procedimiento y recomendaciones donde se van a utilizar todos los datos obtenidos anteriormente, para el diseño de un edificio tipo dual en acero estructural, por lo que se va seguir esta guía que por ley en nuestro país hay que utilizar en todo proyecto de construcción.

 Así como recomendaciones del *Manual de Construcción en Acero del AISC (American Institute of Steel Construction)*, la decimocuarta edición.

#### **3.4 Software de diseño**

 Para este diseño se va a utilizar el software ETABS que es un programa de elementos finitos, que permite realizar de forma integrada la modelación, análisis y dimensionamiento de estructuras.

 El revolucionarioSAPFire 64 bit solver permite el análisis rápido de modelos extremadamente complejos y soporta técnicas de modelado no lineales, como secuencia constructiva y efectos diferidos en el tiempo (por ejemplo: fluencia y retracción). Está incluido el dimensionamiento de estructuras metálicas y de hormigón armado con optimización automatizada, así como de vigas y pilares mixtos, de muros de hormigón y mampostería, y también la comprobación de seguridad de conexiones y chapas metálicas.

### **3.5 Software para el dibujo de los planos**

 AutoCad 2018 es un programa de diseño asistido por computadora para dibujo en dos y tres dimensiones. Actualmente es desarrollado y comercializado por la empresa Autodesk. El término AutoCAD surge como creación de la compañía Autodesk, teniendo su primera aparición en 1982. AutoCAD es un *software* reconocido a nivel internacional por sus amplias capacidades de edición, que hacen posible el dibujo digital de planos de edificios o la recreación de imágenes en 3D.

(Gracía Sánchez, 2015)

## **ANÁLISIS DE RESULTADOS**

**4.1. Requisitos estructurales generales del proyecto**

**4.1.1. Uso principal de la edificación:** Oficinas.

**4.1.2. Parámetros generales:**

**4.1.2.1. Zona sísmica:** III, según tabla 2.1 del CSCR-10.

**4.1.2.2. Sitio de cimentación**: Suelo tipo S<sub>2</sub>, del estudio de suelos.

**4.1.2.3. Aceleración pico efectiva de diseño:** 0.33, según la tabla 2.3 del CSCR-10.

**4.1.2.4. Clasificación de la edificación según su importancia:** 1.0, según la tabla 4.1 del CSCR-10.

**4.1.2.5. Clasificación del sistema estructural:** Tipo dual.

**4.1.2.6. Irregularidad del edificio:** Irregular moderado.

**4.1.2.7. Ductilidad global asignada:** 3.0, según la tabla 4.3 del CSCR-10.

**4.1.2.8. Factor Espectral dinámico:** 1.12, según la figura 5.6 del CSCR-10.

**4.1.2.9. Coeficiente sísmico:** 

$$
C = \frac{a_{\text{ef}} * I * FED}{SR}
$$

Donde

 $SR =$  factor de sobrerrsistencia.  $SR = 2$  para estructuras tipo dual, marco y muro.

$$
C = \frac{0.33 \times 1 \times 1.12}{2} = 0.1848
$$

#### **4.2. Descripción del sistema estructural empleado**

 El sistema que se va a utilizar es de marcos especiales arriostrados concéntricamente (SCBF), y se elige el arrisotre en "V" invertida (Figura 10.3 del CSCR-10).

#### **4.3. Cargas generales empleadas**

#### **4.3.1. Cargas permanentes**

Cargas adicionales: 1.5 KN/m<sup>2</sup>

Cargas de entrepiso: 2.28KN/m<sup>2</sup>

#### **4.3.2. Cargas temporales**

Cargas temporales unitarias mínimas para oficinas: 2.5KN/m<sup>2</sup>

Cargas temporales unitarias mínimas para escaleras o pasillos: 5.5KN/m<sup>2</sup>

### **4.3.3. Mayoración de cargas**

$$
CU = 1.4 * CP
$$
  
\n
$$
CU = 1.4 * (2.196 + 2.28) = 6.26 \text{KN/m}^2
$$
  
\n
$$
CU = 1.2CP + 1.6fRT + 1.6CE
$$
  
\n
$$
CU = 1.2(2.196 + 2.28) + 1.6(2.5) = 9.37 \text{KN/m}^2
$$

Se tiene como carga última de diseño general para el edificio: 9.37KN/m<sup>2</sup>.

#### **4.4. Cargas de viento**

 Para el cálculo de las cargas de viento se utilizarán los lineamientos establecidos en el Reglamento de Construcciones en su Capítulo XX.

Según el Reglamento de Construcciones, la carga lateral producto de la presión del viento es

$$
F_w = C_f * I * q_u * A
$$

Donde

 $C_f$  = factor de forma.

I = factor de importancia de la estructura.

 $q_u$  = presión de viento con respecto a la altura.

 $A = \text{area tributaria}.$ 

Por lo que se tienen las siguientes tablas del Reglamento de Construcciones:

| <b>Elemento</b>        | <b>Coeficiente</b>        | Tipo de carga |
|------------------------|---------------------------|---------------|
| Pared frente al viento | 0.8                       | Presión       |
| Pared del fondo        | 04                        | Succión       |
| Techo frente al viento | $1.2\sin(\epsilon) - 0.4$ |               |
| Techo al fondo         | 04                        | Succión       |

*Tabla 1. Factor de forma*

| Altura sobre el terreno<br>(m) | <b>Presión Básica</b><br>$(Kg/m^3)$ |
|--------------------------------|-------------------------------------|
|                                | 55                                  |
| 15                             | 75                                  |
| 20                             | 85                                  |
| 30                             | 95                                  |
| 40                             | 105                                 |
| 50                             | 110                                 |
| 75                             | 120                                 |
| 100                            | 130                                 |

*Fuente: Reglamento de Construcciones de Costa Rica*

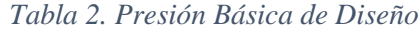

*Fuente: Reglamento de Construcciones de Costa Rica*

## **4.4.1. Cargas de viento sobre el A en el nivel 9**

$$
F_w = C_f * I * q_u * A
$$
  

$$
F_w = 0.8 * 1 * 110 \frac{kg}{m^3} * 21.37 m^2 = 1879.68 \frac{kg}{m}
$$
  

$$
F_w = 0.8 * 1 * 110 \frac{kg}{m^3} * 15.075 m^2 = 1326.60 \frac{kg}{m}
$$

## **4.4.2. Cargas de viento sobre el C en el nivel 10**

 $F_w = C_f * I * q_u * A$  $F_w = 0.8 * 1 * 110$  $kg$  $m<sup>3</sup>$ \* 21.37 $m^2 = 1879.68 \frac{kg}{m}$  $\boldsymbol{m}$ 

$$
F_w = 0.8 * 1 * 110 \frac{kg}{m^3} * 15.075 m^2 = 1326.60 \frac{kg}{m}
$$

## **4.4.3. Cargas de viento sobre el C en el nivel 15**

$$
F_w = C_f * I * q_u * A
$$

$$
F_w = 0.8 * 1 * 120 \frac{kg}{m^3} * 21.37 m^2 = 2051.52 \frac{kg}{m}
$$

$$
F_w = 0.8 * 1 * 120 \frac{kg}{m^3} * 15.075 m^2 = 1447.2 \frac{kg}{m}
$$

## **4.4.4. Cargas de viento sobre el C en el nivel 19**

$$
F_w = C_f * I * q_u * A
$$

$$
F_w = 0.8 * 1 * 130 \frac{kg}{m^3} * 21.37m^2 = 2222.48 \frac{kg}{m} = 2.22 \frac{KN}{m}
$$

$$
F_w = 0.8 * 1 * 130 \frac{kg}{m^3} * 15.075m^2 = 1567.80 \frac{kg}{m} = 1.58 \frac{KN}{m}
$$

 Teniendo en cuenta que las cargas sísmicas a la que el edificio se ve sometido son más grandes que la carga de viento en el piso más alto del edificio se descarta el diseño por cargas de viento.

## **4.5. Análisis gravitacional**

$$
W = CP + 015 * CT
$$

Donde

CP = carga permanente

 $CT = \text{carga temporal}$ 

 $hi = altura de cada nivel con respecto al suelo.$ 

$$
V = \Sigma W_i * C
$$

Donde

 $V =$ cortante en la base.

 $Wi = peso.$ 

 $C =$  coeficiente sísmico.

$$
F_i = V * \frac{W_i * h_i}{\Sigma W_k * h_x}
$$

Donde

Fi = fuerza sísmica aplicada al nivel i.

 $V =$  cortante en la base.

hi = altura del nivel sobre la base.

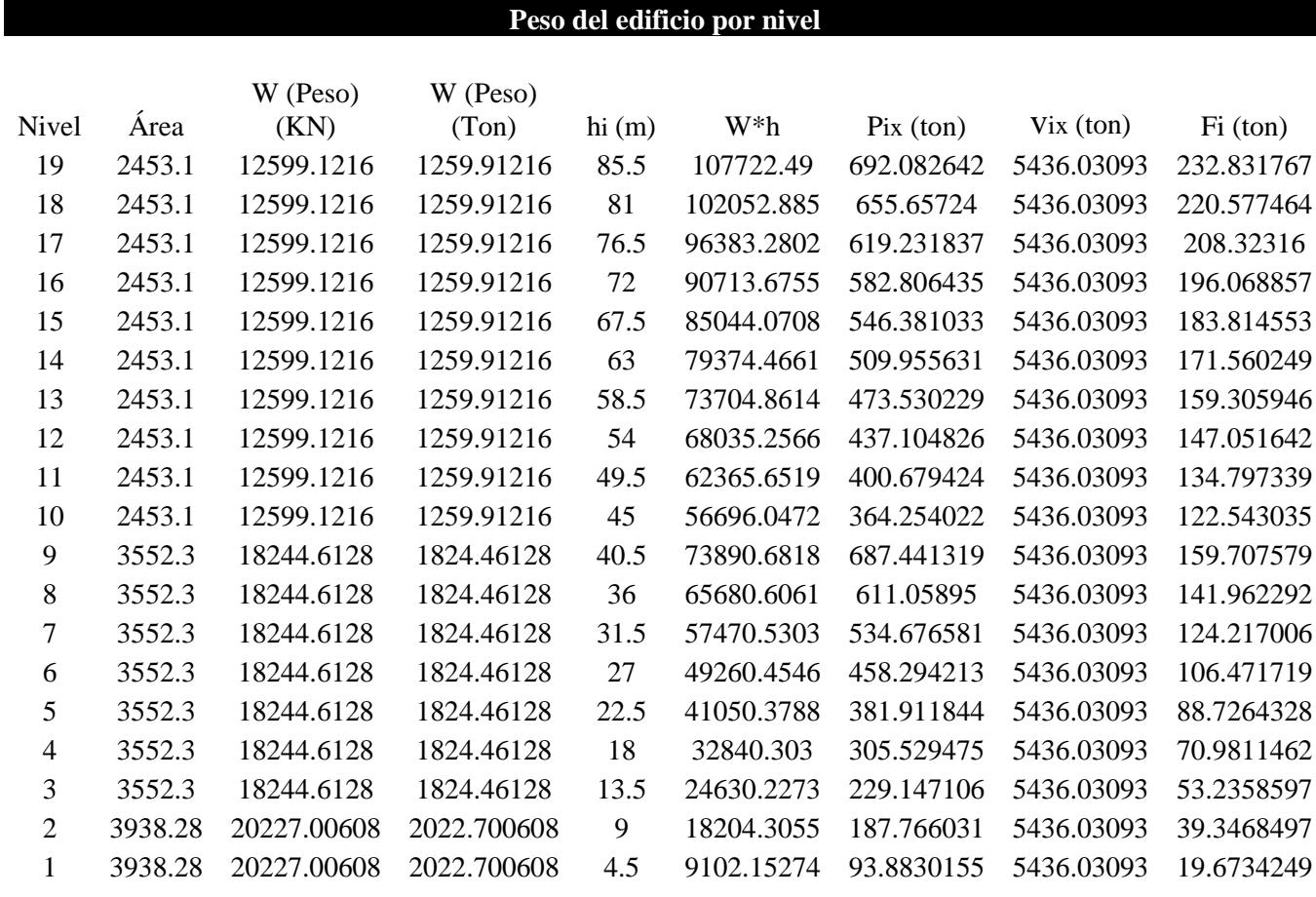

Σ 294157.5178 29415.75178

*Tabla 3. Resultados del análisis gravitacional*

# **4.6. Ejes del edificio**

Por la longitud tan larga del edificio de acuerdo al código se debe manejar como tres edificios que no superen los 50m de longitud cada uno, con una separación de 11cm entre cada uno. Separados en los ejes H-H' y J-J'.

Sótano 1:

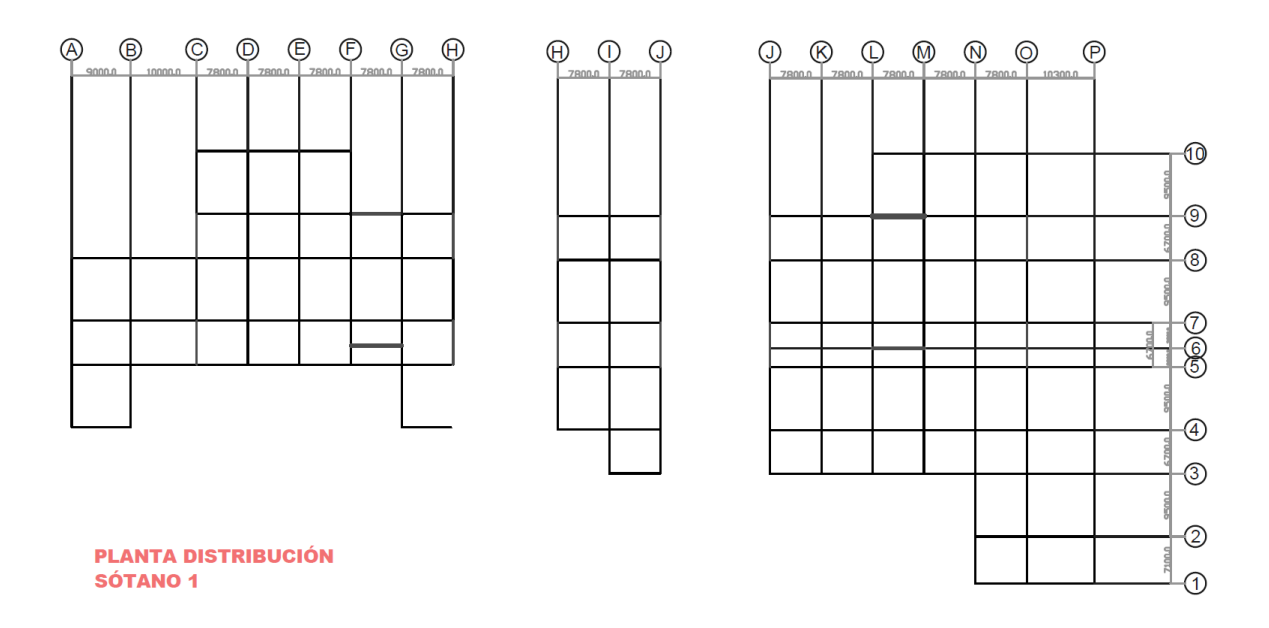

*Figura 11. Planta de distribución Sótano 1*

Sótano 2:

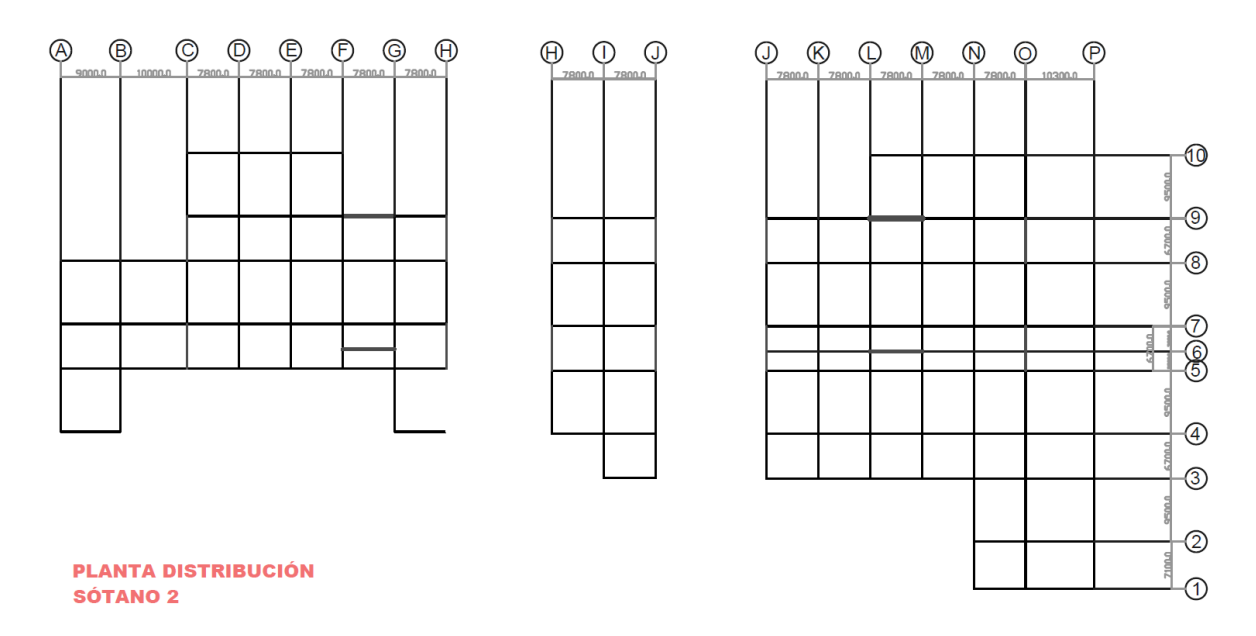

*Figura 12. Planta de distribución Sótano 2*

### *Fuente: Propia*

Nivel 1:

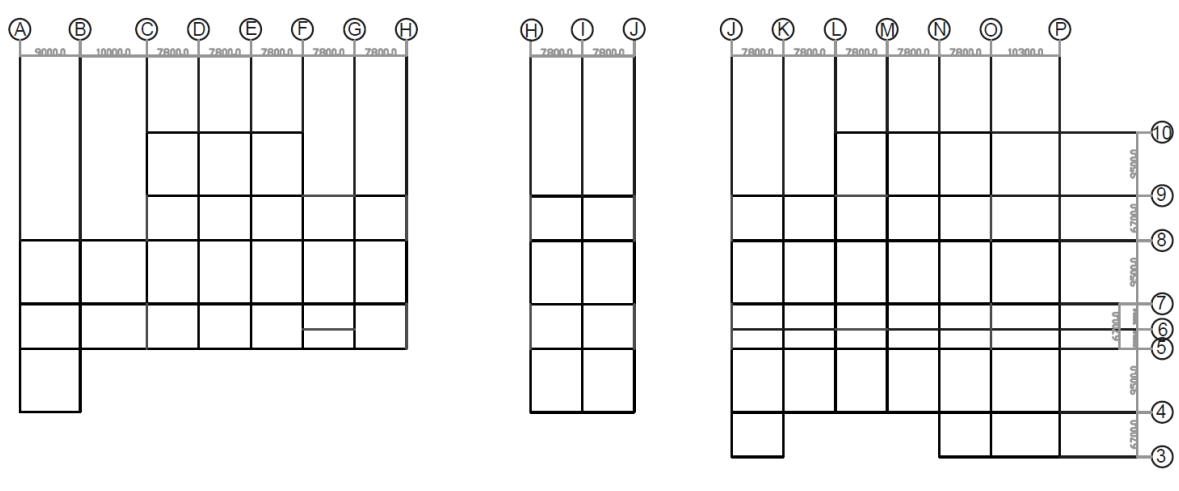

**PLANTA DISTRIBUCIÓN<br>NIVELES 1** 

*Figura 13. Planta de distribución Nivel 1*

Nivel 2:

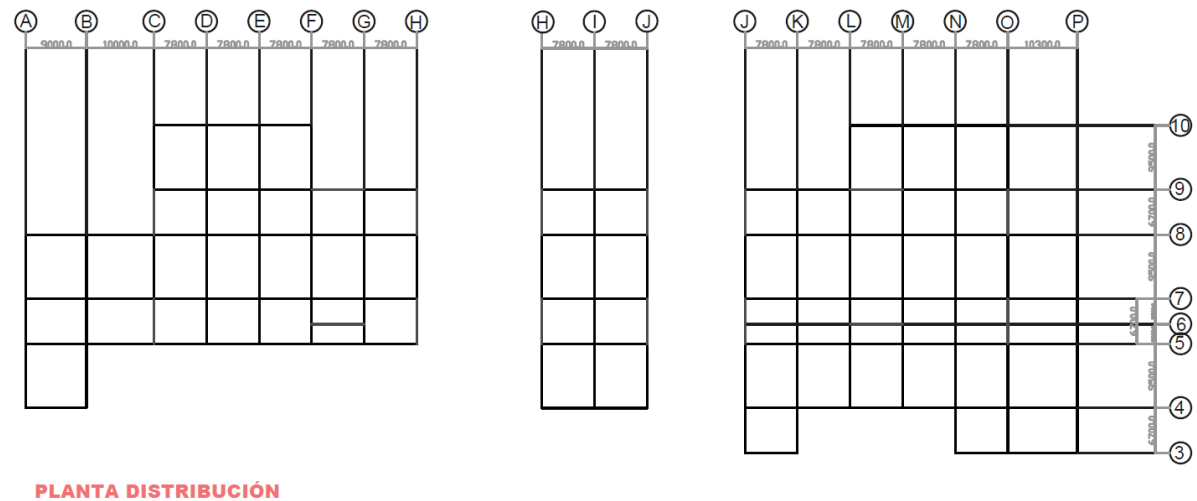

**NIVELES 2** 

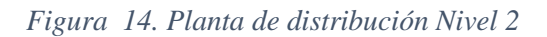

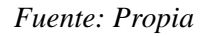

Del nivel 3 al 9:

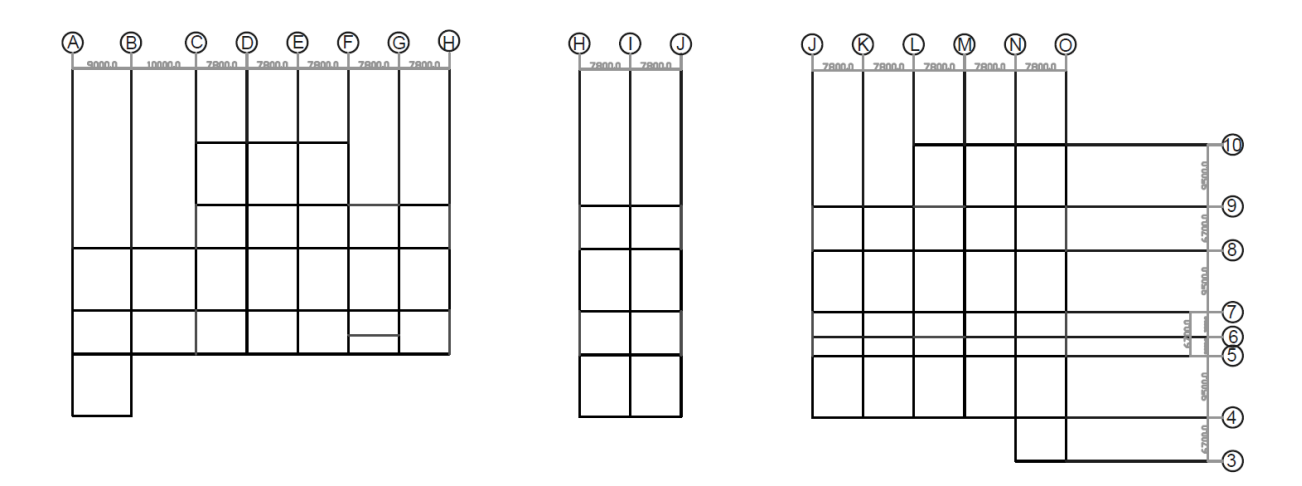

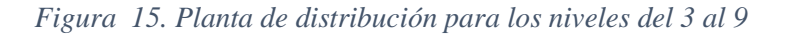

## Del nivel 10 al 19:

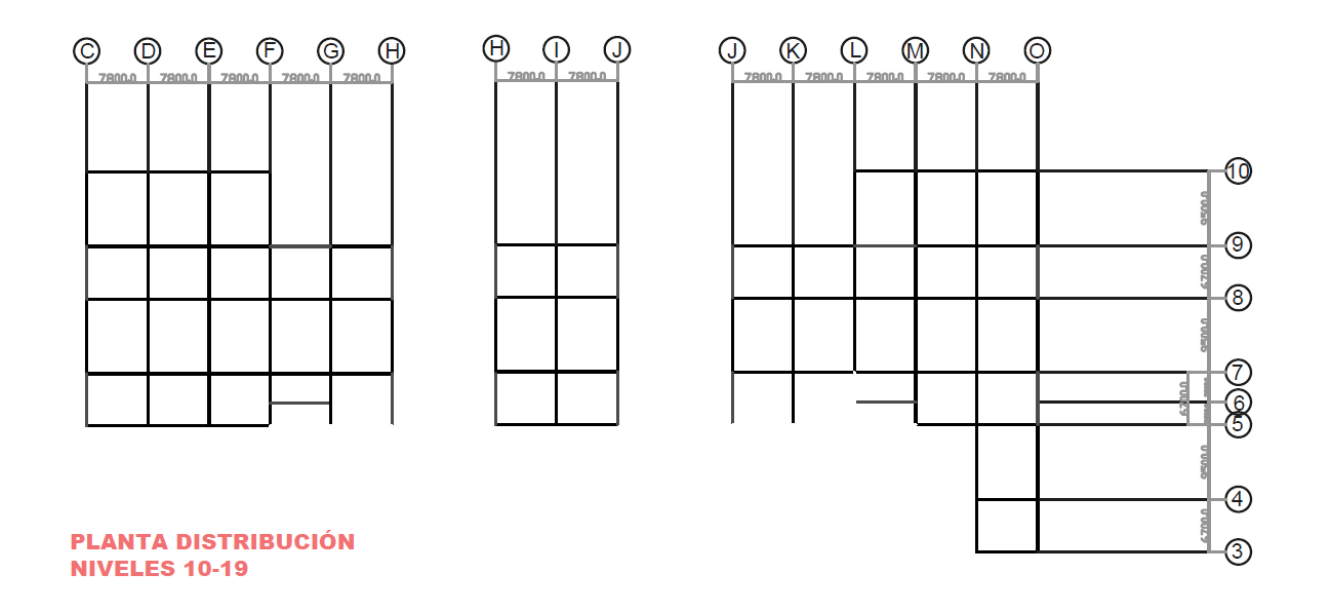

*Figura 16.Planta de distribución para los niveles del 10 al 19*

*Fuente: Propia*

## **4.7. Justificación de los cálculos de diseño**

## **4.7.1. Selección preliminar de las secciones de acero para las vigas**

# **4.7.1.1. Para el nivel 1 y 2:**

 Tramo del eje 3-4 sobre el eje P: Cálculo de cargas:

$$
CP = (2.196 \text{KN/m}^2 + 2.28 \text{KN/m}^2) * 5.15m = 22.64 \text{KN/m}
$$

$$
CT = (2.5 \text{KN/m}^2) * 5.15m = 12.88 \text{KN/m}
$$

Mayoración de cargas:

$$
CU = 1.2(22.64KN/m) + 1.6(12.88KN/m) = 47.78KN/m
$$

Cálculo de momentos:

$$
M_A = \frac{1}{14} * W * L^2 = \frac{1}{14} * 47.78 \text{KN/m} * 6.7 m^2 = 153.20 \text{KN} - \text{m}
$$

$$
M_C = \frac{1}{11} * W * L^2 = \frac{1}{11} * 47.78 \text{KN/m} * 6.7 m^2 = 194.99 \text{KN} - \text{m} \rightarrow \text{RIGE}
$$

$$
M_B = \frac{1}{16} * W * L^2 = \frac{1}{16} * 47.78 \text{KN/m} * 6.7 m^2 = 134.03 \text{KN} - \text{m}
$$

Cálculo del módulo de sección:

$$
194.99 \text{KN} - \text{m} \cdot \frac{100 \text{cm}}{1 \text{m}} = 19499 \text{KN} - \text{cm}
$$
\n
$$
Z = \frac{Mu}{\phi * F_y} = \frac{19499 \text{KN} - \text{cm}}{0.9 * 34.48 \text{KN}/\text{cm}^2} = 628.35 \text{cm}^3
$$
\n
$$
628.35 \text{cm}^3 \cdot \frac{(0.393701 \text{in})^3}{(1 \text{cm})^3} = 38.34 \text{in}^3
$$

Cálculo del peralte:

$$
d = \frac{L}{20} = \frac{6.7m}{20} = 0.335m
$$

$$
0.335m * \frac{100cm}{1m} * \frac{0.393701in}{1cm} = 13.19in
$$

Propuesta de la sección de acero:

Una sección W16x26, con Z =  $44.2$ in<sup>3</sup> y d = 15.69in.

Tabla de resultados:

|              |              | Sección   |              |               | Sección   |
|--------------|--------------|-----------|--------------|---------------|-----------|
| <b>Tramo</b> | <b>Eje</b>   | propuesta | <b>Tramo</b> | Eje           | propuesta |
| $4 - 5$      | $\mathbf{P}$ | W16x50    | $9-10$       | ${\bf N}$     | W16x89    |
| $5 - 7$      | $\mathbf{P}$ | W16x26    | $3 - 4$      | $\mathbf I$   | W16x89    |
| $7 - 8$      | $\mathbf{P}$ | W16x45    | $5 - 6$      | $\mathbf I$   | W16x26    |
| $3 - 4$      | $\mathbf{O}$ | W16x57    | $6 - 7$      | $\mathbf I$   | W16x26    |
| $4 - 5$      | $\Omega$     | W18x106   | $7 - 8$      | $\mathbf I$   | W16x100   |
| $5 - 7$      | $\Omega$     | W16x45    | $8-9$        | $\mathbf I$   | W16x50    |
| $7 - 8$      | $\mathbf O$  | W18x106   | $5 - 7$      | $\mathbf{A}$  | W16x31    |
| $8-9$        | $\Omega$     | W16x31    | $7 - 8$      | $\mathbf{A}$  | W16x57    |
| $9 - 10$     | $\Omega$     | W16x50    | $5 - 7$      | B             | W16x57    |
| $3-4$        | ${\bf N}$    | W16x31    | $7 - 8$      | B             | W18x106   |
| $4 - 5$      | $\mathbf N$  | W16x100   | $5 - 7$      | $\mathbf C$   | W16x40    |
| $5 - 7$      | $\mathbf N$  | W16x40    | $7 - 8$      | $\mathcal{C}$ | W16x77    |
| $7 - 8$      | $\mathbf N$  | W16x100   | $8-9$        | $\mathsf{C}$  | W16x31    |
| $8-9$        | $\mathbf N$  | W16x57    | $9-10$       | $\mathcal{C}$ | W16x50    |

*Tabla 4. Resultados de las secciones preliminares para los niveles 1 y 2*

## *Fuente: Propia*

El resto de cálculos para cada tramo y eje se encuentran en el anexo A.

## **4.7.1.2. Para el nivel del 3 al 9:**

Tramo del eje 3-4 sobre el eje O:

Cálculo de cargas:

$$
CP = (2.196 \text{KN/m}^2 + 2.28 \text{KN/m}^2) * 3.9m = 17.14 \text{KN/m}
$$

$$
CT = (5.5 \text{KN/m}^2) * 3.9m = 21.45 \text{KN/m}
$$

Mayoración de cargas:

$$
CU = 1.2(17.14KN/m) + 1.6(21.45KN/m) = 54.89KN/m
$$

Cálculo de momentos:

$$
M_A = \frac{1}{14} * W * L^2 = \frac{1}{14} * 54.89 \text{KN/m} * (6.7m)^2 = 176.00 \text{KN} - \text{m}
$$

$$
M_C = \frac{1}{11} * W * L^2 = \frac{1}{11} * 54.89 \text{KN/m} * (6.7m)^2 = 224.00 \text{KN} - \text{m} \to \text{RIGE}
$$
  

$$
M_B = \frac{1}{16} * W * L^2 = \frac{1}{16} * 54.89 \text{KN/m} * (6.7m)^2 = 154.00 \text{KN} - \text{m}
$$

Cálculo del módulo de sección:

$$
224.00 \text{KN} - \text{m} \cdot \frac{100 \text{cm}}{1 \text{m}} = 22400 \text{KN} - \text{cm}
$$
\n
$$
Z = \frac{Mu}{\phi * F_y} = \frac{22400 \text{KN} - \text{cm}}{0.9 * 34.48 \text{KN}/\text{cm}^2} = 721.84 \text{cm}^3
$$
\n
$$
721.84 \text{cm}^3 \cdot \frac{(0.393701 \text{in})^3}{(1 \text{cm})^3} = 44.05 \text{in}^3
$$

Cálculo del peralte:

$$
d = \frac{L}{20} = \frac{6.7m}{20} = 0.335m
$$

$$
0.335m * \frac{100cm}{1m} * \frac{0.393701in}{1cm} = 13.19in
$$

Propuesta de la sección de acero:

Una sección W16x31, con  $Z = 54$ in<sup>3</sup> y d = 15.88in.

Tabla de resultados:

|              |                   | Sección   |
|--------------|-------------------|-----------|
| <b>Tramo</b> | Eje               | propuesta |
| $4 - 5$      | 0                 | W16x57    |
| $5 - 7$      | $\mathbf{\Omega}$ | W16x26    |
| 7-8          | O                 | W16x57    |
| 8-9          | O                 | W16x31    |
| $9-10$       |                   | W16x50    |

*Tabla 5. Resultados de las secciones preliminares para los niveles del 3 al 9*

# *Fuente: Propia*

El resto de cálculos para cada tramo y eje se encuentran en el anexo B.

# **4.7.1.3. Para el nivel del 10 al 19:**

 Tramo del eje 5-7 sobre el eje C: Cálculo de cargas:

$$
CP = (2.196 \text{KN/m}^2 + 2.28 \text{KN/m}^2) * 3.9m = 17.14 \text{KN/m}
$$

$$
CT = (2.5 \text{KN/m}^2) * 3.9m = 21.45 \text{KN/m}
$$

Mayoración de cargas:

$$
CU = 1.2(17.14KN/m) + 1.6(21.45KN/m) = 54.89KN/m
$$

Cálculo de momentos:

$$
M_A = \frac{1}{14} * W * L^2 = \frac{1}{14} * 54.89 \text{KN/m} * (6.7m)^2 = 176.00 \text{KN} - \text{m}
$$
  

$$
M_C = \frac{1}{11} * W * L^2 = \frac{1}{11} * 54.89 \text{KN/m} * (6.7m)^2 = 224.00 \text{KN} - \text{m} \rightarrow \text{RIGE}
$$
  

$$
M_B = \frac{1}{16} * W * L^2 = \frac{1}{16} * 54.89 \text{KN/m} * (6.7m)^2 = 154.00 \text{KN} - \text{m}
$$

Cálculo del módulo de sección:

$$
224.00 \text{KN} - \text{m} \cdot \frac{100 \text{cm}}{1 \text{m}} = 22400 \text{KN} - \text{cm}
$$
\n
$$
Z = \frac{Mu}{\phi * F_y} = \frac{22400 \text{KN} - \text{cm}}{0.9 * 34.48 \text{KN}/\text{cm}^2} = 721.84 \text{cm}^3
$$
\n
$$
721.84 \text{cm}^3 \cdot \frac{(0.393701 \text{in})^3}{(1 \text{cm})^3} = 44.05 \text{in}^3
$$

Cálculo del peralte:

$$
d = \frac{L}{20} = \frac{6.7m}{20} = 0.335m
$$

$$
0.335m * \frac{100cm}{1m} * \frac{0.393701in}{1cm} = 13.19in
$$

Propuesta de la sección de acero:

Una sección W16x31, con  $Z = 54$ in<sup>3</sup> y d = 15.88in.

Tabla de resultados:

|         |     | <b>Sección</b> |
|---------|-----|----------------|
| Tramo   | Eje | propuesta      |
| $7 - 8$ | C   | W16x57         |
| 8-9     | C   | W16x31         |
| $9-10$  | C   | W16x50         |

*Tabla 6.Resultados de las secciones preliminares para los niveles del 10 al 19*

## *Fuente: Propia*

El resto de cálculos para cada tramo y eje se encuentran en el anexo C.

## **4.7.2. Selección preliminar de las secciones de acero para las viguetas**

**4.7.2.1. Viguetas entre los ejes 3-4 y ejes O-P, usados como referencia para viguetas de 6.7m:** 

$$
W = b * CU
$$

Donde

 $W = \text{carga}$ 

 $b = \text{área tributaria}$ 

 $CU = \text{carga}$  última

$$
W = 8.54 \frac{KN}{m^2} * 2.575m = 22 \frac{KN}{m}
$$

 $P = W * L$ 

Donde

 $P = \text{carga puntual}$ 

 $W = \text{carga}$ 

 $L =$ largo de la vigueta

$$
P = 22 \frac{KN}{m} * 6.7m = 147.4KN
$$

$$
M_{\text{max}} = \frac{1}{8} * W * L^2 + 15 * \frac{P * L}{48}
$$

Donde

Mmáx = momento máximo

 $P = \text{carga puntual}$ 

 $W = \text{carga}$ 

 $L =$ largo de la vigueta

\*En este paso se omite la primera parte de la ecuación.

$$
M_{\text{max}} = 15 * \frac{147.4 \text{KN} * 6.5 \text{m}}{48}
$$

$$
M_{\text{max}} = 299.41 \text{KN} - \text{m}
$$

$$
F_{\text{AY}} = P + \frac{P}{2}
$$

Donde

FAY = Fuerza en el extremo A de la vigueta

 $P = \text{carga puntual}$ 

$$
F_{AY} = 147.4KN + \frac{147.4KN}{2}
$$

$$
F_{AY} = 221.1KN
$$

$$
M_{C^+} = 221.1KN * 2.575m + 73.7KN * 2.575m - 229.41KN - m
$$

$$
M_{C^+}=459.7KN-m
$$

Diseño de la vigueta

 $L = 6.7m$  $W = 22 \frac{KN}{m}$ 

Cálculo de momentos:

$$
M_{\text{max}} = \frac{1}{8} * W * L^2
$$

$$
M_{\text{max}} = \frac{1}{8} * 22 \frac{KN}{m} * 6.7^2
$$

$$
M_{\text{max}} = 123.45 \text{KN} - m
$$

Cálculo del módulo de sección:

$$
123.45 \text{KN} - \text{m} \cdot \frac{100 \text{cm}}{1 \text{m}} = 12345 \text{KN} - \text{cm}
$$

$$
Z = \frac{Mu}{\phi * F_y} = \frac{12345KN - cm}{0.9 * 34.48KN/cm^2} = 397.81cm^3
$$

$$
397.81cm^3 * \frac{(0.393701in)^3}{(1cm)^3} = 24.28in^3
$$

Propuesta de la sección de acero:

Una sección W12x22, con  $Z = 29.3$ in<sup>3</sup> y d = 12.31in.

# **4.7.2.2. Viguetas entre los ejes 4-5 y ejes O-P, usados como referencia para viguetas de 9.5m:**

$$
W = b * CU
$$
  

$$
W = 8.54 \frac{KN}{m^2} * 2.575m = 22 \frac{KN}{m}
$$

$$
P = W * L
$$

$$
P = 22 \frac{KN}{m} * 9.5m = 209KN
$$

$$
M_{\text{max}} = \frac{1}{8} * W * L^2 + 15 * \frac{P * L}{48}
$$

$$
M_{\text{max}} = 15 * \frac{209KN * 9.5m}{48} = 620.47KN - m
$$

$$
F_{AY} = P + \frac{P}{2}
$$

$$
F_{AY} = 209KN + \frac{209KN}{2} = 313.5KN
$$

 $M_{C^+} = 313.5 KN * 2.575m + 104.5 KN * 2.575m - 620.47KN - m$ 

$$
M_{C^+}=455.88KN-m
$$

Diseño de la vigueta

 $L = 9.5m$ 

$$
W = 22 \frac{KN}{m}
$$

Cálculo de momentos:

$$
M_{\text{max}} = \frac{1}{8} * W * L^2
$$

$$
M_{\text{max}} = \frac{1}{8} * 22 \frac{KN}{m} * 9.5^2
$$

$$
M_{\text{max}} = 165.46 \text{KN} - m
$$

Cálculo del módulo de sección:

$$
165.46 \text{KN} - \text{m} \cdot \frac{100 \text{cm}}{1 \text{m}} = 16546 \text{KN} - \text{cm}
$$

$$
Z = \frac{Mu}{\phi * F_y} = \frac{16546KN - cm}{0.9 * 34.48KN/cm^2} = 533.19cm^3
$$

$$
533.19cm^3 * \frac{(0,393701in)^3}{(1cm)^3} = 32.5in^3
$$

Propuesta de la sección de acero:

Una sección W12x26, con  $Z = 37.2$ in<sup>3</sup> y d = 12.22in.

**4.7.2.3. Viguetas entre los ejes 4-5 y ejes N-O, usados como referencia para viguetas de 7.8m:** 

$$
W = b * CU
$$
  

$$
W = 8.54 \frac{KN}{m^2} * 1.95m = 16.65 \frac{KN}{m}
$$

$$
P = W * L
$$

$$
P = 16.65 \frac{KN}{m} * 7.8m = 129.89KN
$$

$$
M_{\text{max}} = \frac{1}{8} * W * L^2 + 15 * \frac{P * L}{48}
$$

$$
M_{\text{max}} = 15 * \frac{129.89KN * 7.8m}{48} = 316.61KN - m
$$

$$
F_{AY} = P + \frac{P}{2}
$$
  

$$
F_{AY} = 129.89KN + \frac{129.89KN}{2} = 193.5KN
$$

$$
M_{C^+} = 193.5KN * 1.95m + 63.61KN * 1.95m - 316.61KN - m
$$

$$
M_{c^+} = 184.75KN - m
$$

Diseño de la vigueta

 $L = 7.8m$ 

$$
W = 16.65 \frac{\textit{KN}}{\textit{m}}
$$

Cálculo de momentos:

$$
M_{\text{max}} = \frac{1}{8} * W * L^2
$$

$$
M_{\text{max}} = \frac{1}{8} * 16.65 \frac{KN}{m} * 7.8^2
$$

$$
M_{\text{max}} = 126.62 \text{KN} - m
$$

Cálculo del módulo de sección:

$$
126.62\text{KN} - \text{m} * \frac{100\text{cm}}{1\text{m}} = 12662\text{KN} - \text{cm}
$$

$$
Z = \frac{Mu}{\phi * F_y} = \frac{12662KN - cm}{0.9 * 34.48KN/cm^2} = 408.03cm^3
$$

$$
408.03cm^3*\frac{(0,393701in)^3}{(1cm)^3}=24.90in^3
$$

Propuesta de la sección de acero:

Una sección W12x22, con  $Z = 29.3$ in<sup>3</sup> y d = 12.31in.

## **4.7.2.4. Viguetas entre los ejes 7-8 y ejes A-B, usados como referencia para viguetas de 9m:**

 $W = b * CU$ 

$$
W = 8.54 \frac{KN}{m^2} * 2.25m = 19.21 \frac{KN}{m}
$$

$$
P = W * L
$$

$$
P = 19.21 \frac{KN}{m} * 9m = 172.89 KN
$$

$$
M_{\text{max}} = \frac{1}{8} * W * L^2 + 15 * \frac{P * L}{48}
$$

$$
M_{\text{max}} = 15 * \frac{172.89KN * 9m}{48} = 486.25KN - m
$$

$$
F_{AY} = P + \frac{P}{2}
$$

$$
F_{AY} = 172.89KN + \frac{172.89KN}{2} = 259.33KN
$$

 $M_{C^+} = 259.33 KN * 2.25m + 86.44 KN * 2.25m - 486.25KN - m$ 

$$
M_{C^+} = 291.73KN - m
$$

Diseño de la vigueta

$$
L = 9m
$$
  
W = 19.21  $\frac{KN}{m}$ 

Cálculo de momentos:

$$
M_{\text{max}} = \frac{1}{8} * W * L^2
$$

$$
M_{\text{max}} = \frac{1}{8} * 19.21 \frac{KN}{m} * 9^2
$$

$$
M_{\text{max}} = 1194.50 \text{KN} - m
$$

Cálculo del módulo de sección:

$$
1194.50 \text{KN} - \text{m} \cdot \frac{100 \text{cm}}{1 \text{m}} = 119450 \text{KN} - \text{cm}
$$

$$
Z = \frac{Mu}{\phi * F_y} = \frac{119450KN - cm}{0.9 * 34.48KN/cm^2} = 626.77cm^3
$$

$$
626.77cm^3 * \frac{(0.393701in)^3}{(1cm)^3} = 36.94in^3
$$

Propuesta de la sección de acero:

Una sección W12x26, con  $Z = 37.2$ in<sup>3</sup> y d = 12.22in.

#### **4.7.3. Selección preliminar de las secciones de acero para los muros de arriostre**

Al ser un sistema sismorresistente a base de marcos ordinarios arriostrados concéntricamente (OCBF) de acero estructural se decidió configurar un arriostre tipo "V invertida", que está en las permitidas por el Código Sísmico de Costa Rica 2010.

Preliminarmente se eligen las secciones de tubo HSS 150x4.76mm.

## **4.7.4. Diseño estructural en concreto para los sótanos de parqueos**

 Debido a que en los planos arquitectónicos dados por el MOPT no tienen especificaciones técnicas de cortes del suelo ni de la forma exacta que quieren de las rampas, ni entradas, no se puede realizar un diseño estructural de esta zona.

 Pero debido a que se ocupan las columnas que son parte del marco estructural principal y los muros de arriostre, se procede a hacer un diseño de columnas muy básico para que sirva de guía en nuestro diseño de acero de los diecinueve niveles sobre el suelo.

 Se eligen columnas de 1500x400cm de concreto, con acero longitudinal #8 y el acero de confinamiento varillas #4@10cm. El espesor de los muros de concreto de 30cm y vigas de 400x800cm.

# **4.7.5. Cálculos para los detalles de las conexiones 4.7.5.1. Detalle de conexión de apoyo del arriostre**

#### **Revisión por tensión**

Datos:

- Sección de tubo: HSS 150x4.76mm
- Acero: A36
- Fy =  $36klb/pulg^2$
- Ag = 4.27 pulg<sup>2</sup>

Resistencia por fluencia total del tubo

 $Ag = 4.27pulg2$  $\Phi P n = \Phi * F v * A g$  $\phi Pn = 0.90 * 36$ klb  $\frac{1}{pulg^2} * 4.27 pulg2 = 135.76 klb$ 

Carga requerida  $= 4.80$ klb  $= 0.218$ klb

$$
\varphi Pn = 135.76klb > Preq = 0.218klb
$$

Resistencia de la soldadura a cortante

$$
w_{min} = \frac{1}{8} pulg
$$

Donde

 $w_{\text{min}} = \tan \theta$  mínimo de la soldadura

$$
w_{max} = \frac{3}{8} pulg - \frac{1}{8} pulg = \frac{1}{4} pulg
$$

Donde

 $w_{\text{max}} =$  tamaño máximo de la soldadura

Como se supone acero A36, el electrodo adecuado es E7018, por lo tanto:

$$
Wd = 0.75 * (0.60 * Fu_w) * 0.707 * w * (1)
$$

Donde

Wd = resistencia de diseño al cortante.

Fu<sup>W</sup> = resistencia nominal del electrodo.

$$
Wd = 0.75 * (0.60 * 70) * 0.707 * \frac{1}{4} * (1) = 5.56 klb - pulg
$$

La longitud mínima de la soldadura es

$$
L_{req} = \frac{T u}{W d}
$$

Donde

Tu = carga a tensión factorizada

$$
Tu = 0.218klb * 1.60 = 0.3488klb
$$

$$
L_{req} = \frac{0.3488klb}{5.56klb - pulg}
$$

$$
L_{req} = 0.06pulg
$$

La longitud requerida de soldadura para cada lado es de 0.06pulg.

Ahora la longitud total de soldadura en la conexión es de 13pulg a cada lado, de acuerdo con la tabla 6.19.2 del libro Estructuras de acero: comportamiento y LRFD.

 $L = 26pulg$ 

Resistencia de la soldadura

$$
Pn = Wd * Lreq
$$

Donde

Pn = resistencia de diseño a cortante.

Wd = resistencia de diseño al cortante.

Lreq = Longitud requerida.

$$
Pn = 5.56klb - pulg * 26pulg = 144.56klb
$$

Teniendo así:

Capacidad de tensión del tubo

$$
\emptyset Pn = 0.75 * 144.56 = 135.76klb
$$

Donde

$$
\emptyset
$$
 = factor de resistanceia.

Capacidad de la soldadura

$$
Pn=144.56klb
$$

Espesor de la placa

Pu = 80klb, ya mayorada.

$$
\emptyset Pn = \emptyset * Fy * Ag \le Pu
$$

$$
\emptyset Pn = \emptyset * Fy * Ag
$$

$$
Ag = \frac{Pu}{\emptyset Fy}
$$

La longitud de la base expuesta de la placa a tensión es de  $L = 6pulg$ .

$$
Ag=6t
$$

Donde

 $T =$  espesor

$$
6t = \frac{Pu}{\phi * Fy}
$$

$$
t = \frac{Pu}{\phi * Fy * 6}
$$

$$
t = \frac{80klb}{0.90 * 36 \frac{klb}{pulg^{2}} * 6pulg}
$$

 $t = 0.45pulg$ Se escoge una placa de  $t = 1pulg = 25.0mm$  por seguridad.

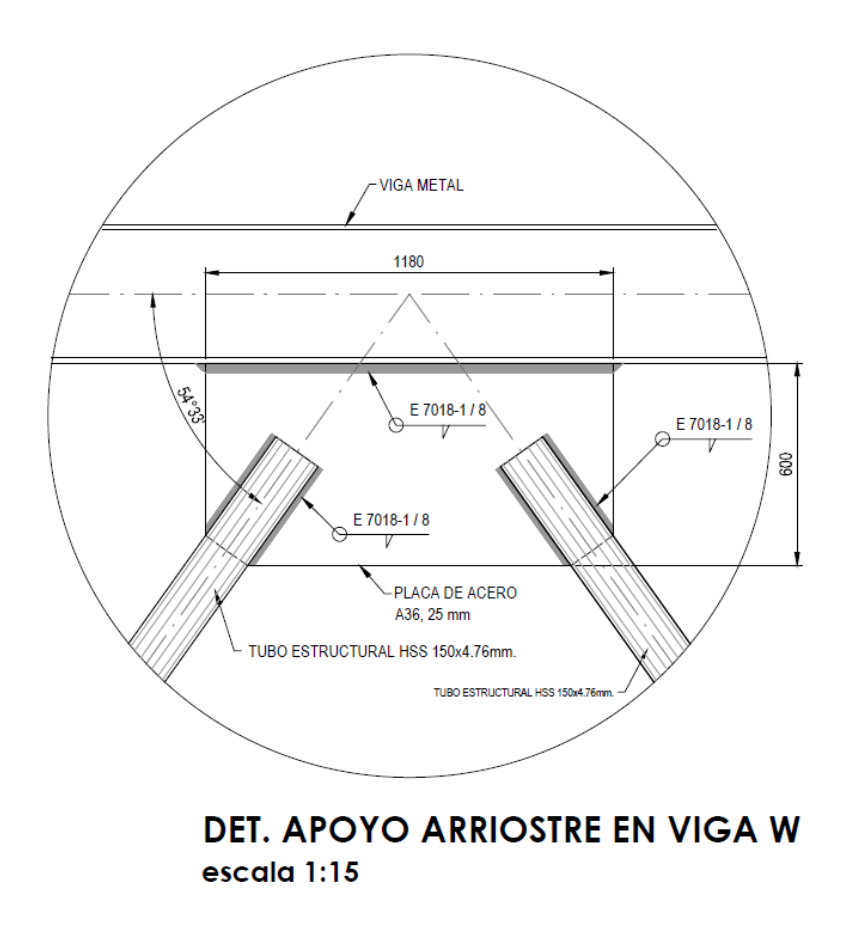

*Figura 17. Detalle de arriostre Viga W*

## **Revisión por compresión**

Datos:

- Sección de tubo: HSS  $150x4.76mm = 6x6x3/16pulg$
- Acero: A36
- Fy =  $36klb/pulg<sup>2</sup>$
- Ag = 4.27 pulg<sup>2</sup>
- $t = 0.1875$ pulg
- $r = 2.36$ pulg
- $L = 150.15 \text{pulg}$
- $\bullet$  E = 29000klb/pulg<sup>2</sup>

Se calcula

 $\boldsymbol{b}$  $t\,$ 

b se aproxima con el tamaño del tubo -2\*t.

$$
\frac{b}{t} = \frac{6 - 2(0.1875)}{0.1875} = 30 < 1.40 \sqrt{\frac{E}{F_y}} = 1.40 \sqrt{\frac{29000 \, \text{klb}}{\text{j6klb}}/\text{pulg2}} = 39.73
$$

 $\therefore$  la sección no tiene elementos esbeltos.

Luego se procede a calcular

$$
\frac{K*L}{r}
$$

 $k = 0.65$ , según tabla 5.1, Diseño de Estructuras de Acero - McCormac/Csernak

$$
\frac{K*L}{r} = \frac{0.65 * 150.15pulg}{2.36pulg} = 41.35 < 4.71 \sqrt{\frac{29000 \, \text{klb/pulg2}}{36 \, \text{klb/pulg2}}} = 133.68
$$

Se usa la ecuación E3-2 del AISC para calcular F<sub>cr</sub>.

$$
F_e = \frac{\pi^2 * E}{\left(\frac{K * L}{r}\right)^2}
$$
  
\n
$$
F_e = \frac{\pi^2 * 29000 \text{klb/pulg2}}{(41.35)^2} = 167.40 \frac{klb}{pulg^2}
$$
  
\n
$$
F_{cr} = \left[0.658 \frac{F_y}{r}\right] * F_y
$$
  
\n
$$
F_{cr} = \left[0.658 \frac{36 \text{klb/pulg2}}{167.40 \text{klb/pulg2}}\right] * 36 \text{klb/pulg2} = 32.90 \frac{klb}{pulg^2}
$$
  
\n
$$
\phi_c * F_{cr} = 0.90 * 32.90 \text{klb/pulg2} = 29.61 \frac{klb}{pulg^2}
$$
  
\n
$$
\phi_c * P_n = \phi_c * F_{cr} * A = 26.61 * 4.27 = 126.44 klb
$$

Del manual, Tabla 4-4

$$
\emptyset_c * P_n = 123 k lb
$$

# **4.7.5.2. Detalle de conexión entre columna W y viga de concreto**

$$
A_D = \frac{Pu}{\phi * 0.75 * Fy}
$$

Donde

 $A_D =$  área requerida del perno de anclaje.

 $Pu = \text{carga axial}.$ 

Fy = Resistencia última del acero.

Valor del momento:

$$
M=12256.58Kg-m
$$

$$
12256.58Kg - m * \frac{86.7962lb - pulg}{1Kg - m} = 1062287.04lb - pulg
$$

$$
M=1063.00klb-pulg
$$

La separación entre pernos externos es de 0.9156m.

$$
M = Pu * d
$$
  
\n
$$
Pu = \frac{M}{d}
$$
  
\n
$$
d = 0.9156m
$$
  
\n
$$
0.9156m * \frac{39.3701pulg}{1m} = 37.46pulg
$$
  
\n
$$
Pu = \frac{1063.00klb - pulg}{37.46pulg} = 28.37klb
$$

Entonces

$$
A_D = \frac{Pu}{\phi * 0.75 * Fy}
$$

Donde

 $A_D =$ área requerida del perno de anclaje,

y trabajando con un acero A36

$$
A_D = \frac{28.37klb}{0.90 * 0.75 * 36 \frac{klb}{pulg^2}} = 1.167 pulg^2
$$

Estimación del diámetro

$$
A = \frac{\pi * d^2}{4}
$$

$$
d = \sqrt{\frac{4 * A}{\pi}}
$$

Donde

 $d =$ diámetro.

A = área del perno.

$$
d = \sqrt{\frac{4 * 1.167 pulg^2}{\pi}} = 1.22 pulg
$$

Se recomienda usar pernos de diámetro 1.25 pulg, siendo estos de  $d = 1\frac{1}{4}$ 4

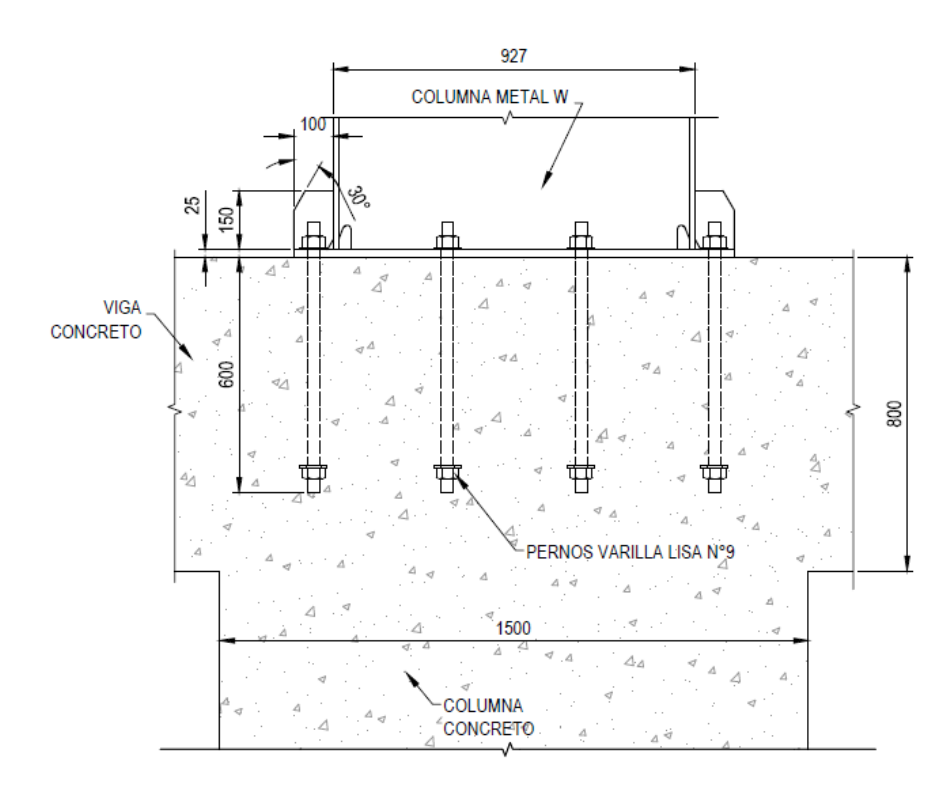

# **DET. APOYO COLUMNA W EN VIGA DE CONCRETO** escala 1:15

*Figura 18. Detalle Apoyo Columna W en viga de concreto*

*Fuente: Propia*

### **4.7.6. Modelo en ETABS**

#### 4.5.6.1 Primer modelo

Para las primeras dimensiones de columnas se estiman las secciones con esta distribución:

a. Columnas para los niveles 1-2: W36x194.

- b. Columnas para los niveles 3-9: W30x210.
- c. Columnas para los niveles 10-19: W27x102.

 Y las vigas y viguetas con la primea distribución de secciones que se seleccionaron con los cálculos anteriores y que se muestran en la tabla de resultados de cada una.

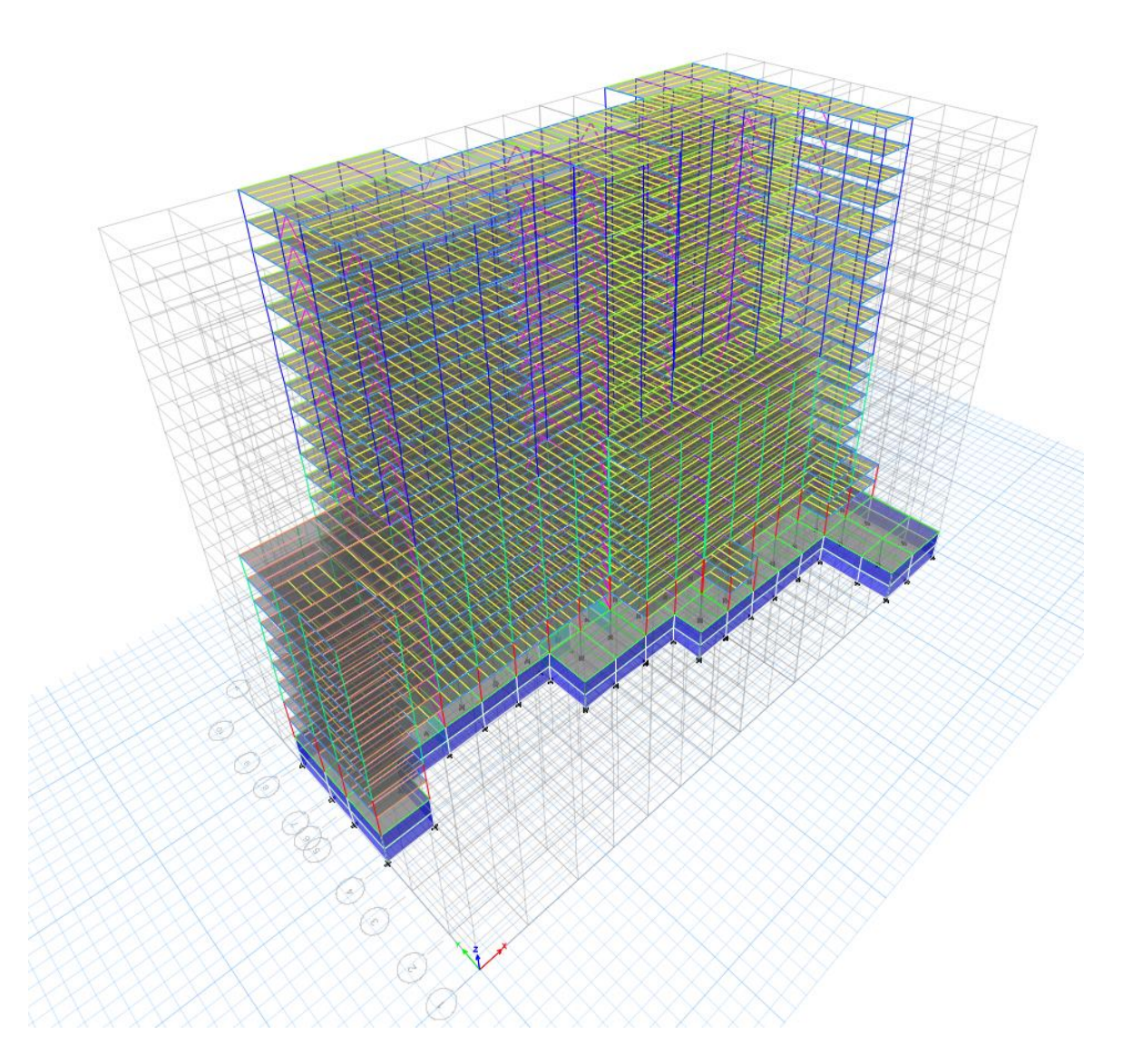

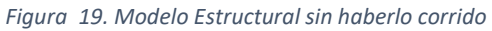

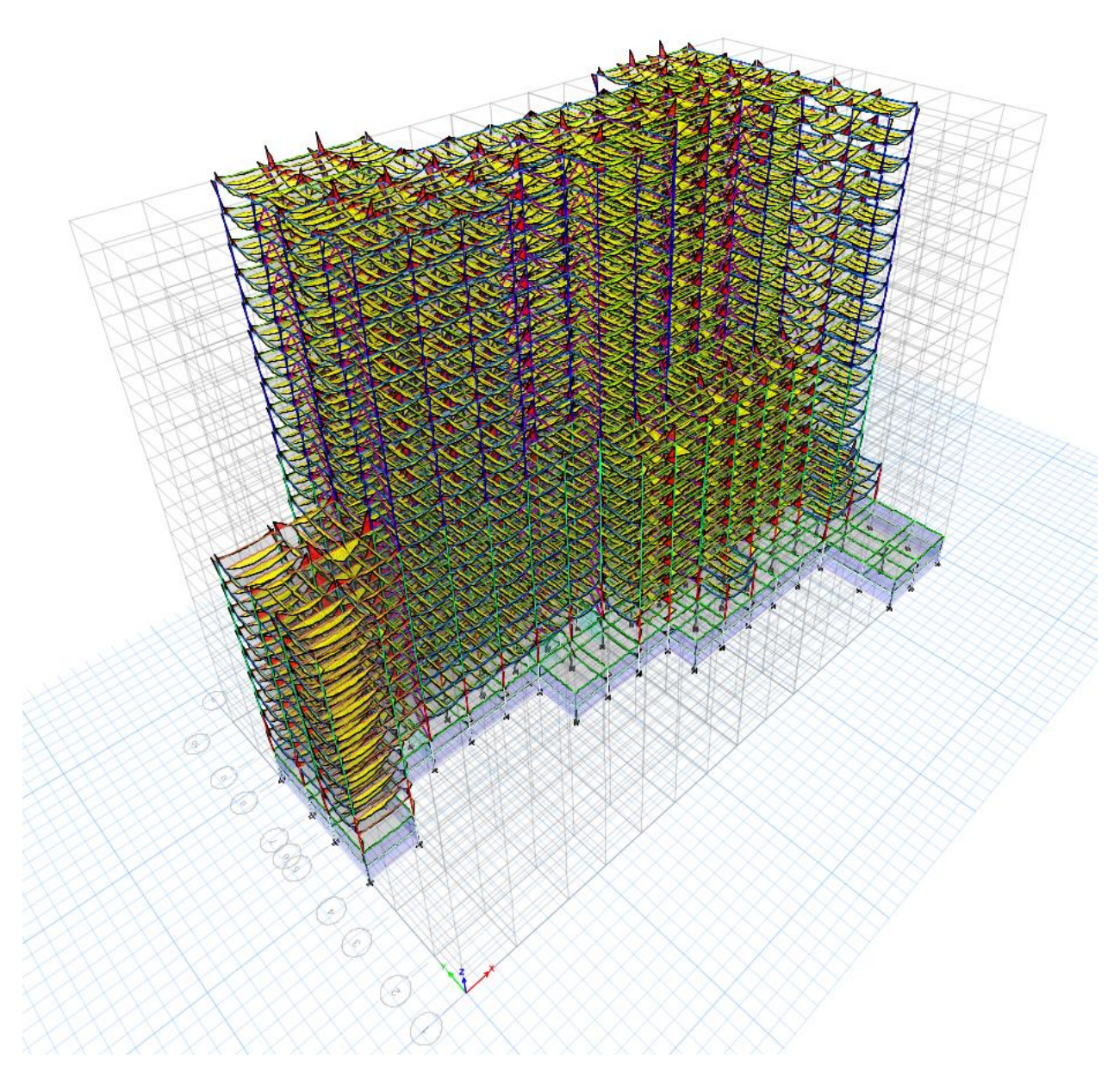

*Figura 20. Modelo Estructural mostrando diagramas de momento con la combinación 6-3 CSCR-10*

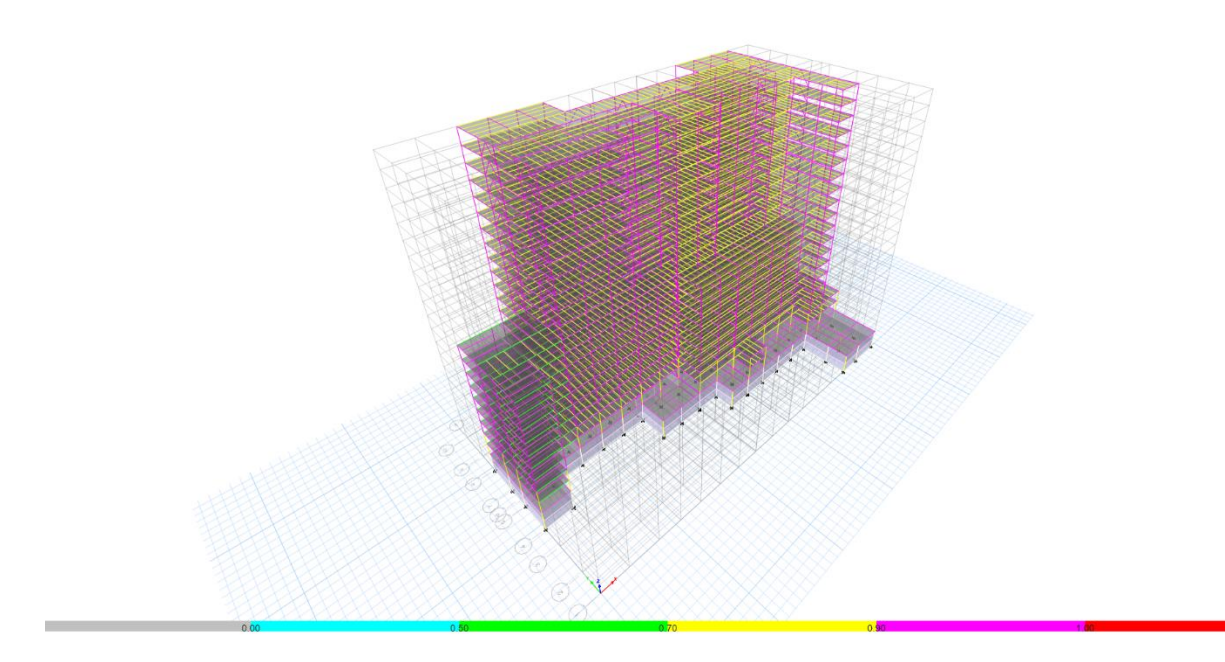

*Figura 21. Modelo estructural mostrando el chuequeo de las secciones que se eligieron preliminarmente Fuente: Propia*

 En esta etapa del diseño se procede a optimizar un poco las secciones de manera que a la hora de empezar a construir el edificio no haya muchos cambios de secciones entre cada nivel con las columnas, o a lo largo y ancho del edificio con las vigas y viguetas.

 Así como para que no se desperdicie material en su proceso de construcción de igual manera, teniendo así el nuevo modelo, que también cumple con las secciones según la revisión del programa ETABS.

Dejando las secciones de vigas, viguetas y columnas con esta distribución por nivel:

- Todas las vigas de W16x50 y W16x40.
- Las viguetas de W12x35 y W12x40.
- Las columnas por nivel se mantienen igual.

 Y se procede a realizar y correr el segundo modelo con las secciones distribuidas de manera más uniforme.

# **4.7.6.2. Segundo modelo**

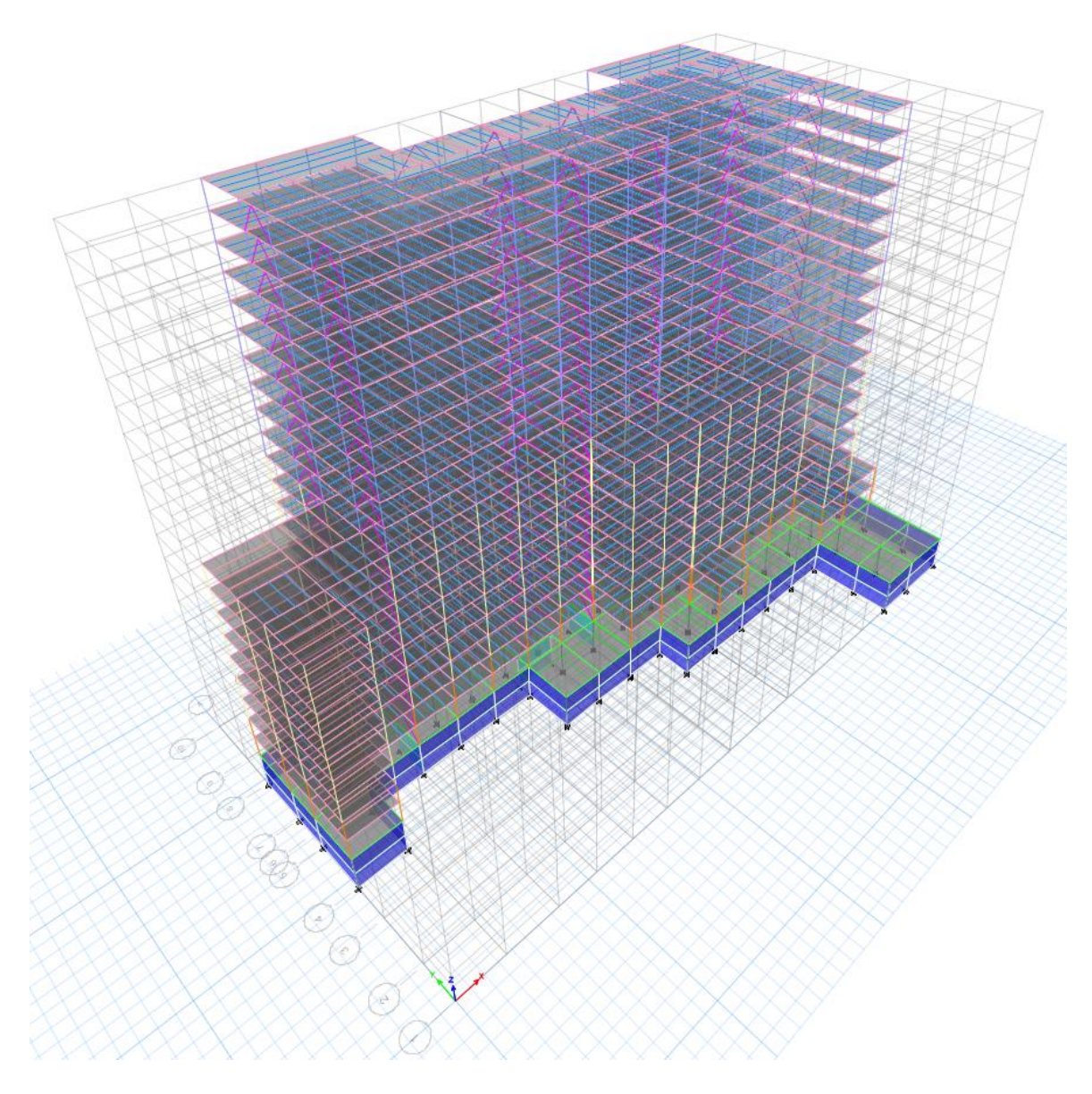

*Figura 22. Segundo modelo Estructural sin haberlo corrido*
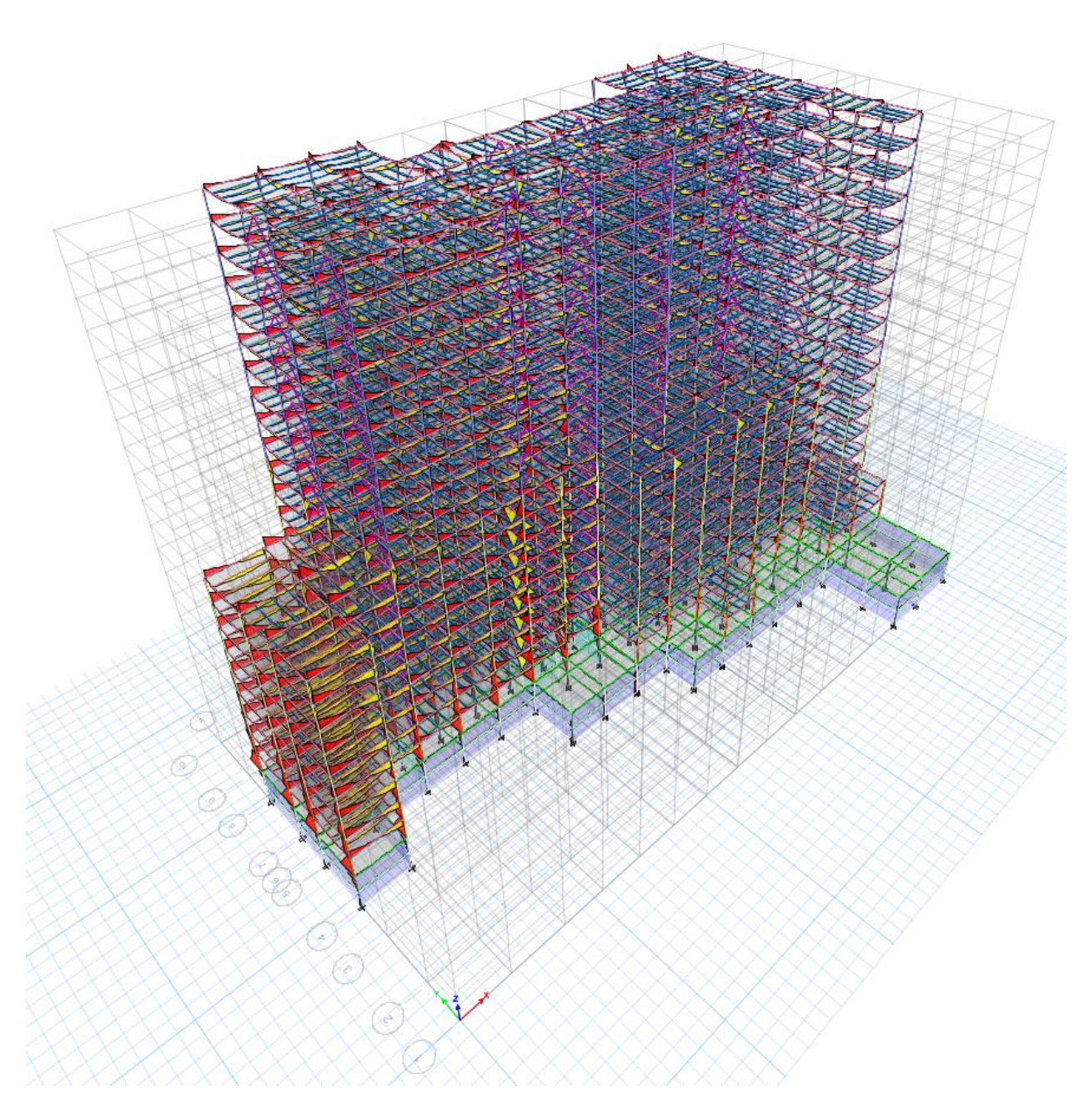

*Figura 23, Segundo modelo Estructural mostrando diagramas de momento con la combinación 6-3 CSCR-10*

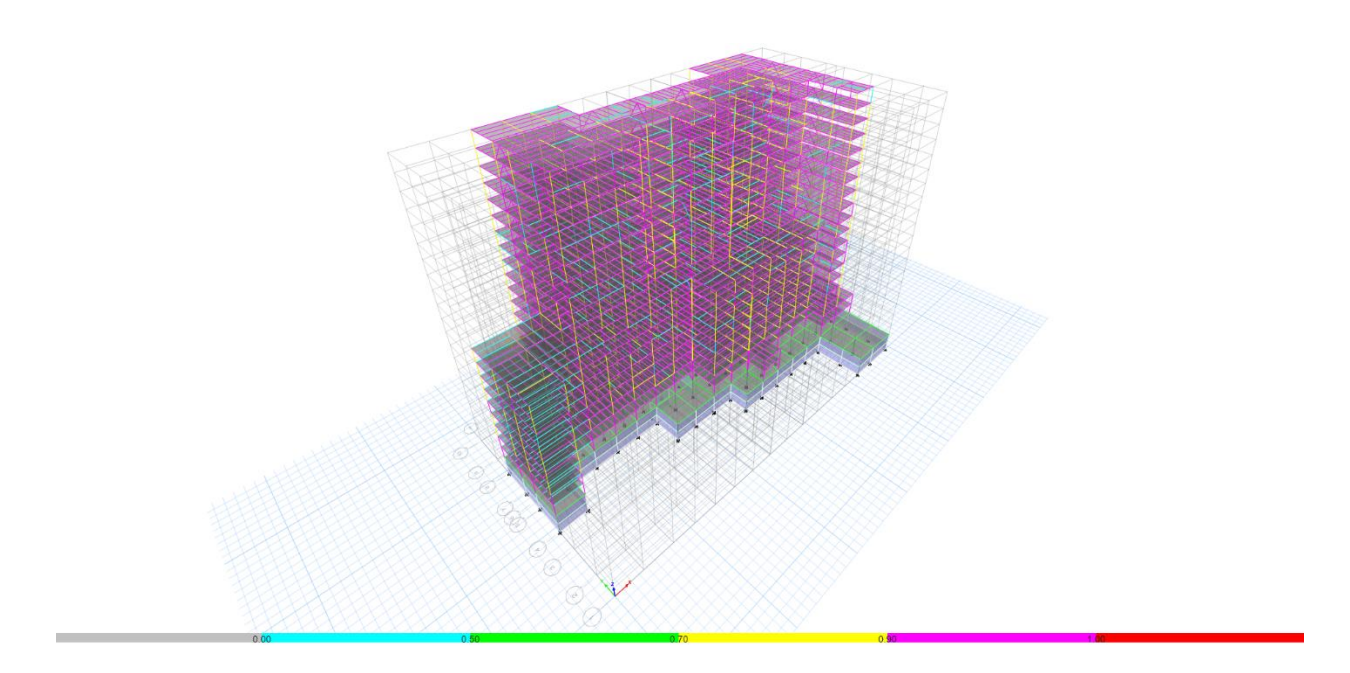

*Figura 24. Segundo modelo estructural mostrando el chuequeo de las secciones que se eligieron preliminarmente*

# **4.7.6.3. Desplazamientos del segundo modelo**

 A continuación se muestra como ejemplo el desplazamiento mayor que hay entre el primer nivel y el último nivel en milímetros, estando la deformación más grande en la cara del eje "A" sobre el eje 10.

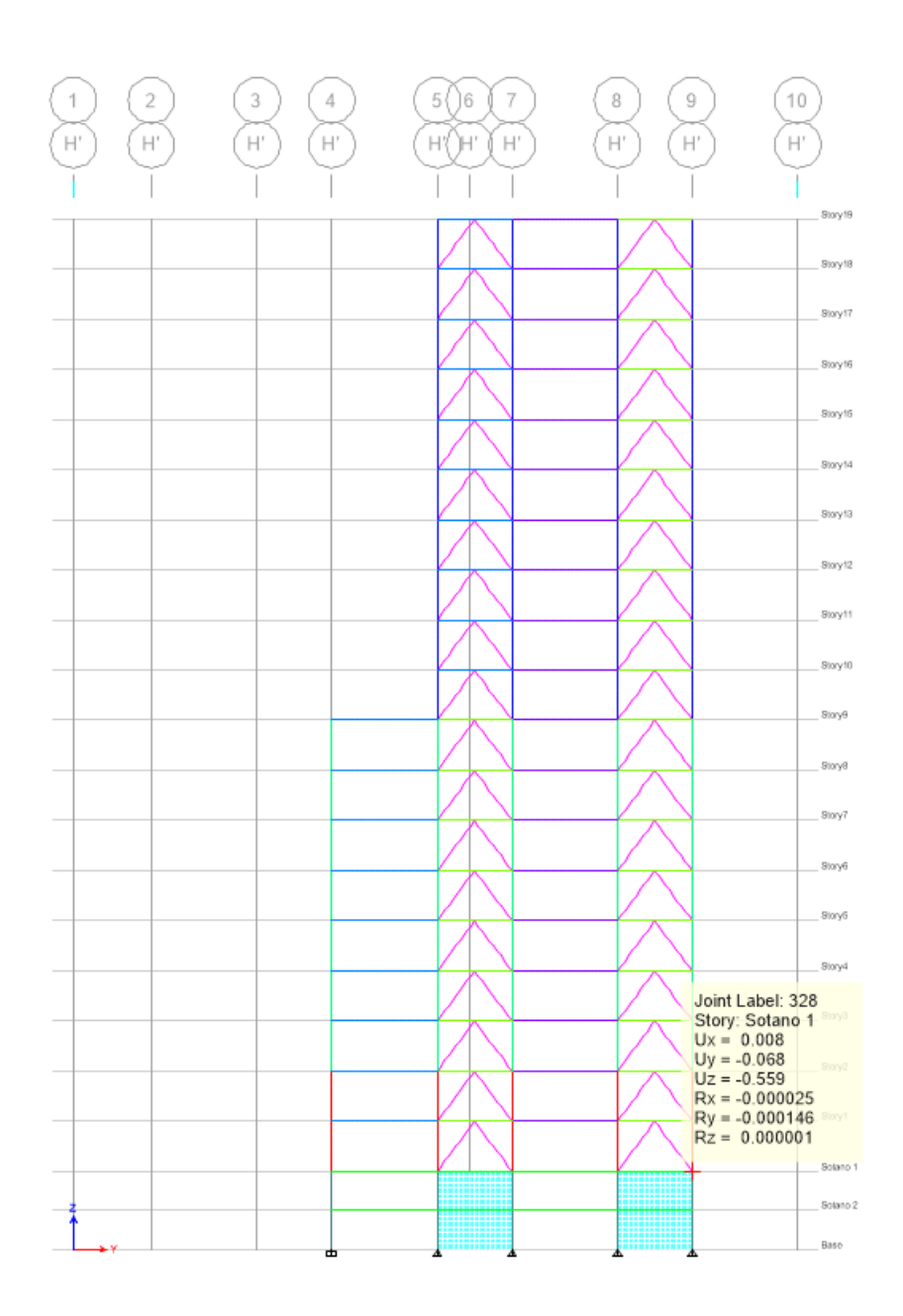

*Figura 25. Desplazamiento en nivel el nivel 1, eje 9 sobre eje H´*

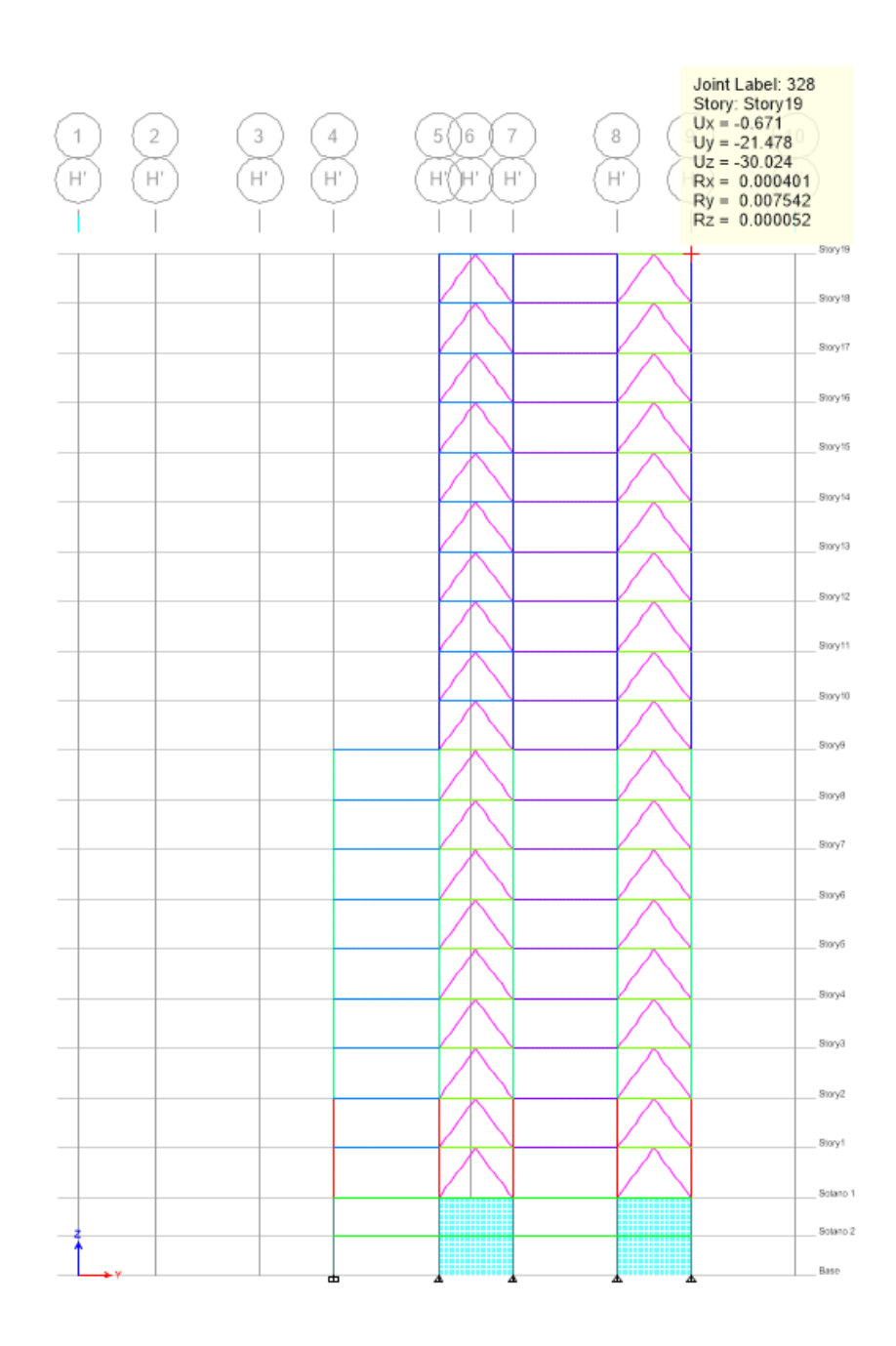

*Figura 26. Desplazamiento en nivel el nivel 19, eje 9 sobre eje H*

### **4.7.7. Derivas del modelo**

 Para el cálculo de desplazamientos y derivas se saca una tabla de desplazamientos del software ETABS, y con la fórmula 7-8 del Código Sísmico de Costa Rica se calculan las derivas de todas las secciones y combinaciones de cargas.

$$
\Delta_i = \mu * SR * \Delta_i^e
$$

donde

 $\Delta_i$  = deriva inelástica o desplazamiento inelástico relativo horizontal entre el nivel i y el nivel adyacente inferior.

 $\mu$  = ductilidad global asignada utilizada en el cálculo de las fuerzas según la tabla 4.3, CSCR-10.

SR = factor de sobrerresistencia definido en el artículo 3.3 en el capítulo 5, CSCR-10.

 $\Delta_i^e$  = desplazamiento elástico absoluto del nivel i.

 Luego el límite de estas derivas se calcula con la razón de la tabla 7.2 del Código Sísmico de Costa Rica:

$$
0.018 = \frac{\Delta_i}{H_i}
$$

donde

 $\Delta_i$  = deriva inelástica o desplazamiento inelástico relativo horizontal entre el nivel i y el nivel adyacente inferior.

 $H_i$  = altura entre el nivel del piso i y el nivel adyacente inferior.

Quedando el límite así

$$
Límite de la deriva = 0.018 * H_i
$$

$$
Limite de la deriva = 0.018 * 4.5m = 0.081m = 81mm
$$

 Se realizó una tabla de Excel para calcular todas las derivas del edificio, en este documento solo se va poner como ejemplo una parte pequeña de esta tabla, ya que es muy larga para colocarla aquí. Pero se van a adjuntar en la carpeta del disco como anexos donde si se necesita se pueden revisar.

 Con los desplazamientos en cada dirección se sacan los valores absolutos de todos, para luego aplicar la fórmula 7-8 del CSCR-10, y con una fórmula condicionada de Excel se pone que si los valores se pasan de 81mm diga "No cumple" y si es menor o igual a 81mm que diga "OK".

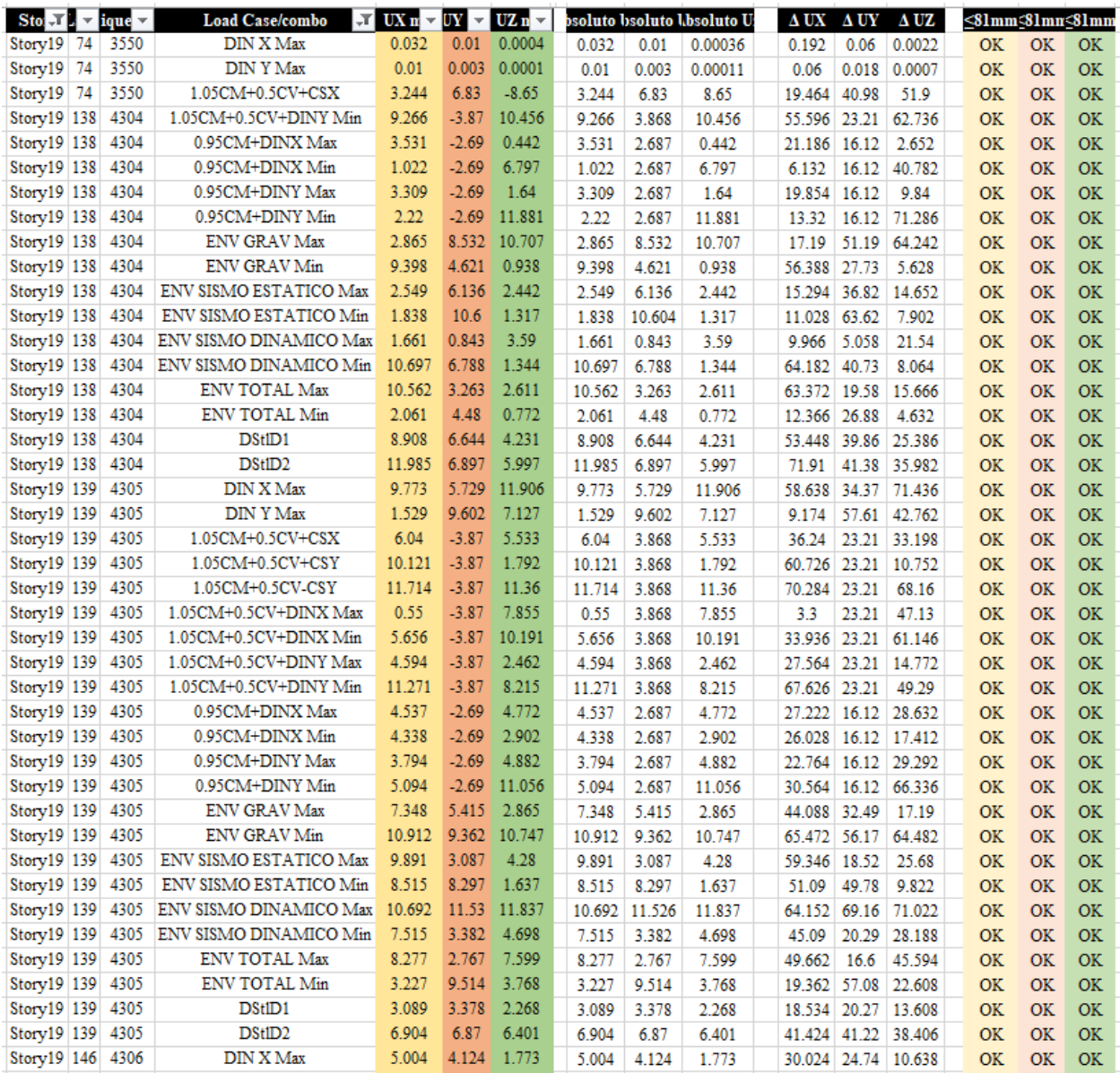

*Figura 27. Derivas de algunos elementos del nivel 19*

### **4.7.8. Centros de masa y rigidez**

 Con los centros de masa y rigidez se procede a revisar la regularidad en planta y altura del edificio, para asegurarse de que es un edificio con regularidad moderada como se indicó al principio del proyecto.

 La tabla son datos proporcionados por el software ETABS, y con ellos se procede a realizar el cálculo entre cada nivel con las fórmulas del Código Sísmico de Costa Rica, en las sección 4.3.2.

$$
\frac{e_{xi}}{D_{xI}} \le 0.05
$$

$$
\frac{e_{yi}}{D_{yI}} \le 0.05
$$

donde

 $e_{xi}$ ,  $e_{yi}$  = componentes de la excentricidad en el nivel i, en las direcciones x<sub>i</sub> y y<sub>i</sub> respectivamente.

 $D_{xI}$  = dimensiones en planta en las direcciones x<sub>i</sub> y y<sub>i</sub> del nivel i.

Las componentes de excentricidad  $e_{xi}$  y  $e_{yi}$  se calculan de la siguiente forma:

$$
e_{xi} = \frac{1}{k_{xi}} \sum_{i} (k_{xi}^{j}, x_i)
$$

$$
e_{xi} = \frac{1}{k_{yi}} \sum_{i} (k_{yi}^{j}, y_i)
$$

donde

 $x_i$ ,  $y_i$  = componentes en las direcciones  $x_i$   $y_i$  de la distancia del centro de masa al elemento resistente.

 $k_{xi}$  = rigidez de traslación del nivel i en la dirección x<sub>i</sub>.

 $k_{yi}$  = rigidez de traslación del nivel i en la dirección y<sub>i</sub>.

 $k_{xi}^{j}$ ,  $k_{yi}^{j}$  = rigidez en las direcciones  $x_i$  y<sub>i</sub> de los elementos resistentes verticales o inclinados j que llegan al nivel i.

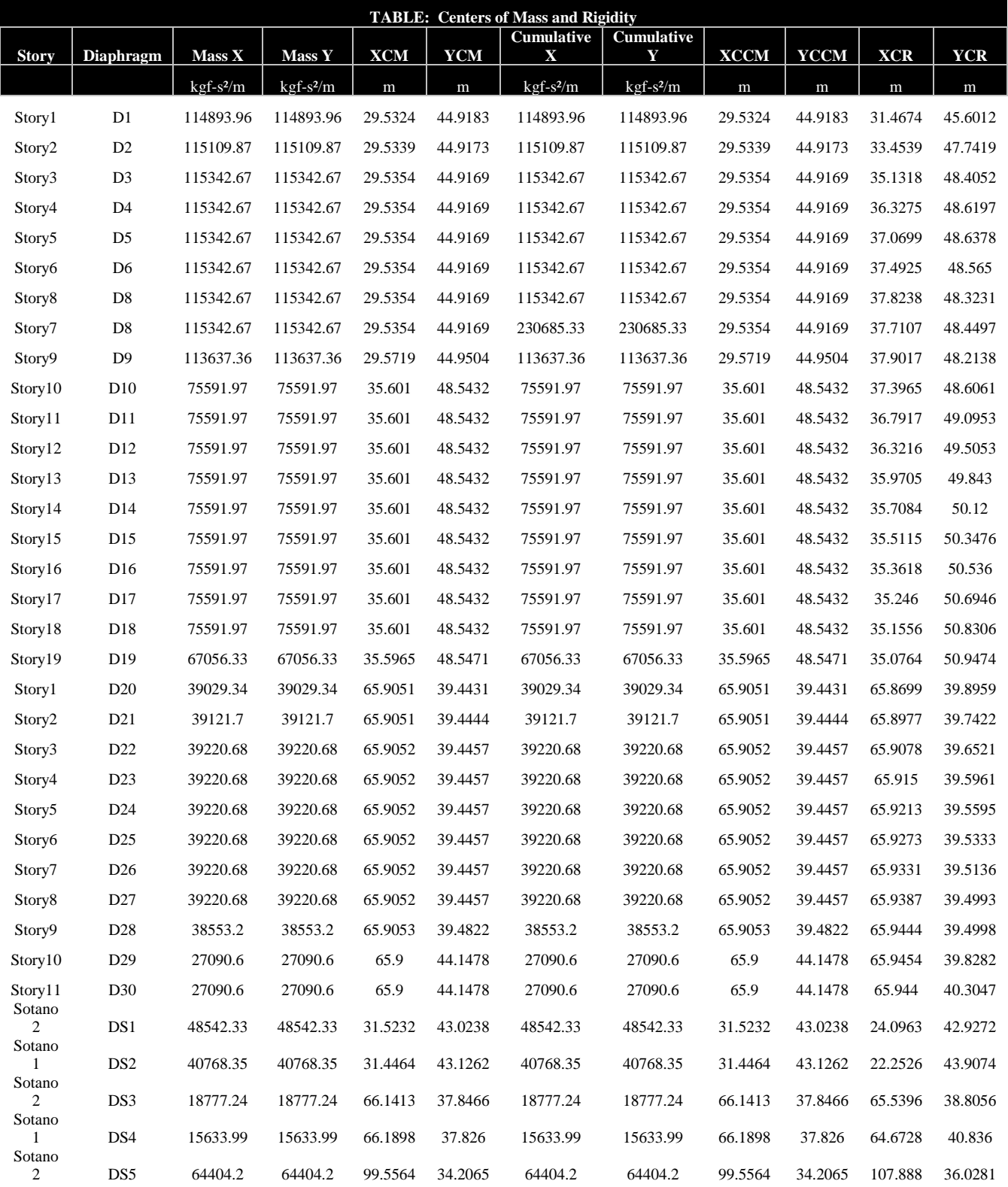

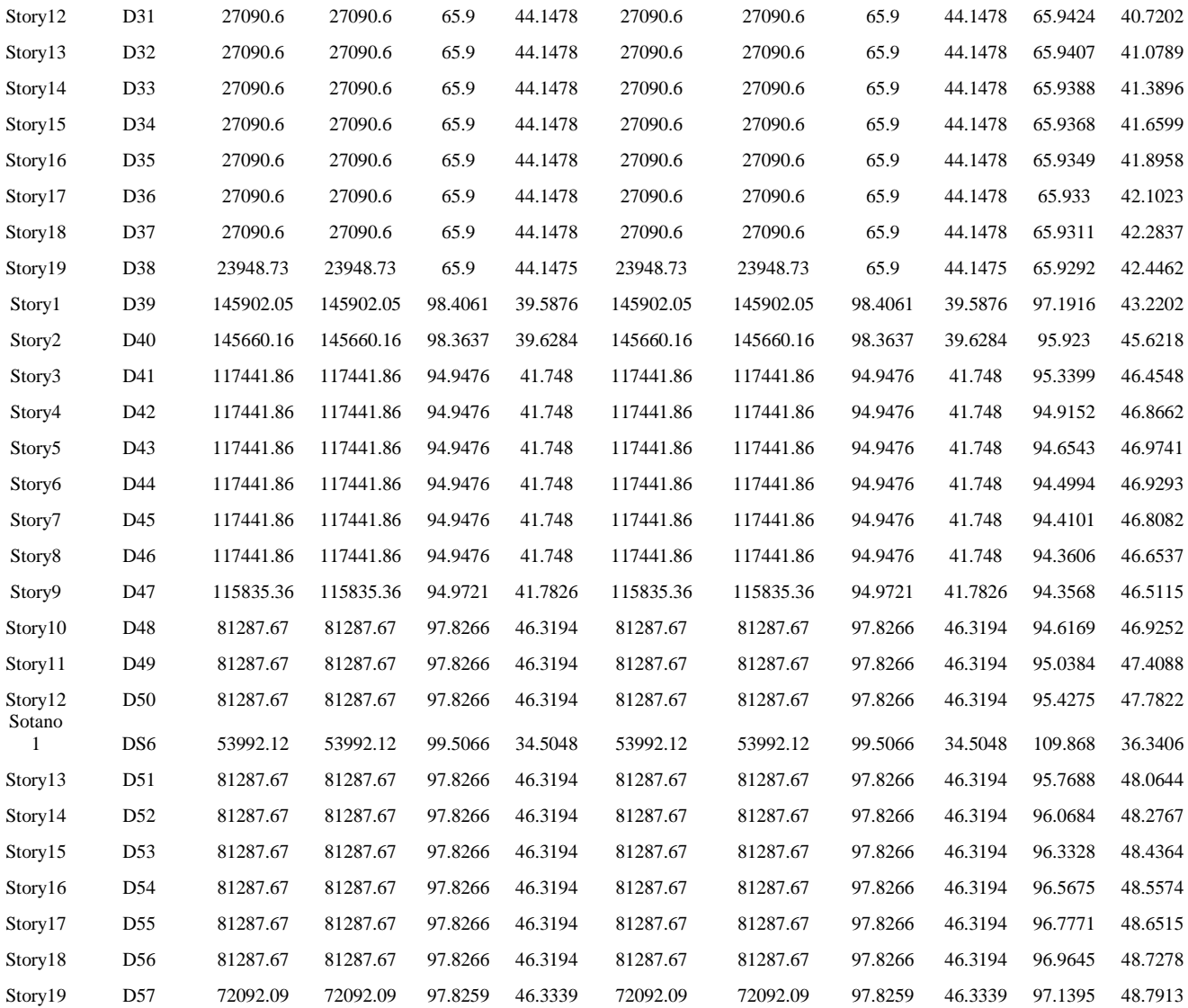

*Tabla 7. Centros de masa y rigidez del modelo*

# **4.7.9. Peso propio total del edificio**

 Como se puede ver en la tabla proporcionada por ETABS, el peso propio en acero del edificio es de 655400387Kg, y si lo dividimos entre el área total del edifico nos da un total de  $9861.28$ Kg/m<sup>2</sup>.

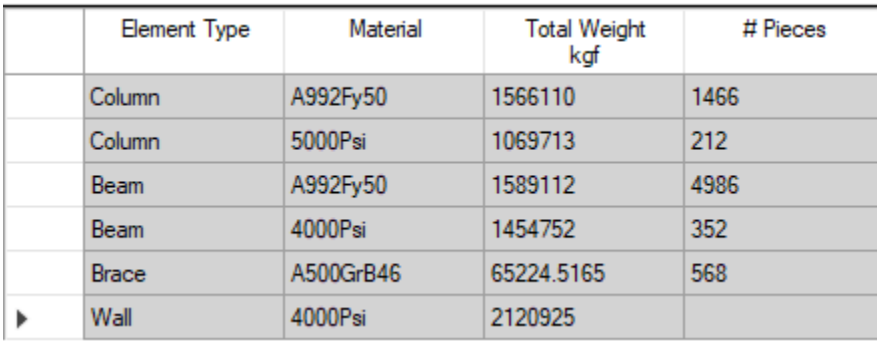

*Figura 28. Pesos propios del edificio en acero*

*Fuente: Propia*

# **4.7.10. Planos constructivos finales de planta**

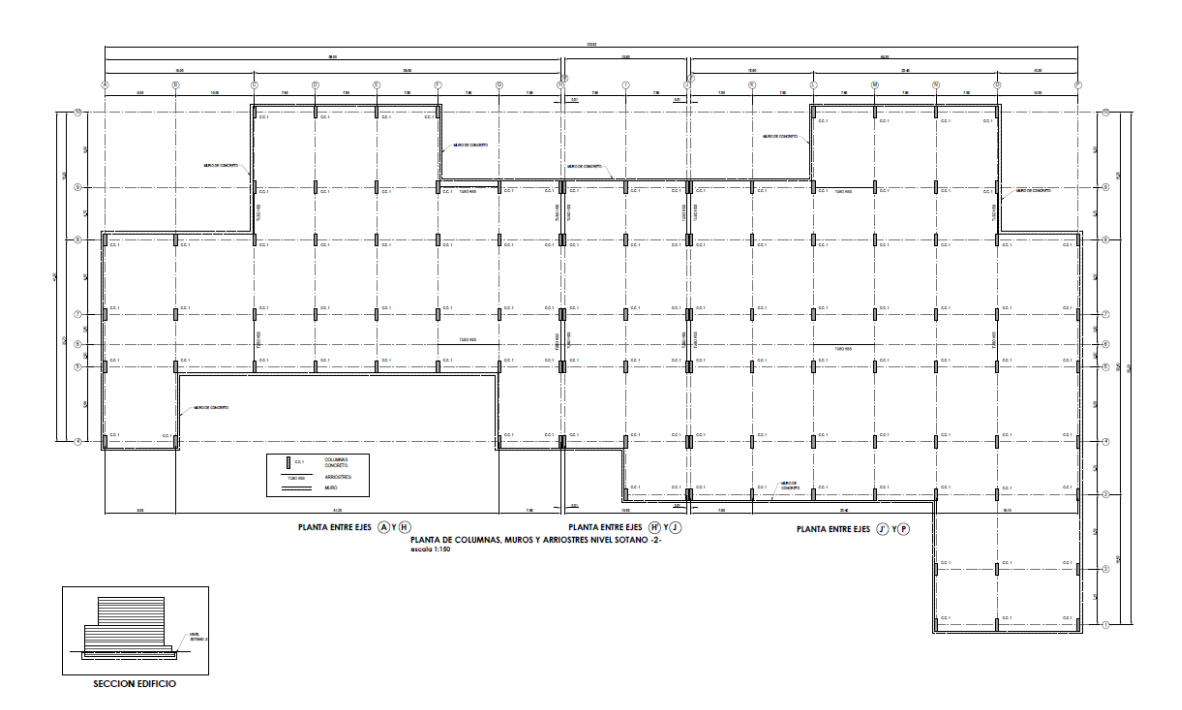

*Figura 29. Planta Estructural Columnas, Muros y Arriostres. Sótano 2*

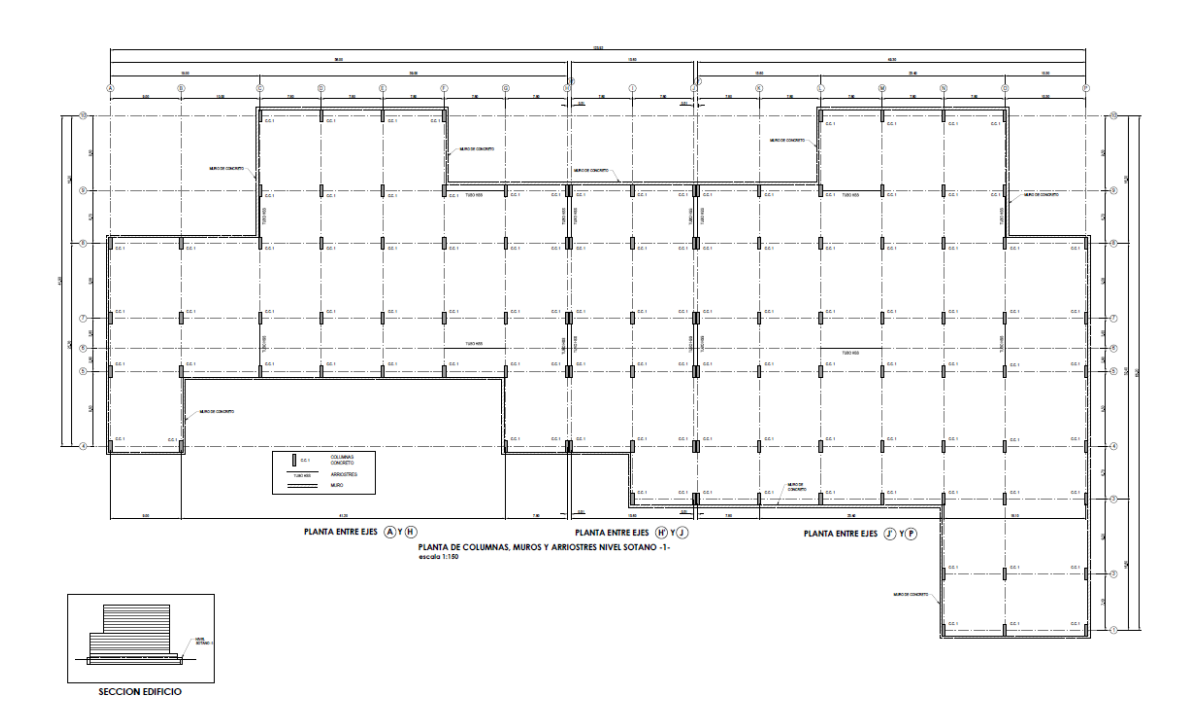

*Figura 30.Planta Estructural Columnas, Muros y Arriostres. Sótano 1*

*Fuente: Propia*

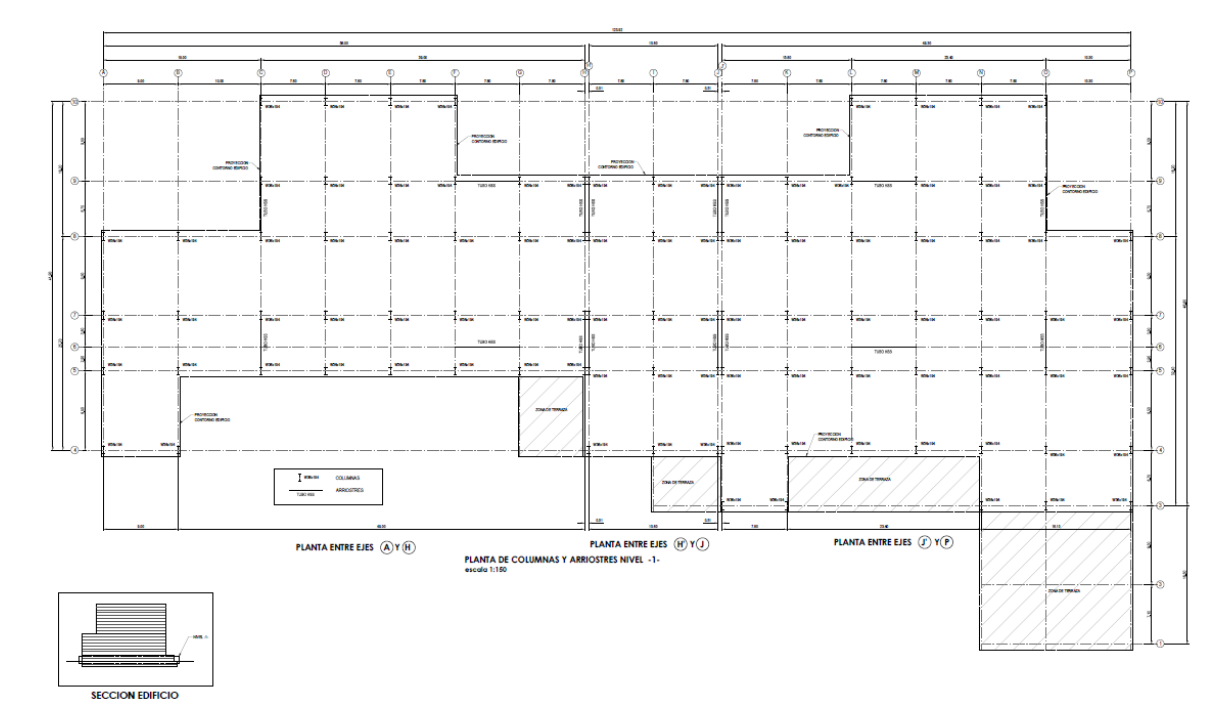

*Figura 31. Planta Estructural Columnas, Muros y Arriostres. Nivel 1*

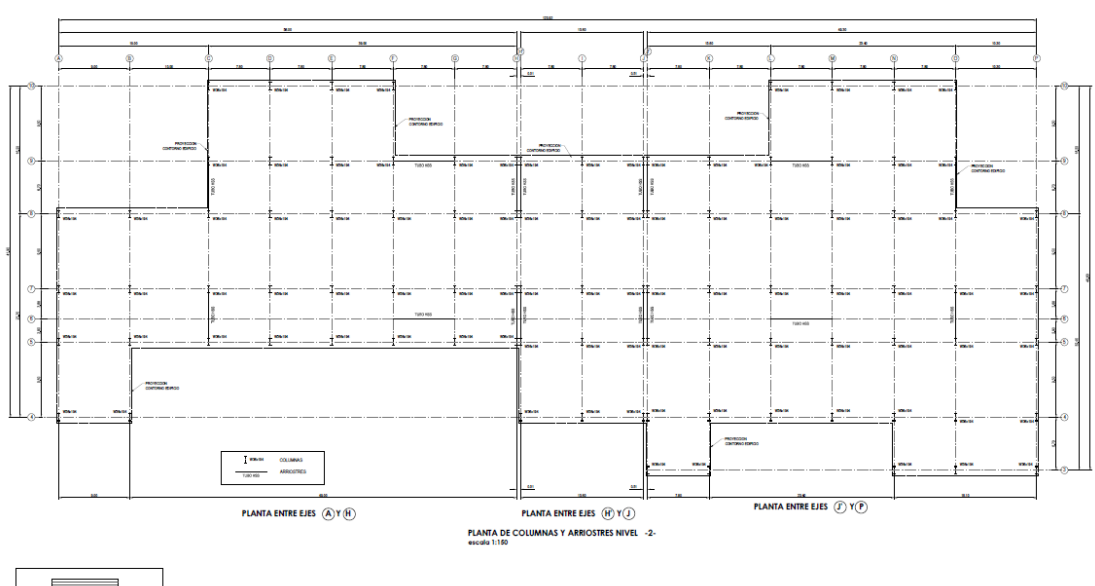

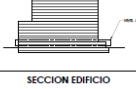

*Figura 32. Planta Estructural Columnas, Muros y Arriostres. Nivel 2*

*Fuente: Propia*

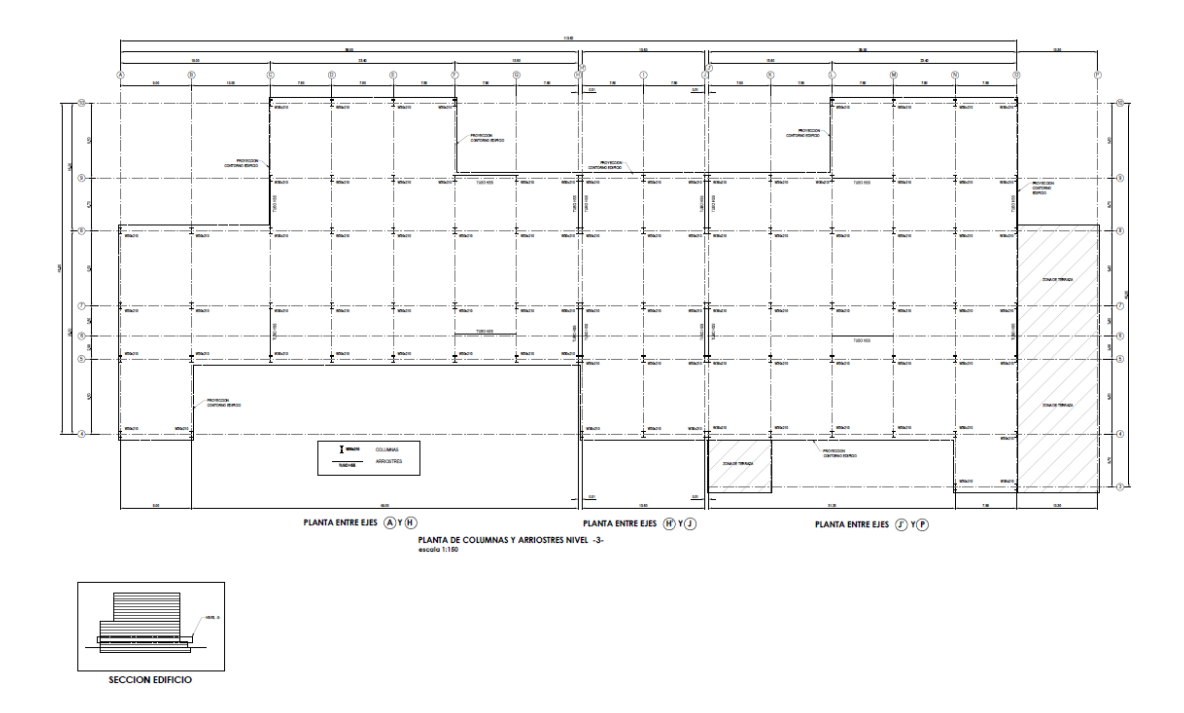

*Figura 33. Planta Estructural Columnas, Muros y Arriostres. Nivel 3*

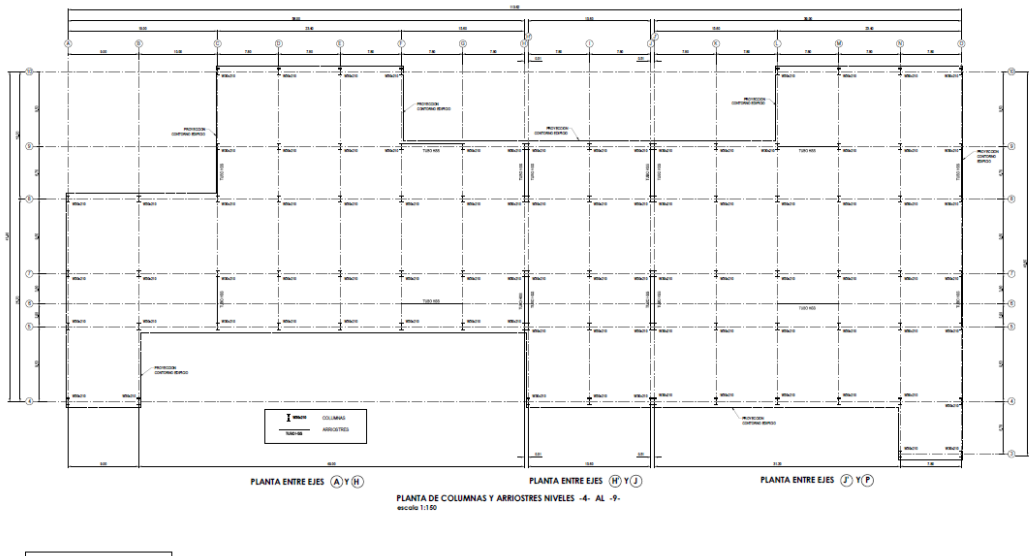

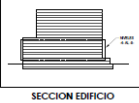

*Figura 34. Planta Estructural Columnas, Muros y Arriostres. Nivel 4-9*

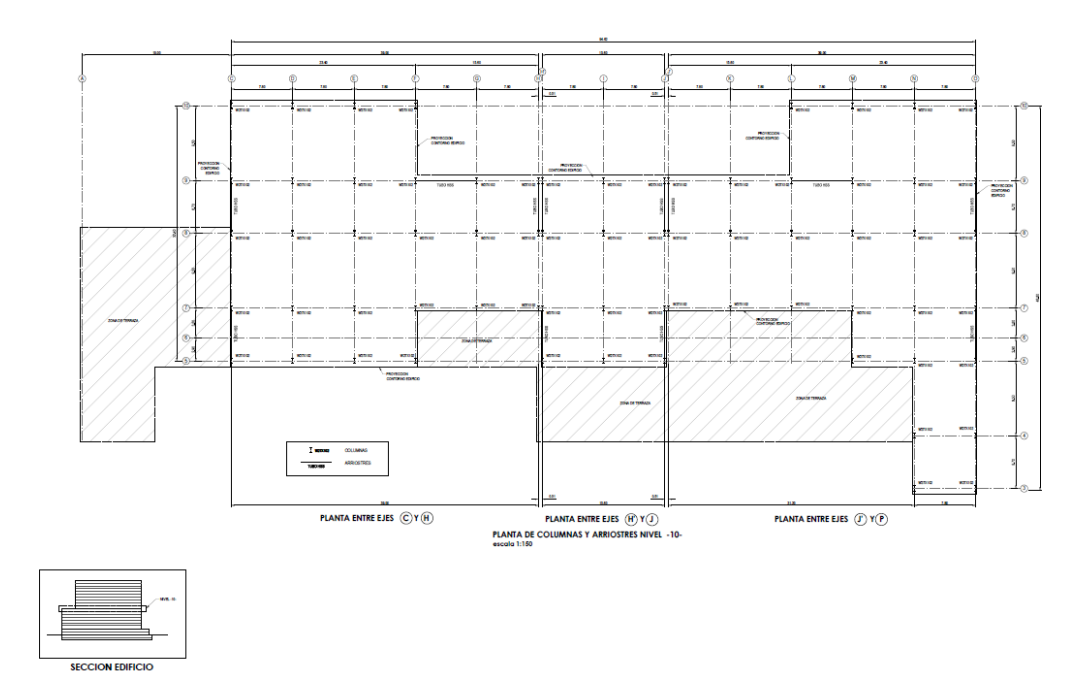

*Figura 35. Planta Estructural Columnas, Muros y Arriostres. Nivel 10*

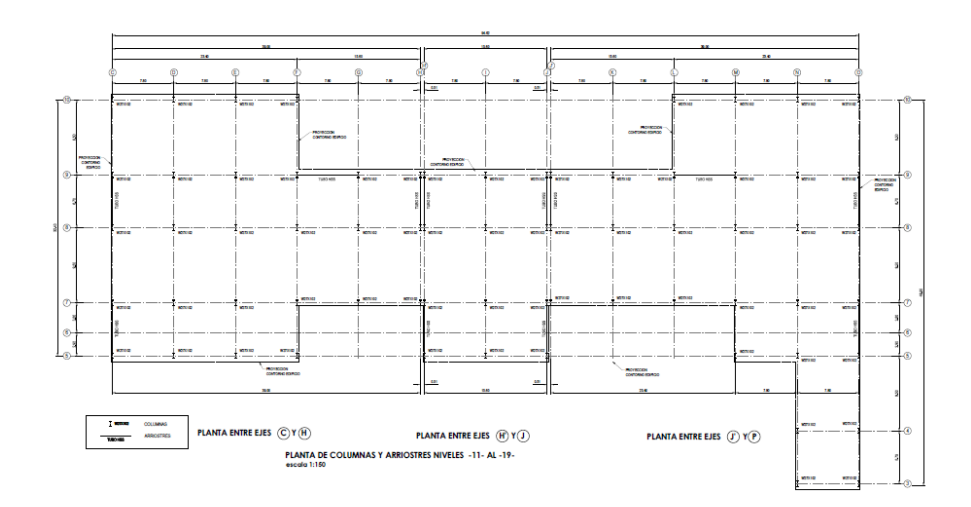

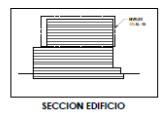

*Figura 36. Planta Estructural Columnas, Muros y Arriostres. Nivel 11-19*

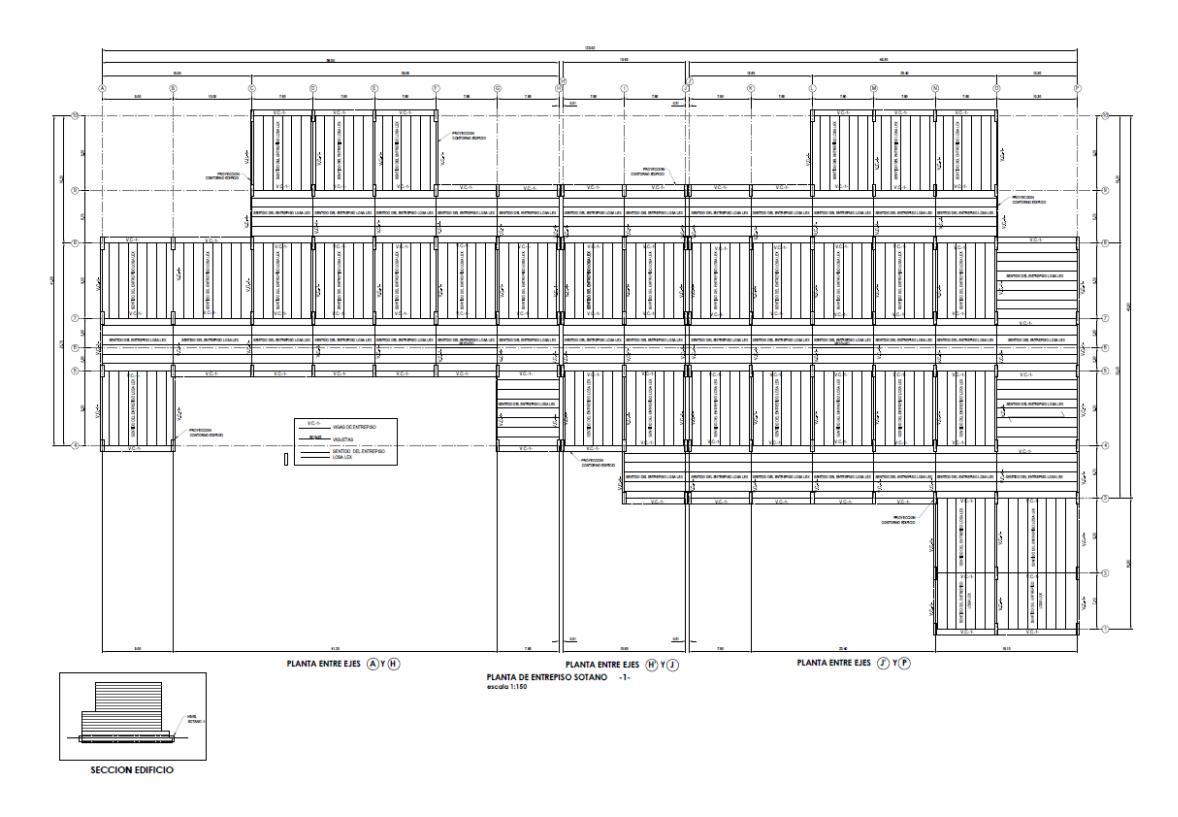

*Figura 37. Planta Estructural Entrepiso Sótano 1*

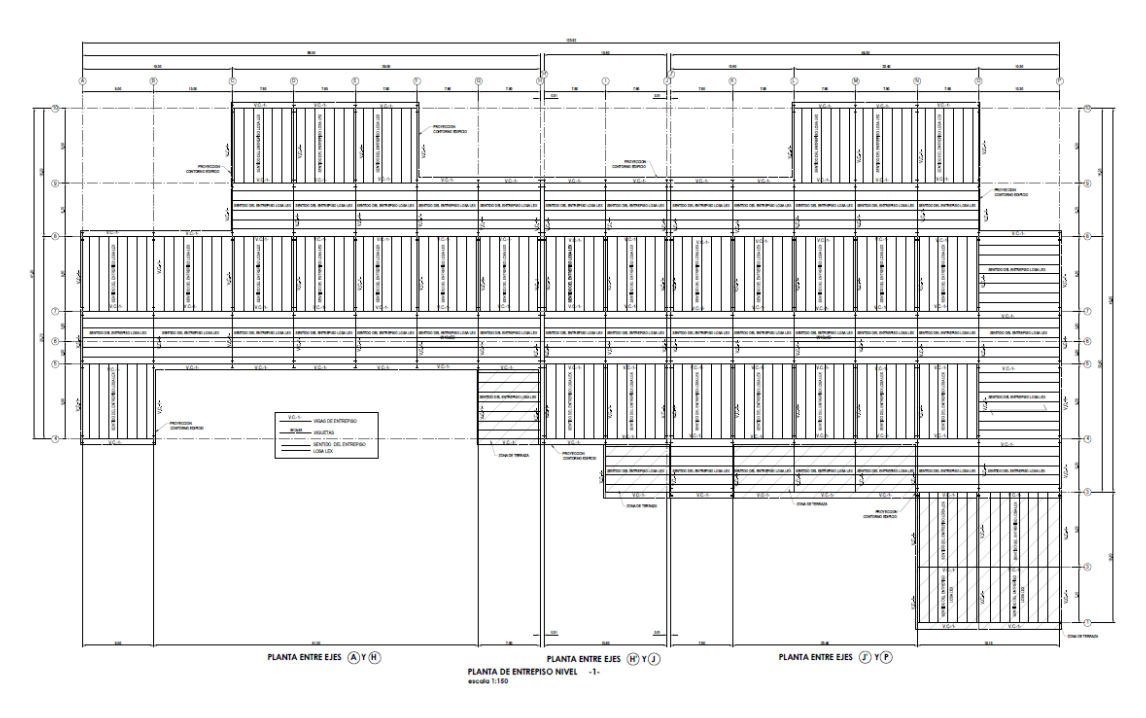

*Figura 38. Planta Estructural Entrepiso Nivel 1*

*Fuente: Propia*

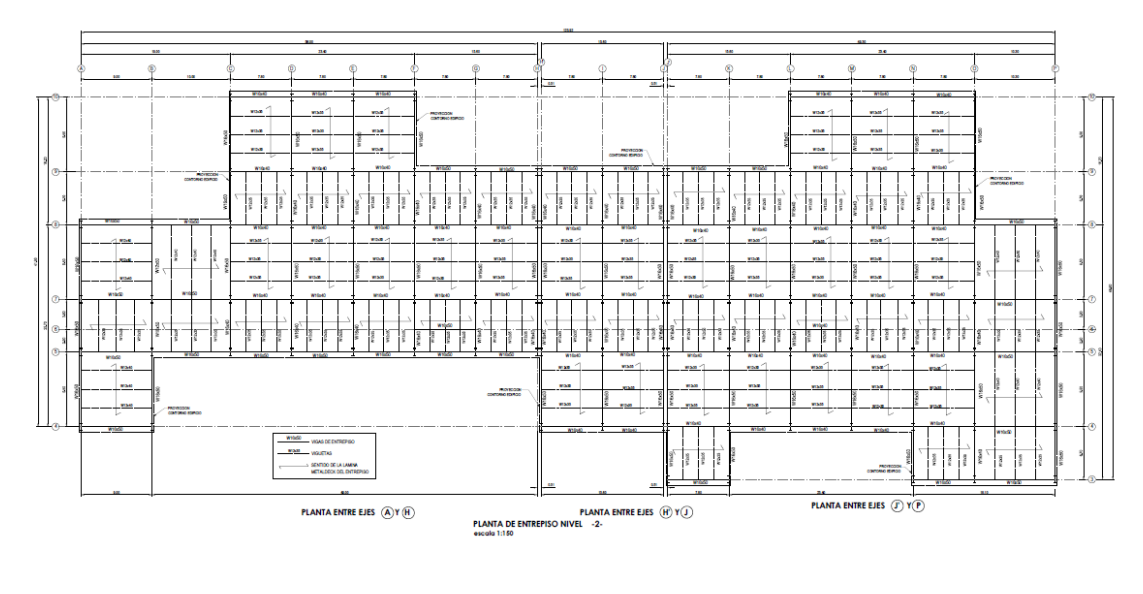

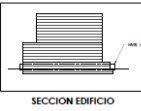

*Figura 39. Planta Estructural Entrepiso Nivel 2*

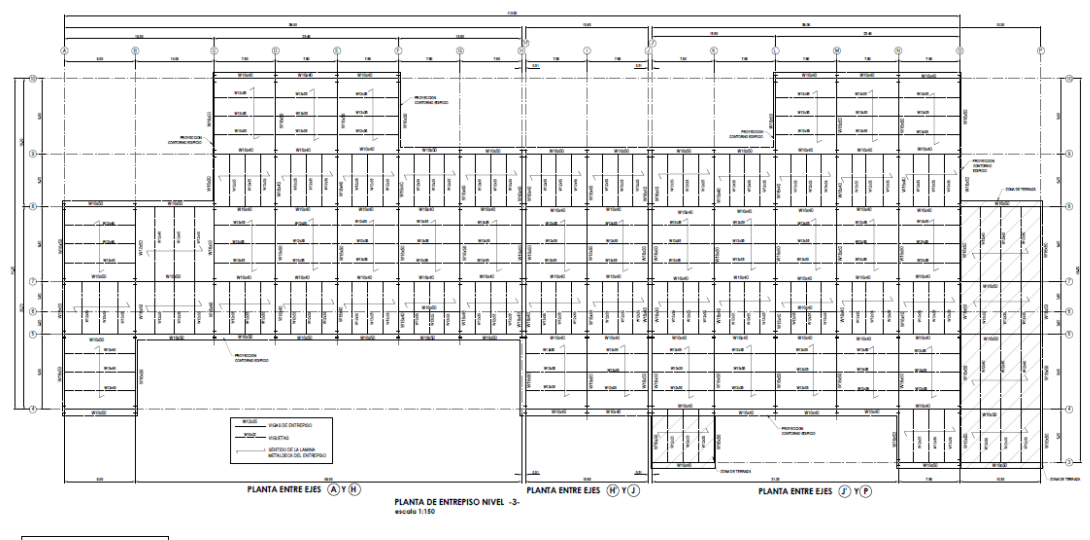

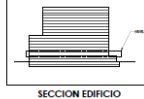

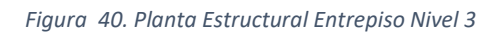

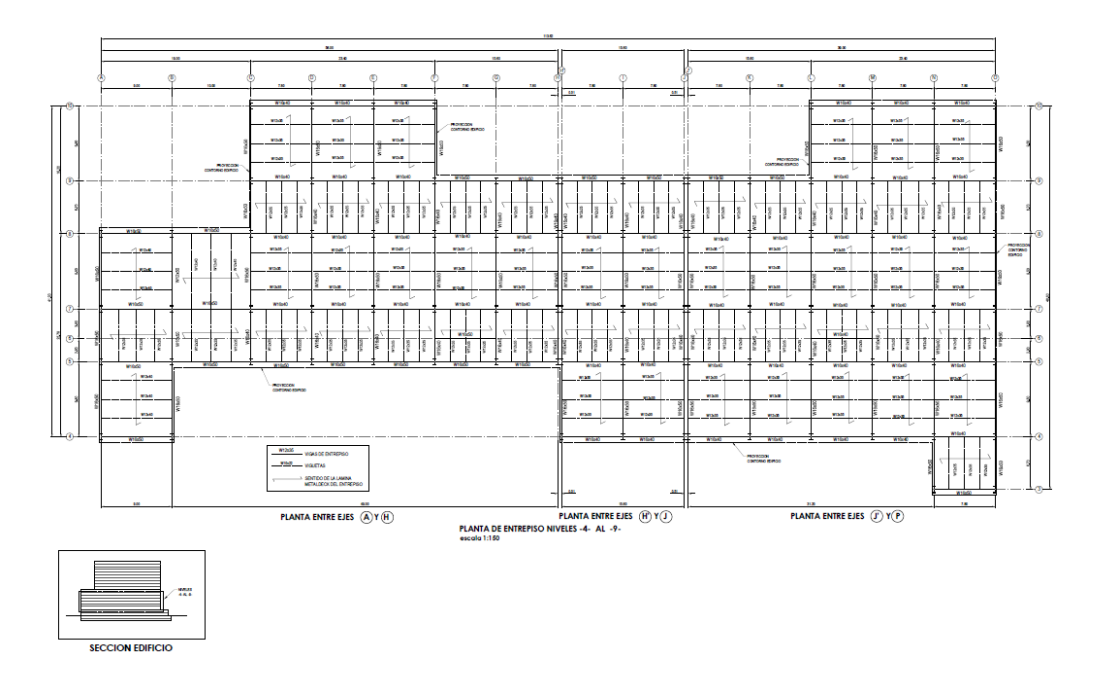

*Figura 41. Planta Estructural Entrepiso Nivel 4-9*

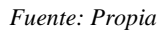

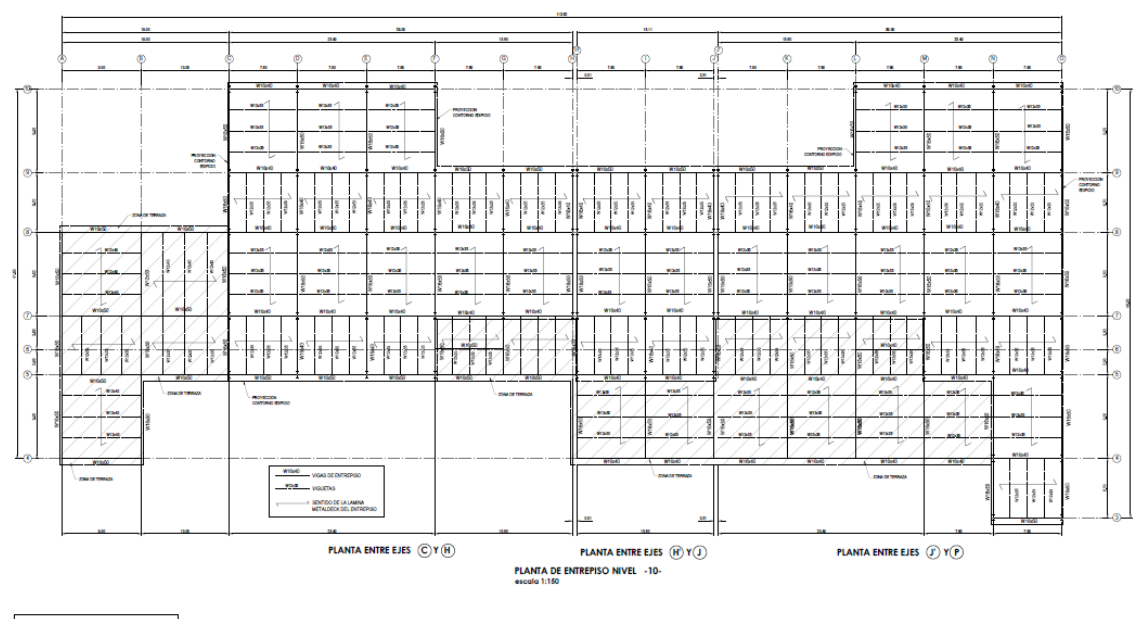

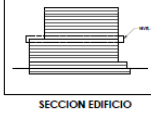

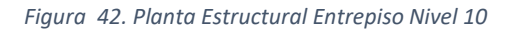

*Fuente: Propia*

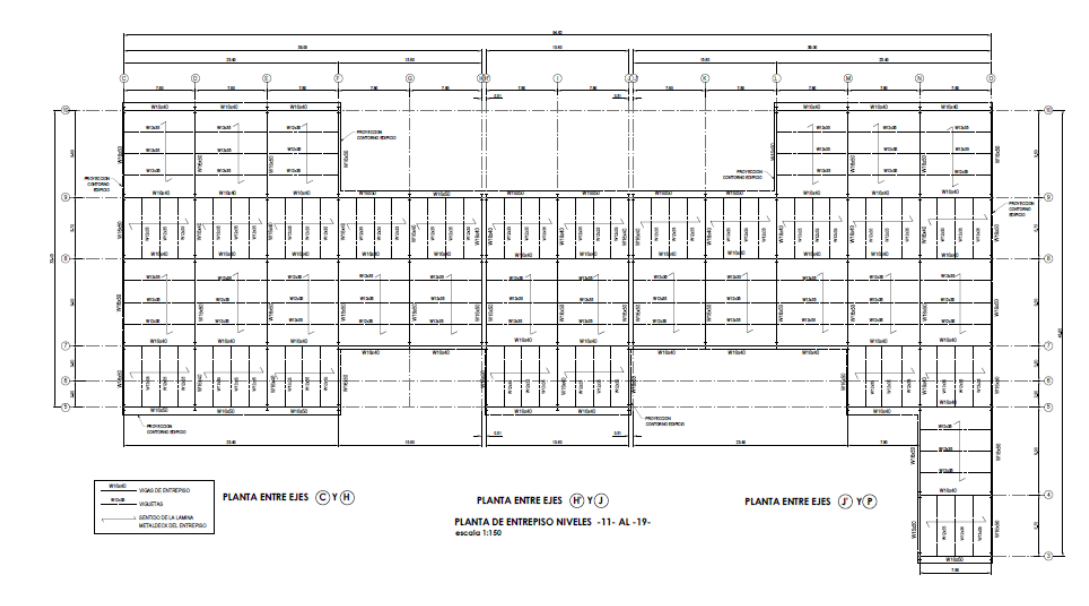

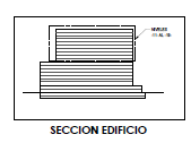

*Figura 43. Planta Estructural Entrepiso Nivel 11-19*

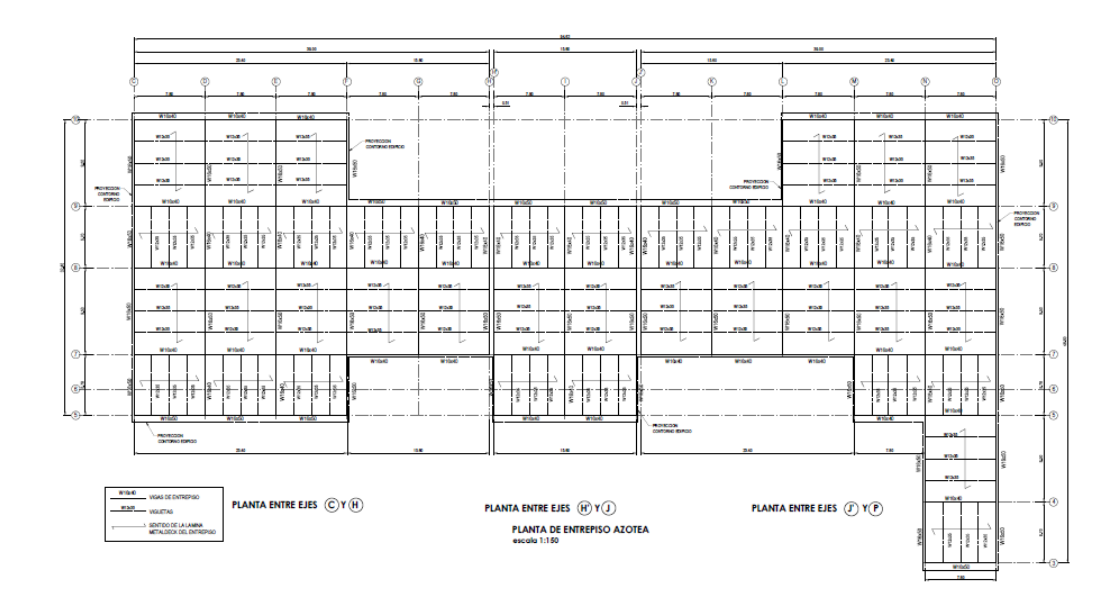

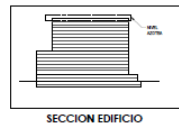

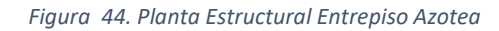

*Fuente: Propia*

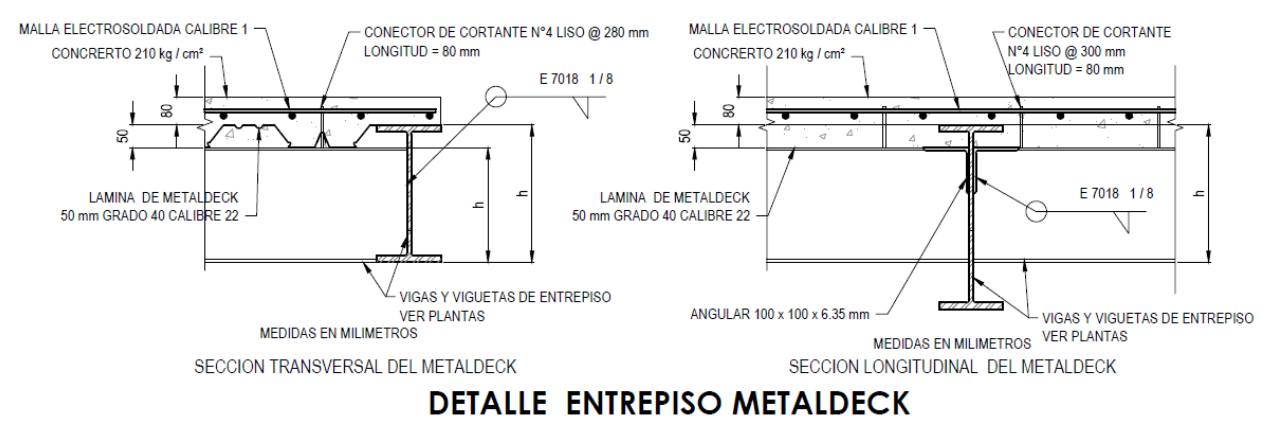

#### escala 1:10

*Figura 45. Detalle Entrepiso Metaldeck*

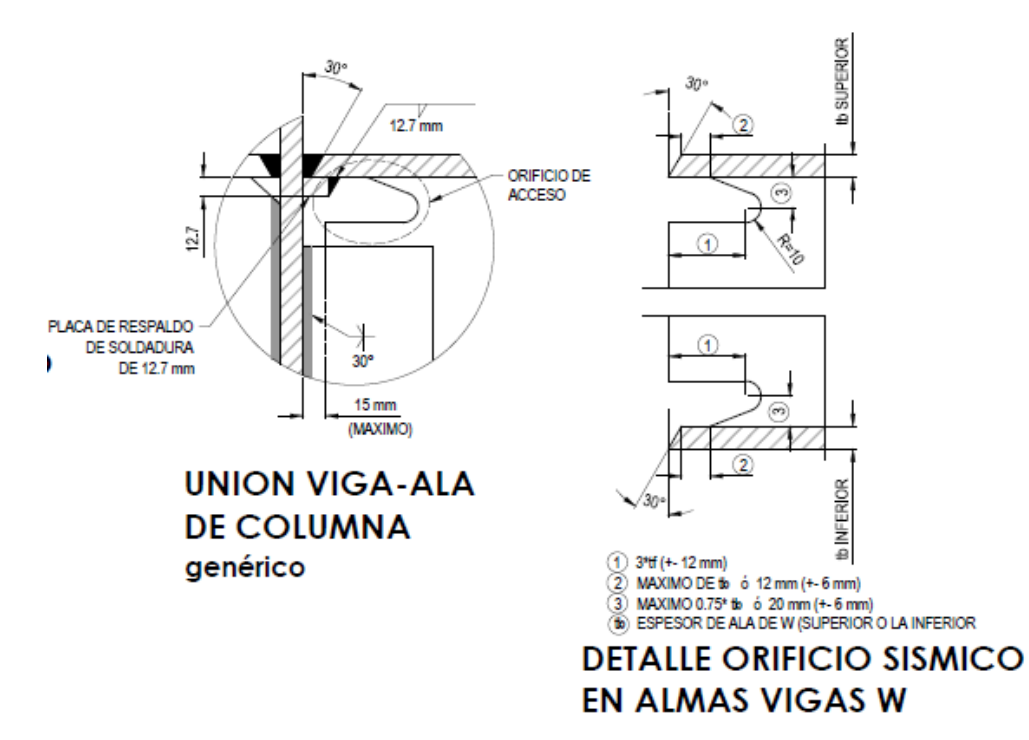

*Figura 46. Detalle Orificio Sísmico*

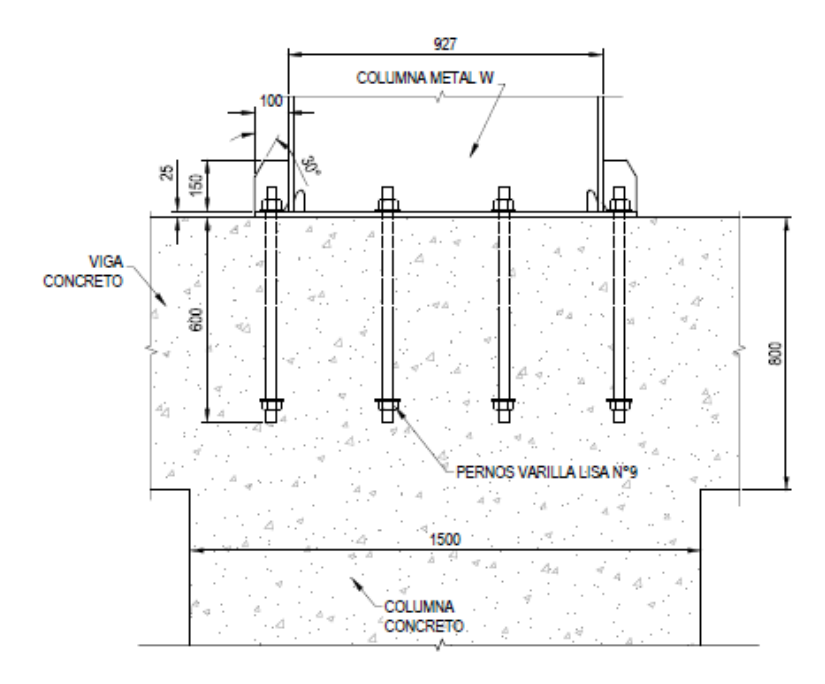

# **DET. APOYO COLUMNA W EN VIGA DE CONCRETO** escala 1:15

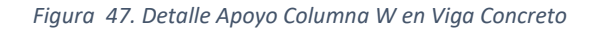

*Fuente: Propia*

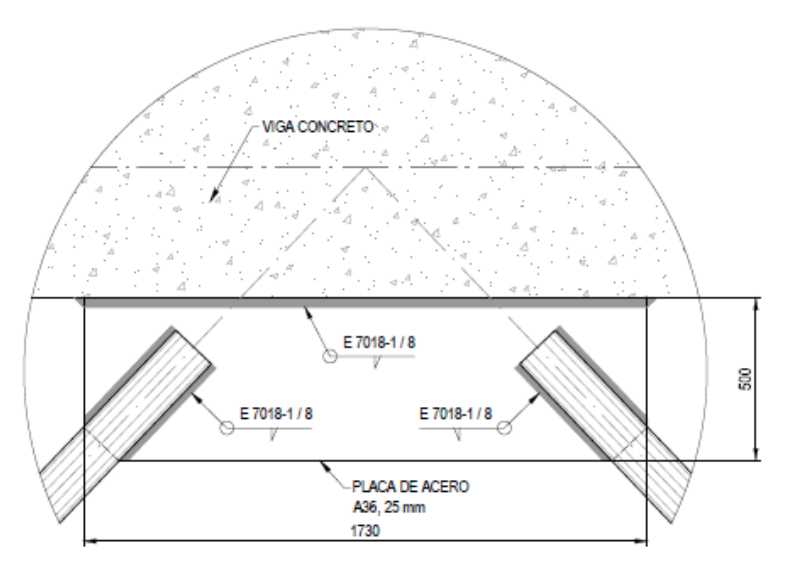

# **DET. APOYO ARRIOSTRE EN VIGA CONCRETO** escala 1:15

*Figura 48. Detalle Apoyo Arriostre en Viga Concreto*

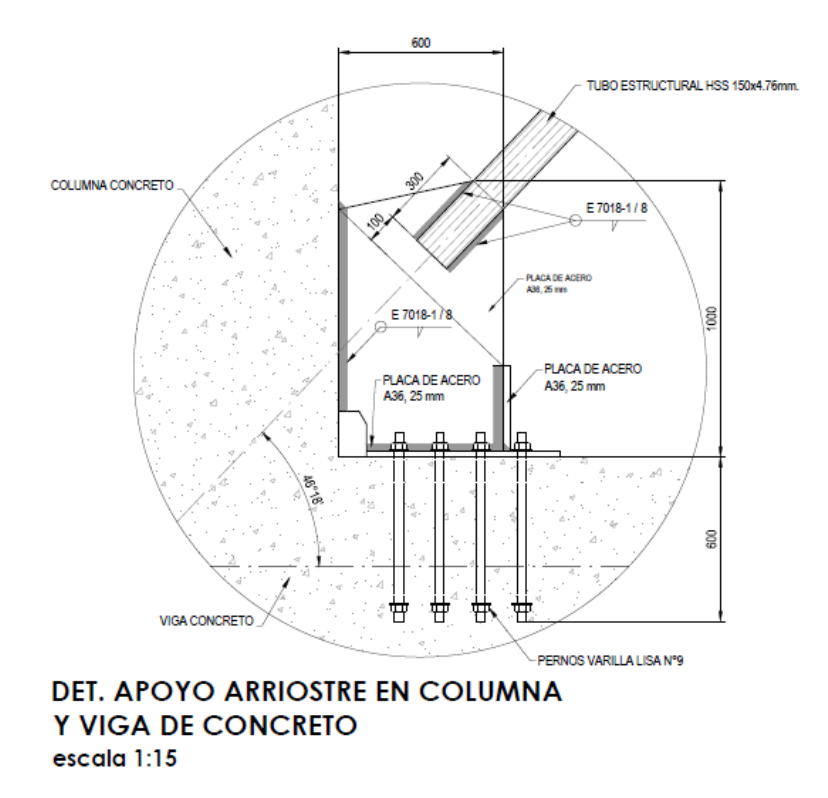

*Figura 49. Detalle Apoyo Arriostre en Columna y Viga de Concreto*

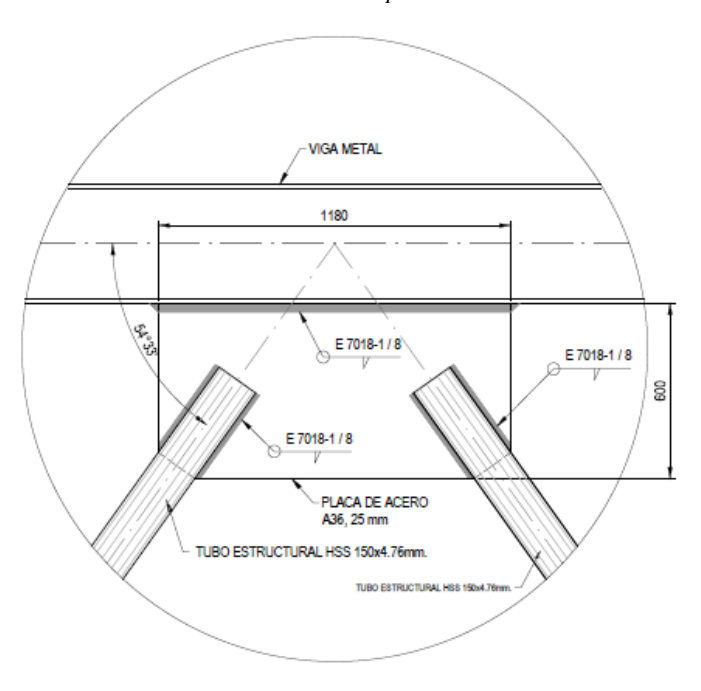

## DET. APOYO ARRIOSTRE EN VIGA W escala 1:15

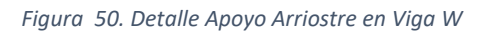

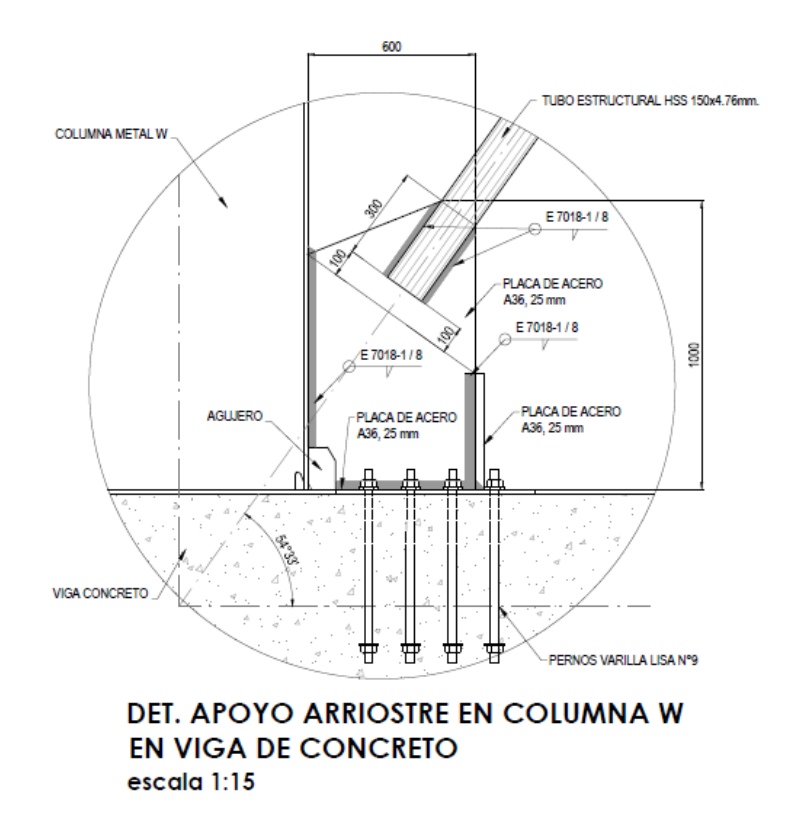

*Figura 51. Detalle Arriostre en Columna W en Viga de Concreto*

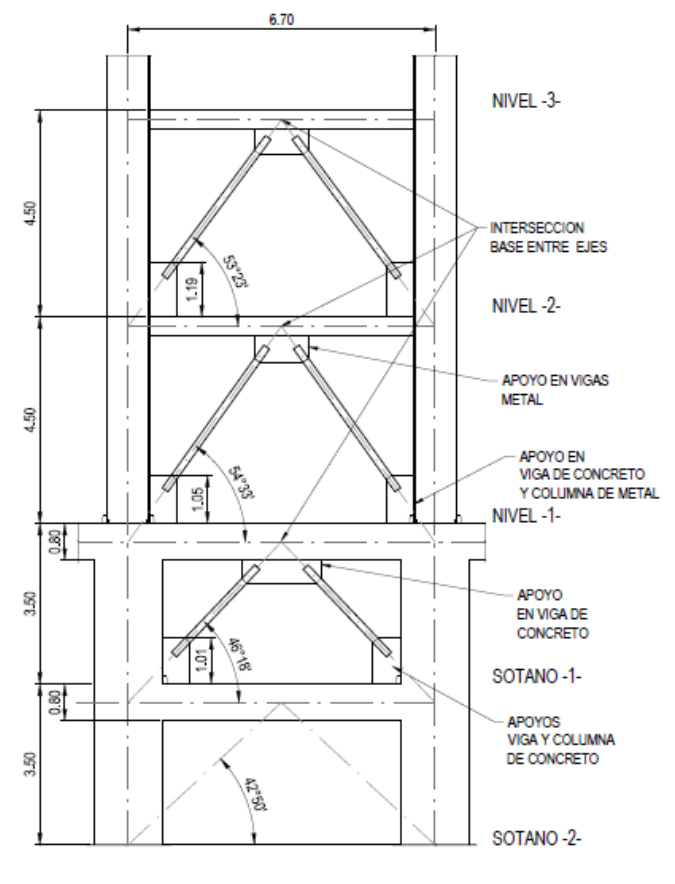

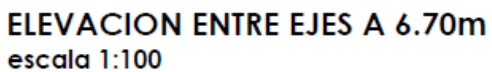

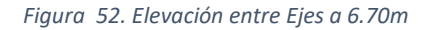

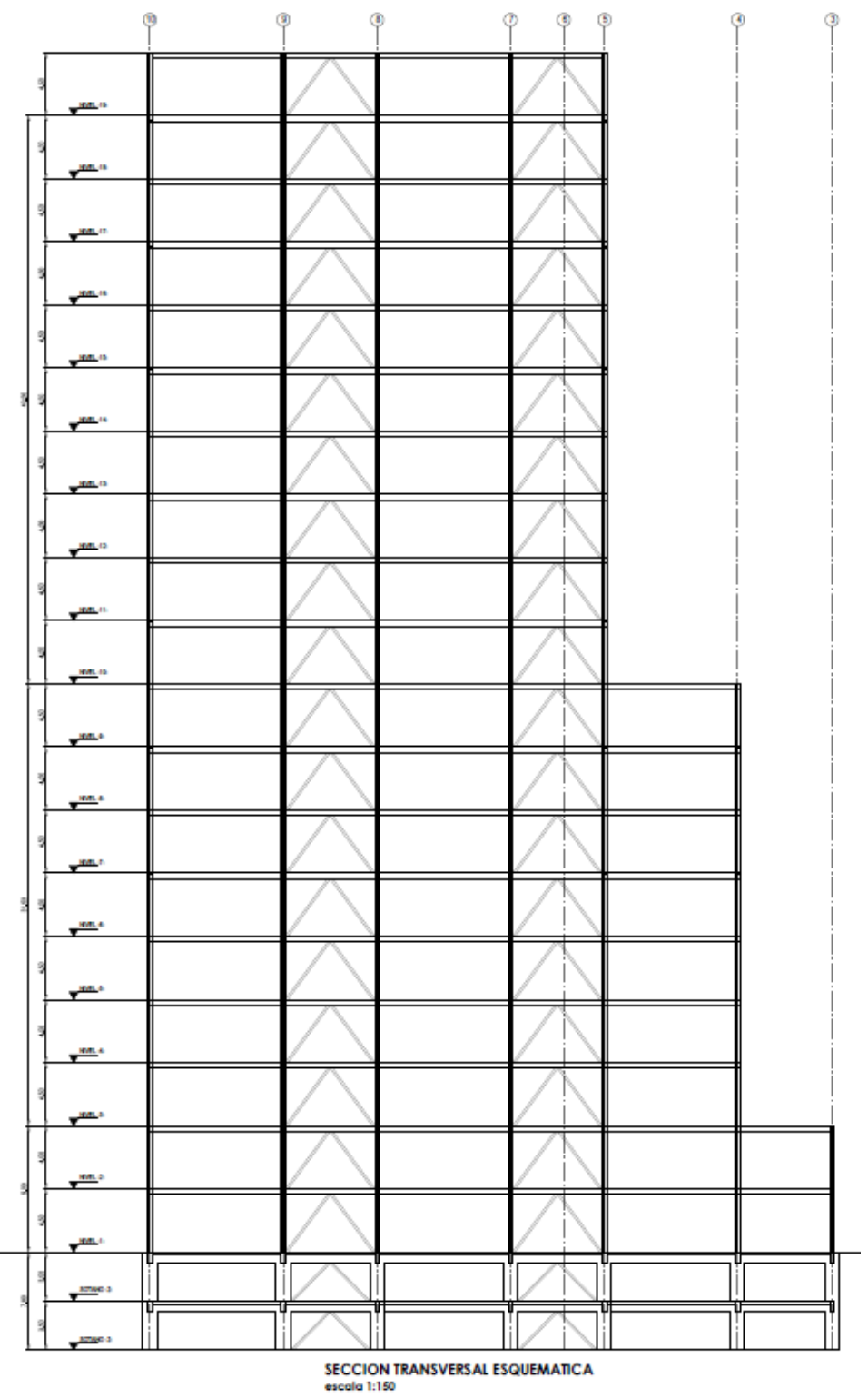

*Figura 53. Seccion Transversal Esquemática*

### **CONCLUSIONES**

 Basado en los requerimientos y necesidades del Ministerio de Obras Públicas y Transportes para realizar el diseño estructural preliminar de la nueva sede del Ministerio de Hacienda, se concluye que el presente proyecto cumple de manera correcta el objetivo principal del trabajo final de graduación.

 En el análisis de resultados se analizó la información básica el proyecto por diseñar, tales como las características arquitectónicas del edificio y el resto de datos proporcionados por el estudio de suelos.

 Se plantearon y calcularon las cargas a las que el edificio se va a encontrar sometido, de igual forma se realiza un cálculo preliminar de las secciones en acero reforzado para el modelado estructural en ETABS. Con el modelo estructural ya realizado se extrajeron los datos necesarios para determinar si las secciones elegidas cumplen con las especificaciones del software como tal y nuestro Código Sísmico. Determinando que tanto las derivas como el chequeo interno del software cumplen dichos requerimientos.

 Con respecto al cálculo del diseño de los detalles, se puede ver que cumplen con los estándares estipulados para el diseño en acero.

 Finalmente en el cambio de secciones, se realiza para optimizar de mejor manera a la hora de la construcción del edificio.

 Tomando en cuenta lo expuesto anteriormente y los planos en planta del edificio y detalles de conexiones adjuntados en este proyecto se concluye que es un diseño estructural que cumple con todos los requerimientos del Código Sísmico de Costa Rica-2010.

### **RECOMENDACIONES**

Basado en el proyecto se recomienda al MOPT realizar un diseño del sótano de parqueos más detallado, ya que las características que se expusieron en una reunión que se querían para este no son posibles de realizar estructuralmente.

 Para una mejor respuesta estructural se recomienda continuar con las vigas y columnas entre los ejes M-L, L-K, K-J, H-G y G-F sobre el eje 5 desde el nivel 10 al 19, ya que proporciona más estabilidad y regularidad al edificio.

 Se recomienda realizar el diseño del edificio en acero estructural, ya que este es el material escogido por el MOPT, y los resultados finales fueron buenos. De igual manera se recomienda realizar el diseño de este mismo, pero en concreto reforzado, para así verificar cuál opción es más eficiente y cómoda a la hora de su construcción.

# **REFERENCIAS BIBLIOGRÁFICAS**

- Arnold, C., & Reitherman, R. (1987). Configuración y Diseño Sísmico de Edificios. En C. Arnold, & R. Reitherman, *Configuración y Diseño Sísmico de Edificios* (pág. 298). México: Editorial Limusa, S.A. de C.V.
- Arquitectos, C. F. (2013). Comentarios al Código Sísmico de Costa Rica 2010. En C. F. Arquitectos, *Comentarios al Código Sísmico de Costa Rica 2010* (pág. 368). Cartago: Editorial Tecnológica de Costa Rica.
- Arquitectos, C. F. (2016). Código Sísmico de Costa Rica 2010. En C. F. Arquitectos, *Código Sísmico de Costa Rica 2010* (pág. 408). Cartago: Editorial Tecnol+ogica de Costa Rica.
- Bazán, E., & Meli, R. (2002). *Diseño Sismico de Edificios.* México: LIMUSA.
- Benavides, C. (2017). Así lucirá Ü Nunciatura, el proyecto de 26 niveles que se construye en Costa Rica. *CONSTRUIR América Central y El Caribe*.
- Construction, A. I. (2017). Steel Construction Manual. En A. I. Construction, *Steel Construction Manual* (pág. 2325).
- Crisafulli, F. (2013). *Diseño Sismoresistente de Construcciones de Acero.* Santiago de Chile: Alacero.
- Dowrick, D. (1995). Diseño de estructuras resistentes a sismos. En D. Dowrick, *Diseño de estructuras resistentes a sismos* (pág. 410). México: Editorial Limusa, S.A. de C.V.
- Falcón, O. (2018). Los cinco edificios que dominan la altura en Costa Rica. *CONSTRUIR América Central y El Caribe*.
- Fernández Mora, E. (21 de Agosto de 2016). Más torres verticales acaparan San José. *El Financiero*.
- international, A. (2002). Requisitos Esenciales para Edificaciones de Concreto Reforzado. En A. international, *Requisitos Esenciales para Edificaciones de Concreto Reforzado* (pág. 256). Bogotá: Asociación Colombiana de Ingeniería Sísimica.
- MsCormac, J., & Brwon, R. (2011). *Diseño de Concreto Reforzado.* México: Alfaomega Grupo Editor S.A.
- Nappier, J. (04 de Abril de 2014). *CSI America*. Obtenido de CSI America: https://wiki.csiamerica.com/display/kb/Pushover
- Rica, C. F. (2014). *Código Sísmico de Costa Rica 2010.* Cartago: Editorial Tecnológica de Costa Rica.
- Sauter, F. (1989). Introducción a la Sismología. En F. Sauter, *Introducción a la Sismología* (pág. 271). Cartago: Editorial Tecnol+ogica de Costa Rica.
- *Universidad de Costa Rica*. (19 de Setiembre de 2011). Obtenido de Universidad de Costa Rica: http://www.lis.ucr.ac.cr/276
- *VAN DER LAAT Y JIMÉNEZ Compañía Constructora*. (Enero de 2015). Obtenido de VAN DER LAAT Y JIMÉNEZ Compañía Constructora: http://www.vjcr.net/nuestras-obras/construccion-torrespaseo-colon-ii-etapa#node-85
- Vindas Corder, I. (2006). *Diseño, análisis y costos para marcos ordinarios en acero de uso industrial, según las especificaciones técnicas del Código Sísmico de Costa Rica 2002 y las provisiones sísmicas del AISC-2005.* San José, Costa Rica.

Vinnakota, S. (2007). *Estructuras de acero: comportamiento y LRFD.* México: Litográfica Ingramex S.A.

## **ANEXOS**

## **A. Para el nivel 1 y 2:**

Tramo del eje 4-5 sobre el eje P:

Cálculo de cargas:

$$
CP = (2.196 \text{KN/m}^2 + 2.28 \text{KN/m}^2) * 5.15m = 22.64 \text{KN/m}
$$

$$
CT = (2.5 \text{KN/m}^2) * 5.15m = 12.88 \text{KN/m}
$$

Mayoración de cargas:

$$
CU = 1.2(22.64KN/m) + 1.6(12.88KN/m) = 47.78KN/m
$$

Cálculo de momentos:

$$
M_A = \frac{1}{24} * W * L^2 = \frac{1}{24} * 47.78 \text{KN/m} * 9.5 m^2 = 179.67 \text{KN} - \text{m}
$$
  

$$
M_C = \frac{1}{16} * W * L^2 = \frac{1}{16} * 47.78 \text{KN/m} * 9.5 m^2 = 269.51 \text{KN} - \text{m}
$$
  

$$
M_B = \frac{1}{10} * W * L^2 = \frac{1}{10} * 47.78 \text{KN/m} * 9.5 m^2 = 431.21 \text{KN} - \text{m} \rightarrow \text{RIGE}
$$

Cálculo del módulo de sección

$$
431.21KN - m * \frac{100cm}{1m} = 43121KN - cm
$$

$$
Z = \frac{Mu}{\phi * F_y} = \frac{43121KN - cm}{0.9 * 34.48KN/cm^2} = 1389.57cm^3
$$

$$
1389.57cm^3 * \frac{(0.393701in)^3}{(1cm)^3} = 84.80in^3
$$

Cálculo del peralte:

$$
d = \frac{L}{20} = \frac{9.5m}{20} = 0.475m
$$

$$
0.475m * \frac{100cm}{1m} * \frac{0.393701in}{1cm} = 18.70in
$$

Propuesta de la sección de acero:

Una sección W16x50, con  $Z = 92$ in<sup>3</sup> y d =16.26in.

 Tramo del eje 5-7 sobre el eje P: Cálculo de cargas:

$$
CP = (2.196 \text{KN/m}^2 + 2.28 \text{KN/m}^2) * 5.15m = 22.64 \text{KN/m}
$$

$$
CT = (2.5 \text{KN/m}^2) * 5.15m = 12.88 \text{KN/m}
$$

Mayoración de cargas:

$$
CU = 1.2(22.64KN/m) + 1.6(12.88KN/m) = 47.78 \text{KN/m}
$$

Cálculo de momentos:

$$
M_A = \frac{1}{24} * W * L^2 = \frac{1}{24} * 47.78 \text{KN/m} * 6.7 m^2 = 89.37 \text{KN} - \text{m}
$$
  

$$
M_C = \frac{1}{16} * W * L^2 = \frac{1}{16} * 47.78 \text{KN/m} * 6.7 m^2 = 134.05 \text{KN} - \text{m}
$$
  

$$
M_B = \frac{1}{10} * W * L^2 = \frac{1}{10} * 47.78 \text{KN/m} * 6.7 m^2 = 214.48 \text{KN} - \text{m} \rightarrow \text{RIGE}
$$

Cálculo del módulo de sección

$$
214.48 \text{KN} - \text{m} \cdot \frac{100 \text{cm}}{1 \text{m}} = 21448 \text{KN} - \text{cm}
$$
\n
$$
Z = \frac{Mu}{\phi * F_y} = \frac{21448 \text{KN} - \text{cm}}{0.9 * 34.48 \text{KN}/\text{cm}^2} = 691.16 \text{cm}^3
$$
\n
$$
691.16 \text{cm}^3 \cdot \frac{(0.393701 \text{in})^3}{(1 \text{cm})^3} = 42.17 \text{in}^3
$$

Cálculo del peralte:

$$
d = \frac{L}{20} = \frac{6.7m}{20} = 0.335m
$$

$$
0.335m * \frac{100cm}{1m} * \frac{0.393701in}{1cm} = 13.19in
$$

Propuesta de la sección de acero:

Una sección W16x26, con Z =  $44.2$ in<sup>3</sup> y d = 15.69in.

 Tramo del eje 7-8 sobre el eje P: Cálculo de cargas:

$$
CP = (2.196 \text{KN/m}^2 + 2.28 \text{KN/m}^2) * 5.15m = 22.64 \text{KN/m}
$$

$$
CT = (2.5 \text{KN/m}^2) * 5.15m = 12.88 \text{KN/m}
$$

Mayoración de cargas:

$$
CU = 1.2(22.64KN/m) + 1.6(12.88KN/m) = 47.78KN/m
$$

Cálculo de momentos:

$$
M_A = \frac{1}{14} * W * L^2 = \frac{1}{14} * 47.78 \text{KN/m} * 9.5 m^2 = 308.01 \text{KN} - \text{m}
$$
  

$$
M_C = \frac{1}{11} * W * L^2 = \frac{1}{11} * 47.78 \text{KN/m} * 9.5 m^2 = 392.01 \text{KN} - \text{m} \rightarrow \text{RIGE}
$$
  

$$
M_B = \frac{1}{16} * W * L^2 = \frac{1}{16} * 47.78 \text{KN/m} * 9.5 m^2 = 269.51 \text{KN} - \text{m}
$$

Cálculo del módulo de sección:

$$
392.01 \text{KN} - \text{m} \cdot \frac{100 \text{cm}}{1 \text{m}} = 39201 \text{KN} - \text{cm}
$$
\n
$$
Z = \frac{Mu}{\phi * F_y} = \frac{39201 \text{KN} - \text{cm}}{0.9 * 34.48 \text{KN}/\text{cm}^2} = 1263.24 \text{cm}^3
$$
\n
$$
1263.24 \text{cm}^3 \cdot \frac{(0.393701 \text{in})^3}{(1 \text{cm})^3} = 77.09 \text{in}^3
$$

Cálculo del peralte:

$$
d = \frac{L}{20} = \frac{9.5m}{20} = 0.475m
$$

$$
0.475m * \frac{100cm}{1m} * \frac{0.393701in}{1cm} = 18.70in
$$

Propuesta de la sección de acero:

Una sección W16x45, con Z =  $82.3$ in<sup>3</sup> y d = 16.13in.

Tramo del eje 3-4 sobre el eje O:

Cálculo de cargas:

$$
CP = (2.196 \text{KN/m}^2 + 2.28 \text{KN/m}^2) * 9.05m = 39.78 \text{KN/m}
$$

$$
CT = (5.5 \text{KN/m}^2) * 9.05m = 49.77 \text{KN/m}
$$

Mayoración de cargas:

$$
CU = 1.2(39.78KN/m) + 1.6(49.77KN/m) = 127.37KN/m
$$

Cálculo de momentos:

$$
M_A = \frac{1}{14} * W * L^2 = \frac{1}{14} * 127.37 \text{KN/m} * 6.7m^2 = 408.40 \text{KN} - \text{m}
$$

$$
M_C = \frac{1}{11} * W * L^2 = \frac{1}{11} * 127.37 \text{KN/m} * 6.7m^2 = 519.78 \text{KN} - \text{m} \rightarrow \text{RIGE}
$$

$$
M_B = \frac{1}{16} * W * L^2 = \frac{1}{16} * 127.37 \text{KN/m} * 6.7 m^2 = 357.35 \text{KN} - \text{m}
$$

Cálculo del módulo de sección:

$$
519.78 \text{KN} - \text{m} \cdot \frac{100 \text{cm}}{1 \text{m}} = 51978 \text{KN} - \text{cm}
$$
\n
$$
Z = \frac{Mu}{\phi * F_y} = \frac{59978 \text{KN} - \text{cm}}{0.9 * 34.48 \text{KN}/\text{cm}^2} = 1674.98 \text{cm}^3
$$
\n
$$
1674.98 \text{cm}^3 \cdot \frac{(0.393701 \text{in})^3}{(1 \text{cm})^3} = 102.21 \text{in}^3
$$

Cálculo del peralte:

$$
d = \frac{L}{20} = \frac{6.7m}{20} = 0.335m
$$

$$
0.335m * \frac{100cm}{1m} * \frac{0.393701in}{1cm} = 13.19in
$$

Propuesta de la sección de acero:

Una sección W16x57, con  $Z = 105$ in<sup>3</sup> y d =16.43in.

Tramo del eje 4-5 sobre el eje O:

Cálculo de cargas:

$$
CP = (2.196 \text{KN/m}^2 + 2.28 \text{KN/m}^2) * 9.05m = 39.78 \text{KN/m}
$$

$$
CT = (5.5 \text{KN/m}^2) * 9.05m = 49.77 \text{KN/m}
$$

Mayoración de cargas:

$$
CU = 1.2(39.78KN/m) + 1.6(49.77KN/m) = 127.37KN/m
$$

Cálculo de momentos:

$$
M_A = \frac{1}{24} * W * L^2 = \frac{1}{24} * 127.37 \text{KN/m} * (9.5m)^2 = 478.96 \text{KN} - \text{m}
$$
  

$$
M_C = \frac{1}{16} * W * L^2 = \frac{1}{16} * 127.37 \text{KN/m} * (9.5m)^2 = 718.45 \text{KN} - \text{m}
$$
  

$$
M_B = \frac{1}{10} * W * L^2 = \frac{1}{10} * 127.37 \text{KN/m} * (9.5m)^2 = 1149.51 \text{KN} - \text{m} \rightarrow \text{RIGE}
$$

Cálculo del módulo de sección:

$$
1149.51KN - m * \frac{100cm}{1m} = 114951KN - cm
$$
  

$$
Z = \frac{Mu}{\phi * F_y} = \frac{114951KN - cm}{0.9 * 34.48KN/cm^2} = 3704.27cm^3
$$
  

$$
3704.27cm^3 * \frac{(0.393701in)^3}{(1cm)^3} = 226.04in^3
$$

Cálculo del peralte:

$$
d = \frac{L}{20} = \frac{9.5m}{20} = 0.475m
$$

$$
0.475m * \frac{100cm}{1m} * \frac{0.393701in}{1cm} = 18.70in
$$

Propuesta de la sección de acero:

Una sección W18x106, con  $Z = 230$ in<sup>3</sup> y d =18.73in.

Tramo del eje 5-7 sobre el eje O:

Cálculo de cargas:

$$
CP = (2.196 \text{KN/m}^2 + 2.28 \text{KN/m}^2) * 9.05m = 39.78 \text{KN/m}
$$

$$
CT = (2.5 \text{KN/m}^2) * 9.05m = 22.63 \text{KN/m}
$$

Mayoración de cargas:

$$
CU = 1.2(39.78KN/m) + 1.6(22.63KN/m) = 83.94 \text{KN/m}
$$

Cálculo de momentos:

$$
M_A = \frac{1}{24} * W * L^2 = \frac{1}{24} * 83.94 \text{KN/m} * (6.7m)^2 = 157 \text{KN} - \text{m}
$$
  

$$
M_C = \frac{1}{16} * W * L^2 = \frac{1}{16} * 83.94 \text{KN/m} * (6.7m)^2 = 235.50 \text{KN} - \text{m}
$$
  

$$
M_B = \frac{1}{10} * W * L^2 = \frac{1}{10} * 83.94 \text{KN/m} * (6.7m)^2 = 376.81 \text{KN} - \text{m} \rightarrow \text{RIGE}
$$

Cálculo del módulo de sección:

$$
376.81 \text{KN} - \text{m} \cdot \frac{100 \text{cm}}{1 \text{m}} = 37681 \text{KN} - \text{cm}
$$
\n
$$
Z = \frac{Mu}{\phi * F_y} = \frac{37681 \text{KN} - \text{cm}}{0.9 * 34.48 \text{KN}/\text{cm}^2} = 1214.26 \text{cm}^3
$$

$$
1214.26cm^3 * \frac{(0.393701in)^3}{(1cm)^3} = 74in^3
$$

Cálculo del peralte:

$$
d = \frac{L}{20} = \frac{6.7m}{20} = 0.335m
$$

$$
0.335m * \frac{100cm}{1m} * \frac{0.393701in}{1cm} = 13.19in
$$

Propuesta de la sección de acero:

Una sección W16x45, con  $Z = 82.3$ in<sup>3</sup> y d =16.13in.

Tramo del eje 7-8 sobre el eje O:

Cálculo de cargas:

$$
CP = (2.196 \text{KN/m}^2 + 2.28 \text{KN/m}^2) * 9.05m = 39.78 \text{KN/m}
$$

$$
CT = (5.5 \text{KN/m}^2) * 9.05m = 49.77 \text{KN/m}
$$

Mayoración de cargas:

$$
CU = 1.2(39.78KN/m) + 1.6(49.77KN/m) = 127.37KN/m
$$

Cálculo de momentos:

$$
M_A = \frac{1}{24} * W * L^2 = \frac{1}{24} * 127.37 \text{KN/m} * (9.5m)^2 = 478.96 \text{KN} - \text{m}
$$
  

$$
M_C = \frac{1}{16} * W * L^2 = \frac{1}{16} * 127.37 \text{KN/m} * (9.5m)^2 = 718.45 \text{KN} - \text{m}
$$
  

$$
M_B = \frac{1}{10} * W * L^2 = \frac{1}{10} * 127.37 \text{KN/m} * (9.5m)^2 = 1149.51 \text{KN} - \text{m} \rightarrow \text{RIGE}
$$

Cálculo del módulo de sección:

$$
1149.51KN - m * \frac{100cm}{1m} = 114951KN - cm
$$

$$
Z = \frac{Mu}{\phi * F_y} = \frac{114951KN - cm}{0.9 * 34.48KN/cm^2} = 3704.27cm^3
$$

$$
3704.27cm^3 * \frac{(0.393701in)^3}{(1cm)^3} = 226.04in^3
$$

Cálculo del peralte:

$$
d = \frac{L}{20} = \frac{9.5m}{20} = 0.475m
$$

$$
0.475m * \frac{100cm}{1m} * \frac{0.393701in}{1cm} = 18.70in
$$

Propuesta de la sección de acero:

Una sección W18x106, con  $Z = 230$ in<sup>3</sup> y d =18.73in.

 Tramo del eje 8-9 sobre el eje O: Cálculo de cargas:

$$
CP = (2.196 \text{KN/m}^2 + 2.28 \text{KN/m}^2) * 3.9m = 17.14 \text{KN/m}
$$

$$
CT = (5.5 \text{KN/m}^2) * 3.9m = 21.45 \text{KN/m}
$$

Mayoración de cargas:

$$
CU = 1.2(17.14KN/m) + 1.6(21.45KN/m) = 54.89KN/m
$$

Cálculo de momentos:

$$
M_A = \frac{1}{24} * W * L^2 = \frac{1}{24} * 54.89 \text{KN/m} * (6.7m)^2 = 102.66 \text{KN} - \text{m}
$$
  

$$
M_C = \frac{1}{16} * W * L^2 = \frac{1}{16} * 54.89 \text{KN/m} * (6.7m)^2 = 154 \text{KN} - \text{m}
$$
  

$$
M_B = \frac{1}{10} * W * L^2 = \frac{1}{10} * 54.89 \text{KN/m} * (6.7m)^2 = 246.40 \text{KN} - \text{m} \rightarrow \text{RIGE}
$$

Cálculo del módulo de sección:

$$
246.40 \text{KN} - \text{m} \cdot \frac{100 \text{cm}}{1 \text{m}} = 24640 \text{KN} - \text{cm}
$$
\n
$$
Z = \frac{Mu}{\phi * F_y} = \frac{24640 \text{KN} - \text{cm}}{0.9 * 34.48 \text{KN}/\text{cm}^2} = 794.01 \text{cm}^3
$$
\n
$$
794.01 \text{cm}^3 \cdot \frac{(0.393701 \text{in})^3}{(1 \text{cm})^3} = 48.45 \text{in}^3
$$

Cálculo del peralte:

$$
d = \frac{L}{20} = \frac{6.7m}{20} = 0.335m
$$

$$
0.335m * \frac{100cm}{1m} * \frac{0.393701in}{1cm} = 13.19in
$$

Propuesta de la sección de acero:

Una sección W16x31, con  $Z = 54$ in<sup>3</sup> y d = 15.88in.

Tramo del eje 9-10 sobre el eje O:

Cálculo de cargas:

$$
CP = (2.196 \text{KN/m}^2 + 2.28 \text{KN/m}^2) * 3.9m = 17.14 \text{KN/m}
$$

$$
CT = (5.5 \text{KN/m}^2) * 3.9m = 21.45 \text{KN/m}
$$

Mayoración de cargas:

$$
CU = 1.2(17.14KN/m) + 1.6(21.45KN/m) = 54.89KN/m
$$

Cálculo de momentos:

$$
M_A = \frac{1}{14} * W * L^2 = \frac{1}{14} * 54.89 \text{KN/m} * (9.5m)^2 = 353.84 \text{KN} - \text{m}
$$
  

$$
M_C = \frac{1}{11} * W * L^2 = \frac{1}{11} * 54.89 \text{KN/m} * (9.5m)^2 = 450.35 \text{KN} - \text{m} \rightarrow \text{RIGE}
$$
  

$$
M_B = \frac{1}{16} * W * L^2 = \frac{1}{16} * 54.89 \text{KN/m} * (9.5m)^2 = 309.61 \text{KN} - \text{m}
$$

Cálculo del módulo de sección:

$$
450.35 \text{KN} - \text{m} \cdot \frac{100 \text{cm}}{1 \text{m}} = 45035 \text{KN} - \text{cm}
$$
\n
$$
Z = \frac{Mu}{\phi * F_y} = \frac{45035 \text{KN} - \text{cm}}{0.9 * 34.48 \text{KN}/\text{cm}^2} = 1451.24 \text{cm}^3
$$
\n
$$
1451.24 \text{cm}^3 \cdot \frac{(0.393701 \text{in})^3}{(1 \text{cm})^3} = 88.56 \text{in}^3
$$

Cálculo del peralte:

$$
d = \frac{L}{20} = \frac{9.5m}{20} = 0.475m
$$

$$
0.475m * \frac{100cm}{1m} * \frac{0.393701in}{1cm} = 18.70in
$$

Propuesta de la sección de acero:

Una sección W16x50, con  $Z = 92$ in<sup>3</sup> y d =16.26in.

 Tramo del eje 3-4 sobre el eje N: Cálculo de cargas:
$$
CP = (2.196 \text{KN/m}^2 + 2.28 \text{KN/m}^2) * 3.9m = 17.14 \text{KN/m}
$$

$$
CT = (5.5 \text{KN/m}^2) * 3.9m = 21.45 \text{KN/m}
$$

Mayoración de cargas:

$$
CU = 1.2(17.14KN/m) + 1.6(21.45KN/m) = 54.89KN/m
$$

Cálculo de momentos:

$$
M_A = \frac{1}{14} * W * L^2 = \frac{1}{14} * 54.89 \text{KN/m} * (6.7m)^2 = 176.00 \text{KN} - \text{m}
$$
  

$$
M_C = \frac{1}{11} * W * L^2 = \frac{1}{11} * 54.89 \text{KN/m} * (6.7m)^2 = 224.00 \text{KN} - \text{m} \rightarrow \text{RIGE}
$$
  

$$
M_B = \frac{1}{16} * W * L^2 = \frac{1}{16} * 54.89 \text{KN/m} * (6.7m)^2 = 154.00 \text{KN} - \text{m}
$$

Cálculo del módulo de sección:

$$
224.00 \text{KN} - \text{m} \cdot \frac{100 \text{cm}}{1 \text{m}} = 22400 \text{KN} - \text{cm}
$$
\n
$$
Z = \frac{Mu}{\phi * F_y} = \frac{22400 \text{KN} - \text{cm}}{0.9 * 34.48 \text{KN}/\text{cm}^2} = 721.83 \text{cm}^3
$$
\n
$$
721.83 \text{cm}^3 \cdot \frac{(0.393701 \text{in})^3}{(1 \text{cm})^3} = 43.99 \text{in}^3
$$

Cálculo del peralte:

$$
d = \frac{L}{20} = \frac{6.7m}{20} = 0.335m
$$

$$
0.335m * \frac{100cm}{1m} * \frac{0.393701in}{1cm} = 13.19in
$$

Propuesta de la sección de acero:

Una sección W16x31, con  $Z = 54$ in<sup>3</sup> y d = 15.88in.

Tramo del eje 4-5 sobre el eje N:

Cálculo de cargas:

$$
CP = (2.196 \text{KN/m}^2 + 2.28 \text{KN/m}^2) * 7.8m = 34.29 \text{KN/m}
$$

$$
CT = (5.5 \text{KN/m}^2) * 7.8m = 42.9 \text{KN/m}
$$

Mayoración de cargas:

$$
CU = 1.2(34.29KN/m) + 1.6(42.9KN/m) = 109.79KN/m
$$

Cálculo de momentos:

$$
M_A = \frac{1}{24} * W * L^2 = \frac{1}{24} * 109.79 \text{KN/m} * (9.5m)^2 = 412.86 \text{KN} - \text{m}
$$
  

$$
M_C = \frac{1}{16} * W * L^2 = \frac{1}{16} * 109.79 \text{KN/m} * (9.5m)^2 = 619.28 \text{KN} - \text{m}
$$
  

$$
M_B = \frac{1}{10} * W * L^2 = \frac{1}{10} * 109.79 \text{KN/m} * (9.5m)^2 = 990.85 \text{KN} - \text{m} \rightarrow \text{RIGE}
$$

Cálculo del módulo de sección:

$$
990.85 \text{KN} - \text{m} \cdot \frac{100 \text{cm}}{1 \text{m}} = 99085 \text{KN} - \text{cm}
$$
\n
$$
Z = \frac{Mu}{\phi * F_y} = \frac{99085 \text{KN} - \text{cm}}{0.9 * 34.48 \text{KN}/\text{cm}^2} = 3192.99 \text{cm}^3
$$
\n
$$
3192.99 \text{cm}^3 \cdot \frac{(0.393701 \text{in})^3}{(1 \text{cm})^3} = 194.83 \text{in}^3
$$

Cálculo del peralte:

$$
d = \frac{L}{20} = \frac{9.5m}{20} = 0.475m
$$

$$
0.475m * \frac{100cm}{1m} * \frac{0.393701in}{1cm} = 18.70in
$$

Propuesta de la sección de acero:

Una sección W16x100, con Z = 198in<sup>3</sup> y d = 16.97in.

Tramo del eje 5-7 sobre el eje N:

Cálculo de cargas:

$$
CP = (2.196 \text{KN/m}^2 + 2.28 \text{KN/m}^2) * 7.8m = 34.29 \text{KN/m}
$$

$$
CT = (2.5 \text{KN/m}^2) * 7.8m = 19.5 \text{KN/m}
$$

Mayoración de cargas:

$$
CU = 1.2(34.29KN/m) + 1.6(19.5KN/m) = 172.35KN/m
$$

$$
M_A = \frac{1}{24} * W * L^2 = \frac{1}{24} * 172.35 \text{KN/m} * (6.7m)^2 = 135.32 \text{KN} - \text{m}
$$

$$
M_C = \frac{1}{16} * W * L^2 = \frac{1}{16} * 172.35 \text{KN/m} * (6.7m)^2 = 202.99 \text{KN} - \text{m}
$$
  

$$
M_B = \frac{1}{10} * W * L^2 = \frac{1}{10} * 172.35 \text{KN/m} * (6.7m)^2 = 324.78 \text{KN} - \text{m} \rightarrow \text{RIGE}
$$

$$
324.78 \text{KN} - \text{m} \cdot \frac{100 \text{cm}}{1 \text{m}} = 32478 \text{KN} - \text{cm}
$$
\n
$$
Z = \frac{Mu}{\phi * F_y} = \frac{32478 \text{KN} - \text{cm}}{0.9 * 34.48 \text{KN}/\text{cm}^2} = 1046.60 \text{cm}^3
$$
\n
$$
1046.60 \text{cm}^3 \cdot \frac{(0.393701 \text{in})^3}{(1 \text{cm})^3} = 63.86 \text{in}^3
$$

Cálculo del peralte:

$$
d = \frac{L}{20} = \frac{6.7m}{20} = 0.335m
$$

$$
0.335m * \frac{100cm}{1m} * \frac{0.393701in}{1cm} = 13.19in
$$

Propuesta de la sección de acero:

Una sección W16x40, con  $Z = 73$ in<sup>3</sup> y d =16.01in.

Tramo del eje 7-8 sobre el eje N:

Cálculo de cargas:

$$
CP = (2.196 \text{KN/m}^2 + 2.28 \text{KN/m}^2) * 7.8m = 34.29 \text{KN/m}
$$

$$
CT = (5.5 \text{KN/m}^2) * 7.8m = 42.9 \text{KN/m}
$$

Mayoración de cargas:

$$
CU = 1.2(34.29KN/m) + 1.6(42.9KN/m) = 109.79KN/m
$$

$$
M_A = \frac{1}{24} * W * L^2 = \frac{1}{24} * 109.79 \text{KN/m} * (9.5m)^2 = 412.86 \text{KN} - \text{m}
$$
  

$$
M_C = \frac{1}{16} * W * L^2 = \frac{1}{16} * 109.79 \text{KN/m} * (9.5m)^2 = 619.28 \text{KN} - \text{m}
$$
  

$$
M_B = \frac{1}{10} * W * L^2 = \frac{1}{10} * 109.79 \text{KN/m} * (9.5m)^2 = 990.85 \text{KN} - \text{m} \rightarrow \text{RIGE}
$$

$$
990.85 \text{KN} - \text{m} \cdot \frac{100 \text{cm}}{1 \text{m}} = 99085 \text{KN} - \text{cm}
$$
\n
$$
Z = \frac{Mu}{\phi * F_y} = \frac{99085 \text{KN} - \text{cm}}{0.9 * 34.48 \text{KN}/\text{cm}^2} = 3192.99 \text{cm}^3
$$
\n
$$
3192.99 \text{cm}^3 \cdot \frac{(0.393701 \text{in})^3}{(1 \text{cm})^3} = 194.83 \text{in}^3
$$

Cálculo del peralte:

$$
d = \frac{L}{20} = \frac{9.5m}{20} = 0.475m
$$

$$
0.475m * \frac{100cm}{1m} * \frac{0.393701in}{1cm} = 18.70in
$$

Propuesta de la sección de acero:

Una sección W16x100, con Z = 198in<sup>3</sup> y d = 16.97in.

 Tramo del eje 8-9 sobre el eje N: Cálculo de cargas:

$$
CP = (2.196 \text{KN/m}^2 + 2.28 \text{KN/m}^2) * 7.8m = 34.29 \text{KN/m}
$$

$$
CT = (5.5 \text{KN/m}^2) * 7.8m = 42.9 \text{KN/m}
$$

Mayoración de cargas:

$$
CU = 1.2(34.29KN/m) + 1.6(42.9KN/m) = 109.79KN/m
$$

Cálculo de momentos:

$$
M_A = \frac{1}{24} * W * L^2 = \frac{1}{24} * 109.79 \text{KN/m} * (6.7m)^2 = 205.35 \text{KN} - \text{m}
$$
  

$$
M_C = \frac{1}{16} * W * L^2 = \frac{1}{16} * 109.79 \text{KN/m} * (6.7m)^2 = 308.01 \text{KN} - \text{m}
$$
  

$$
M_B = \frac{1}{10} * W * L^2 = \frac{1}{10} * 109.79 \text{KN/m} * (6.7m)^2 = 492.84 \text{KN} - \text{m} \rightarrow \text{RIGE}
$$

Cálculo del módulo de sección:

$$
492.84 \text{KN} - \text{m} \cdot \frac{100 \text{cm}}{1 \text{m}} = 49284 \text{KN} - \text{cm}
$$
\n
$$
Z = \frac{Mu}{\phi * F_y} = \frac{49284 \text{KN} - \text{cm}}{0.9 * 34.48 \text{KN}/\text{cm}^2} = 1588.16 \text{cm}^3
$$

96

$$
1588.16cm^3*\frac{(0,393701in)^3}{(1cm)^3}=96.91in^3
$$

$$
d = \frac{L}{20} = \frac{6.7m}{20} = 0.335m
$$

$$
0.335m * \frac{100cm}{1m} * \frac{0.393701in}{1cm} = 13.19in
$$

Propuesta de la sección de acero:

Una sección W16x57, con  $Z = 105$ in<sup>3</sup> y d =16.43in.

• Tramo del eje 9-10 sobre el eje N:

Cálculo de cargas:

$$
CP = (2.196 \text{KN/m}^2 + 2.28 \text{KN/m}^2) * 7.8m = 34.29 \text{KN/m}
$$

$$
CT = (5.5 \text{KN/m}^2) * 7.8m = 42.9 \text{KN/m}
$$

Mayoración de cargas:

$$
CU = 1.2(34.29KN/m) + 1.6(42.9KN/m) = 109.79KN/m
$$

Cálculo de momentos:

$$
M_A = \frac{1}{14} * W * L^2 = \frac{1}{14} * 109.79 \text{KN/m} * (9.5m)^2 = 707.75 \text{KN} - \text{m}
$$
  

$$
M_C = \frac{1}{11} * W * L^2 = \frac{1}{11} * 109.79 \text{KN/m} * (9.5m)^2 = 900.6 \text{KN} - \text{m} \rightarrow \text{RIGE}
$$
  

$$
M_B = \frac{1}{16} * W * L^2 = \frac{1}{16} * 109.79 \text{KN/m} * 9.5m^2 = 619.28 \text{KN} - \text{m}
$$

Cálculo del módulo de sección:

$$
900.6 \text{KN} - \text{m} \cdot \frac{100 \text{cm}}{1 \text{m}} = 9006 \text{KN} - \text{cm}
$$
\n
$$
Z = \frac{Mu}{\phi * F_y} = \frac{9006 \text{KN} - \text{cm}}{0.9 * 34.48 \text{KN}/\text{cm}^2} = 2902 \text{cm}^3
$$
\n
$$
2902.15 \text{cm}^3 \cdot \frac{(0.393701 \text{in})^3}{(1 \text{cm})^3} = 167.13 \text{in}^3
$$

Cálculo del peralte:

$$
d = \frac{L}{20} = \frac{9.5m}{20} = 0.475m
$$

97

$$
0.475m * \frac{100cm}{1m} * \frac{0.393701in}{1cm} = 18.70in
$$

Propuesta de la sección de acero:

Una sección W16x89, con  $Z = 175$ in<sup>3</sup> y d = 16.75in.

Tramo del eje 4-5 sobre el eje I:

Cálculo de cargas:

$$
CP = (2.196 \text{KN/m}^2 + 2.28 \text{KN/m}^2) * 7.8m = 34.29 \text{KN/m}
$$

$$
CT = (5.5 \text{KN/m}^2) * 7.8m = 42.9 \text{KN/m}
$$

Mayoración de cargas:

$$
CU = 1.2(34.29KN/m) + 1.6(42.9KN/m) = 109.79KN/m
$$

Cálculo de momentos:

$$
M_A = \frac{1}{14} * W * L^2 = \frac{1}{14} * 109.79 \text{KN/m} * (9.5m)^2 = 707.75 \text{KN} - \text{m}
$$
  

$$
M_C = \frac{1}{11} * W * L^2 = \frac{1}{11} * 109.79 \text{KN/m} * (9.5m)^2 = 900.6 \text{KN} - \text{m} \rightarrow \text{RIGE}
$$
  

$$
M_B = \frac{1}{16} * W * L^2 = \frac{1}{16} * 109.79 \text{KN/m} * 9.5m^2 = 619.28 \text{KN} - \text{m}
$$

Cálculo del módulo de sección:

$$
900.6 \text{KN} - \text{m} \cdot \frac{100 \text{cm}}{1 \text{m}} = 9006 \text{KN} - \text{cm}
$$
\n
$$
Z = \frac{Mu}{\phi * F_y} = \frac{9006 \text{KN} - \text{cm}}{0.9 * 34.48 \text{KN}/\text{cm}^2} = 2902 \text{cm}^3
$$
\n
$$
2902.15 \text{cm}^3 \cdot \frac{(0,393701 \text{in})^3}{(1 \text{cm})^3} = 167.13 \text{in}^3
$$

Cálculo del peralte:

$$
d = \frac{L}{20} = \frac{9.5m}{20} = 0.475m
$$

$$
0.475m * \frac{100cm}{1m} * \frac{0.393701in}{1cm} = 18.70in
$$

Propuesta de la sección de acero:

Una sección W16x89, con  $Z = 175$ in<sup>3</sup> y d =16.75in.

Tramo del eje 5-6 sobre el eje I:

Cálculo de cargas:

$$
CP = (2.196 \text{KN/m}^2 + 2.28 \text{KN/m}^2) * 7.8m = 34.29 \text{KN/m}
$$

$$
CT = (5.5 \text{KN/m}^2) * 7.8m = 42.9 \text{KN/m}
$$

Mayoración de cargas:

$$
CU = 1.2(34.29KN/m) + 1.6(42.9KN/m) = 109.79KN/m
$$

Cálculo de momentos:

$$
M_A = \frac{1}{24} * W * L^2 = \frac{1}{24} * 109.79 \text{KN/m} * (2.9m)^2 = 38.47 \text{KN} - \text{m}
$$
  

$$
M_C = \frac{1}{16} * W * L^2 = \frac{1}{16} * 109.79 \text{KN/m} * (2.9m)^2 = 57.71 \text{KN} - \text{m}
$$
  

$$
M_B = \frac{1}{10} * W * L^2 = \frac{1}{10} * 109.79 \text{KN/m} * (2.9m)^2 = 92.34 \text{KN} - \text{m} \rightarrow \text{RIGE}
$$

Cálculo del módulo de sección:

$$
92.34 \text{KN} - \text{m} \cdot \frac{100 \text{cm}}{1 \text{m}} = 9234 \text{KN} - \text{cm}
$$
\n
$$
Z = \frac{Mu}{\phi * F_y} = \frac{9234 \text{KN} - \text{cm}}{0.9 * 34.48 \text{KN}/\text{cm}^2} = 297.56 \text{cm}^3
$$
\n
$$
297.56 \text{cm}^3 \cdot \frac{(0.393701 \text{in})^3}{(1 \text{cm})^3} = 18.15 \text{in}^3
$$

Cálculo del peralte:

$$
d = \frac{L}{20} = \frac{2.9m}{20} = 0.145m
$$

$$
0.145m * \frac{100cm}{1m} * \frac{0.393701in}{1cm} = 5.71in
$$

Propuesta de la sección de acero:

Una sección W16x26, con Z =  $44.2$ in<sup>3</sup> y d = 15.69in.

Tramo del eje 6-7 sobre el eje I:

Cálculo de cargas:

$$
CP = (2.196 \text{KN/m}^2 + 2.28 \text{KN/m}^2) * 7.8m = 34.29 \text{KN/m}
$$

$$
CT = (5.5 \text{KN/m}^2) * 7.8m = 42.9 \text{KN/m}
$$

Mayoración de cargas:

$$
CU = 1.2(34.29KN/m) + 1.6(42.9KN/m) = 109.79KN/m
$$

Cálculo de momentos:

$$
M_A = \frac{1}{24} * W * L^2 = \frac{1}{24} * 109.79 \text{KN/m} * (3.8 m)^2 = 66.05 \text{KN} - \text{m}
$$
  

$$
M_C = \frac{1}{16} * W * L^2 = \frac{1}{16} * 109.79 \text{KN/m} * (3.8 m)^2 = 99.08 \text{KN} - \text{m}
$$
  

$$
M_B = \frac{1}{10} * W * L^2 = \frac{1}{10} * 109.79 \text{KN/m} * (3.8 m)^2 = 158.54 \text{KN} - \text{m} \rightarrow \text{RIGE}
$$

Cálculo del módulo de sección:

$$
158.54 \text{KN} - \text{m} \cdot \frac{100 \text{cm}}{1 \text{m}} = 15854 \text{KN} - \text{cm}
$$
\n
$$
Z = \frac{Mu}{\phi * F_y} = \frac{15854 \text{KN} - \text{cm}}{0.9 * 34.48 \text{KN}/\text{cm}^2} = 510.89 \text{cm}^3
$$
\n
$$
3510.89 \text{cm}^3 \cdot \frac{(0.393701 \text{in})^3}{(1 \text{cm})^3} = 31.16 \text{in}^3
$$

Cálculo del peralte:

$$
d = \frac{L}{20} = \frac{3.8m}{20} = 0.19m
$$

$$
0.19m * \frac{100cm}{1m} * \frac{0.393701in}{1cm} = 7.48in
$$

Propuesta de la sección de acero:

Una sección W16x26, con Z =  $44.2$ in<sup>3</sup> y d = 15.69in.

Tramo del eje 7-8 sobre el eje N:

Cálculo de cargas:

$$
CP = (2.196 \text{KN/m}^2 + 2.28 \text{KN/m}^2) * 7.8m = 34.29 \text{KN/m}
$$

$$
CT = (5.5 \text{KN/m}^2) * 7.8m = 42.9 \text{KN/m}
$$

Mayoración de cargas:

$$
CU = 1.2(34.29KN/m) + 1.6(42.9KN/m) = 109.79KN/m
$$

Cálculo de momentos:

$$
M_A = \frac{1}{24} * W * L^2 = \frac{1}{24} * 109.79 \text{KN/m} * (9.5m)^2 = 412.86 \text{KN} - \text{m}
$$
  

$$
M_C = \frac{1}{16} * W * L^2 = \frac{1}{16} * 109.79 \text{KN/m} * (9.5m)^2 = 619.28 \text{KN} - \text{m}
$$
  

$$
M_B = \frac{1}{10} * W * L^2 = \frac{1}{10} * 109.79 \text{KN/m} * (9.5m)^2 = 990.85 \text{KN} - \text{m} \rightarrow \text{RIGE}
$$

Cálculo del módulo de sección:

$$
990.85 \text{KN} - \text{m} \cdot \frac{100 \text{cm}}{1 \text{m}} = 99085 \text{KN} - \text{cm}
$$
\n
$$
Z = \frac{Mu}{\phi * F_y} = \frac{99085 \text{KN} - \text{cm}}{0.9 * 34.48 \text{KN}/\text{cm}^2} = 3192.99 \text{cm}^3
$$
\n
$$
3192.99 \text{cm}^3 \cdot \frac{(0.393701 \text{in})^3}{(1 \text{cm})^3} = 194.83 \text{in}^3
$$

Cálculo del peralte:

$$
d = \frac{L}{20} = \frac{9.5m}{20} = 0.475m
$$

$$
0.475m * \frac{100cm}{1m} * \frac{0.393701in}{1cm} = 18.70in
$$

Propuesta de la sección de acero:

Una sección W16x100, con Z = 198in<sup>3</sup> y d = 16.97in.

Tramo del eje 8-9 sobre el eje I:

Cálculo de cargas:

$$
CP = (2.196 \text{KN/m}^2 + 2.28 \text{KN/m}^2) * 7.8m = 34.29 \text{KN/m}
$$

$$
CT = (5.5 \text{KN/m}^2) * 7.8m = 42.9 \text{KN/m}
$$

Mayoración de cargas:

$$
CU = 1.2(34.29KN/m) + 1.6(42.9KN/m) = 109.79KN/m
$$

$$
M_A = \frac{1}{14} * W * L^2 = \frac{1}{14} * 109.79 \text{KN/m} * (6.7m)^2 = 352.03 \text{KN} - \text{m}
$$
  

$$
M_C = \frac{1}{11} * W * L^2 = \frac{1}{11} * 109.79 \text{KN/m} * (6.7m)^2 = 448.04 \text{KN} - \text{m} \rightarrow \text{RIGE}
$$

$$
M_B = \frac{1}{16} * W * L^2 = \frac{1}{16} * 109.79 \text{KN/m} * (6.7 m)^2 = 308.01 \text{KN} - \text{m}
$$

$$
448.04 \text{KN} - \text{m} \cdot \frac{100 \text{cm}}{1 \text{m}} = 44804 \text{KN} - \text{cm}
$$
\n
$$
Z = \frac{Mu}{\phi * F_y} = \frac{44804 \text{KN} - \text{cm}}{0.9 * 34.48 \text{KN}/\text{cm}^2} = 1443.80 \text{cm}^3
$$
\n
$$
1443.80 \text{cm}^3 \cdot \frac{(0.393701 \text{in})^3}{(1 \text{cm})^3} = 88.10 \text{in}^3
$$

Cálculo del peralte:

$$
d = \frac{L}{20} = \frac{6.7m}{20} = 0.335m
$$

$$
0.335m * \frac{100cm}{1m} * \frac{0.393701in}{1cm} = 13.19in
$$

Propuesta de la sección de acero:

Una sección W16x50, con  $Z = 92$ in<sup>3</sup> y d =16.26in.

Tramo del eje 5-7 sobre el eje A:

Cálculo de cargas:

$$
CP = (2.196 \text{KN/m}^2 + 2.28 \text{KN/m}^2) * 4.5m = 19.78 \text{KN/m}
$$

$$
CT = (5.5 \text{KN/m}^2) * 4.5m = 24.75 \text{KN/m}
$$

Mayoración de cargas:

$$
CU = 1.2(19.78KN/m) + 1.6(24.75KN/m) = 63.33KN/m
$$

Cálculo de momentos:

$$
M_A = \frac{1}{14} * W * L^2 = \frac{1}{14} * 63.33 \text{KN/m} * (6.7m)^2 = 203.06 \text{KN} - \text{m}
$$
  

$$
M_C = \frac{1}{11} * W * L^2 = \frac{1}{11} * 63.33 \text{KN/m} * (6.7m)^2 = 258.44 \text{KN} - \text{m} \rightarrow \text{RIGE}
$$
  

$$
M_B = \frac{1}{16} * W * L^2 = \frac{1}{16} * 63.33 \text{KN/m} * (6.7m)^2 = 177.68 \text{KN} - \text{m}
$$

Cálculo del módulo de sección:

$$
258.44 \text{KN} - \text{m} \cdot \frac{100 \text{cm}}{1 \text{m}} = 25844 \text{KN} - \text{cm}
$$

$$
Z = \frac{Mu}{\phi * F_y} = \frac{25844KN - cm}{0.9 * 34.48KN/cm^2} = 832.82cm^3
$$

$$
832.82cm^3 * \frac{(0.393701in)^3}{(1cm)^3} = 50.82in^3
$$

$$
d = \frac{L}{20} = \frac{6.7m}{20} = 0.335m
$$

$$
0.335m * \frac{100cm}{1m} * \frac{0.393701in}{1cm} = 13.19in
$$

Propuesta de la sección de acero:

Una sección W16x31, con  $Z = 54$ in<sup>3</sup> y d = 15.88in.

Tramo del eje 7-8 sobre el eje A:

Cálculo de cargas:

$$
CP = (2.196 \text{KN/m}^2 + 2.28 \text{KN/m}^2) * 4.5m = 19.78 \text{KN/m}
$$

$$
CT = (5.5 \text{KN/m}^2) * 4.5m = 24.75 \text{KN/m}
$$

Mayoración de cargas:

$$
CU = 1.2(19.78KN/m) + 1.6(24.75KN/m) = 63.33KN/m
$$

Cálculo de momentos:

$$
M_A = \frac{1}{14} * W * L^2 = \frac{1}{14} * 63.33 \text{KN/m} * (9.5m)^2 = 408.25 \text{KN} - \text{m}
$$
  

$$
M_C = \frac{1}{11} * W * L^2 = \frac{1}{11} * 63.33 \text{KN/m} * (9.5m)^2 = 519.59 \text{KN} - \text{m} \rightarrow \text{RIGE}
$$
  

$$
M_B = \frac{1}{16} * W * L^2 = \frac{1}{16} * 63.33 \text{KN/m} * (9.5m)^2 = 357.22 \text{KN} - \text{m}
$$

Cálculo del módulo de sección:

$$
519.59KN - m * \frac{100cm}{1m} = 51959KN - cm
$$

$$
Z = \frac{Mu}{\phi * F_y} = \frac{51959KN - cm}{0.9 * 34.48KN/cm^2} = 1674.37cm^3
$$

$$
1674.37cm^3 * \frac{(0.393701in)^3}{(1cm)^3} = 102.17in^3
$$

$$
d = \frac{L}{20} = \frac{9.5m}{20} = 0.475m
$$

$$
0.475m * \frac{100cm}{1m} * \frac{0.393701in}{1cm} = 18.70in
$$

Propuesta de la sección de acero:

Una sección W16x57, con  $Z = 105$ in<sup>3</sup> y d =16.47in.

Tramo del eje 5-7 sobre el eje B:

Cálculo de cargas:

$$
CP = (2.196 \text{KN/m}^2 + 2.28 \text{KN/m}^2) * 9.5m = 41.76 \text{KN/m}
$$

$$
CT = (5.5 \text{KN/m}^2) * 9.5m = 52.25 \text{KN/m}
$$

Mayoración de cargas:

$$
CU = 1.2(41.76KN/m) + 1.6(52.25KN/m) = 133.71KN/m
$$

Cálculo de momentos:

$$
M_A = \frac{1}{14} * W * L^2 = \frac{1}{14} * 133.71 \text{KN/m} * (6.7m)^2 = 428.73 \text{KN} - \text{m}
$$
  

$$
M_C = \frac{1}{11} * W * L^2 = \frac{1}{11} * 133.71 \text{KN/m} * (6.7m)^2 = 545.65 \text{KN} - \text{m} \rightarrow \text{RIGE}
$$
  

$$
M_B = \frac{1}{16} * W * L^2 = \frac{1}{16} * 133.71 \text{KN/m} * (6.7m)^2 = 375.14 \text{KN} - \text{m}
$$

Cálculo del módulo de sección:

$$
545.65 \text{KN} - \text{m} \cdot \frac{100 \text{cm}}{1 \text{m}} = 54565 \text{KN} - \text{cm}
$$
\n
$$
Z = \frac{Mu}{\phi * F_y} = \frac{54565 \text{KN} - \text{cm}}{0.9 * 34.48 \text{KN}/\text{cm}^2} = 1758.34 \text{cm}^3
$$
\n
$$
1758.34 \text{cm}^3 \cdot \frac{(0.393701 \text{in})^3}{(1 \text{cm})^3} = 107.3 \text{in}^3
$$

Cálculo del peralte:

$$
d = \frac{L}{20} = \frac{6.7m}{20} = 0.335m
$$

$$
0.335m * \frac{100cm}{1m} * \frac{0.393701in}{1cm} = 13.19in
$$

Propuesta de la sección de acero:

Una sección W16x57, con  $Z = 105$ in<sup>3</sup> y d =16.47in.

Tramo del eje 7-8 sobre el eje B:

Cálculo de cargas:

$$
CP = (2.196 \text{KN/m}^2 + 2.28 \text{KN/m}^2) * 9.5m = 41.76 \text{KN/m}
$$

$$
CT = (5.5 \text{KN/m}^2) * 9.5m = 52.25 \text{KN/m}
$$

Mayoración de cargas:

$$
CU = 1.2(41.76KN/m) + 1.6(52.25KN/m) = 133.71KN/m
$$

Cálculo de momentos:

$$
M_A = \frac{1}{14} * W * L^2 = \frac{1}{14} * 133.71 \text{KN/m} * (9.5m)^2 = 861.95 \text{KN} - \text{m}
$$
\n
$$
M_C = \frac{1}{11} * W * L^2 = \frac{1}{11} * 133.71 \text{KN/m} * (9.5m)^2 = 1097.03 \text{KN} - \text{m} \rightarrow \text{RIGE}
$$
\n
$$
M_B = \frac{1}{16} * W * L^2 = \frac{1}{16} * 133.71 \text{KN/m} * (9.5m)^2 = 754.21 \text{KN} - \text{m}
$$

Cálculo del módulo de sección:

$$
1097.03 \text{KN} - \text{m} \cdot \frac{100 \text{cm}}{1 \text{m}} = 109703 \text{KN} - \text{cm}
$$
\n
$$
Z = \frac{Mu}{\phi * F_y} = \frac{109703 \text{KN} - \text{cm}}{0.9 * 34.48 \text{KN}/\text{cm}^2} = 3535.15 \text{cm}^3
$$
\n
$$
3535.15 \text{cm}^3 \cdot \frac{(0.393701 \text{in})^3}{(1 \text{cm})^3} = 215.73 \text{in}^3
$$

Cálculo del peralte:

$$
d = \frac{L}{20} = \frac{9.5m}{20} = 0.475m
$$

$$
0.475m * \frac{100cm}{1m} * \frac{0.393701in}{1cm} = 18.70in
$$

Propuesta de la sección de acero:

Una sección W18x106, con Z =  $230$ in<sup>3</sup> y d =  $18.73$ in.

Tramo del eje 5-7 sobre el eje C:

Cálculo de cargas:

$$
CP = (2.196 \text{KN/m}^2 + 2.28 \text{KN/m}^2) * 8.9m = 39.12 \text{KN/m}
$$

$$
CT = (2.5 \text{KN/m}^2) * 8.9m = 22.25 \text{KN/m}
$$

Mayoración de cargas:

$$
CU = 1.2(39.12KN/m) + 1.6(22.25KN/m) = 82.54KN/m
$$

Cálculo de momentos:

$$
M_A = \frac{1}{14} * W * L^2 = \frac{1}{14} * 82.54 \text{KN/m} * (6.7m)^2 = 264.66 \text{KN} - \text{m}
$$
  

$$
M_C = \frac{1}{11} * W * L^2 = \frac{1}{11} * 82.54 \text{KN/m} * (6.7m)^2 = 336.84 \text{KN} - \text{m} \rightarrow \text{RIGE}
$$
  

$$
M_B = \frac{1}{16} * W * L^2 = \frac{1}{16} * 82.54 \text{KN/m} * (6.7m)^2 = 231.58 \text{KN} - \text{m}
$$

Cálculo del módulo de sección:

$$
336.84 \text{KN} - \text{m} \cdot \frac{100 \text{cm}}{1 \text{m}} = 33684 \text{KN} - \text{cm}
$$
\n
$$
Z = \frac{Mu}{\phi * F_y} = \frac{33684 \text{KN} - \text{cm}}{0.9 * 34.48 \text{KN}/\text{cm}^2} = 1085.46 \text{cm}^3
$$
\n
$$
1085.46 \text{cm}^3 \cdot \frac{(0.393701 \text{in})^3}{(1 \text{cm})^3} = 66.24 \text{in}^3
$$

Cálculo del peralte:

$$
d = \frac{L}{20} = \frac{6.7m}{20} = 0.335m
$$

$$
0.335m * \frac{100cm}{1m} * \frac{0.393701in}{1cm} = 13.19in
$$

Propuesta de la sección de acero:

Una sección W16x40, con Z $=73$ in<sup>3</sup> y d $=16.01$ in.

 Tramo del eje 7-8 sobre el eje C: Cálculo de cargas:

$$
CP = (2.196 \text{KN/m}^2 + 2.28 \text{KN/m}^2) * 8.9m = 39.12 \text{KN/m}
$$

$$
CT = (2.5 \text{KN/m}^2) * 8.9m = 22.25 \text{KN/m}
$$

Mayoración de cargas:

$$
CU = 1.2(39.12KN/m) + 1.6(22.25KN/m) = 82.54KN/m
$$

Cálculo de momentos:

$$
M_A = \frac{1}{24} * W * L^2 = \frac{1}{24} * 82.54 \text{KN/m} * (9.5m)^2 = 310.38 \text{KN} - \text{m}
$$
  

$$
M_C = \frac{1}{16} * W * L^2 = \frac{1}{16} * 82.54 \text{KN/m} * (9.5m)^2 = 465.57 \text{KN} - \text{m}
$$
  

$$
M_B = \frac{1}{10} * W * L^2 = \frac{1}{10} * 82.54 \text{KN/m} * (9.5m)^2 = 744.92 \text{KN} - \text{m} \rightarrow \text{RIGE}
$$

Cálculo del módulo de sección:

$$
744.92KN - m * \frac{100cm}{1m} = 74492KN - cm
$$

$$
Z = \frac{Mu}{\phi * F_y} = \frac{74492KN - cm}{0.9 * 34.48KN/cm^2} = 2400.5cm^3
$$

$$
2400.5cm^3 * \frac{(0.393701in)^3}{(1cm)^3} = 146.45in^3
$$

Cálculo del peralte:

$$
d = \frac{L}{20} = \frac{9.5m}{20} = 0.475m
$$

$$
0.475m * \frac{100cm}{1m} * \frac{0.393701in}{1cm} = 18.70in
$$

Propuesta de la sección de acero:

Una sección W16x77, con  $Z = 150$ in<sup>3</sup> y d = 16.52in.

Tramo del eje 8-9 sobre el eje C:

Cálculo de cargas:

$$
CP = (2.196 \text{KN/m}^2 + 2.28 \text{KN/m}^2) * 3.9m = 17.14 \text{KN/m}
$$

$$
CT = (5.5 \text{KN/m}^2) * 3.9m = 21.45 \text{KN/m}
$$

Mayoración de cargas:

$$
CU = 1.2(17.14KN/m) + 1.6(21.45KN/m) = 54.89KN/m
$$

Cálculo de momentos:

$$
M_A = \frac{1}{24} * W * L^2 = \frac{1}{24} * 54.89 \text{KN/m} * (6.7m)^2 = 102.66 \text{KN} - \text{m}
$$
  

$$
M_C = \frac{1}{16} * W * L^2 = \frac{1}{16} * 54.89 \text{KN/m} * (6.7m)^2 = 154 \text{KN} - \text{m}
$$
  

$$
M_B = \frac{1}{10} * W * L^2 = \frac{1}{10} * 54.89 \text{KN/m} * (6.7m)^2 = 246.40 \text{KN} - \text{m} \rightarrow \text{RIGE}
$$

Cálculo del módulo de sección:

$$
246.40 \text{KN} - \text{m} \cdot \frac{100 \text{cm}}{1 \text{m}} = 24640 \text{KN} - \text{cm}
$$
\n
$$
Z = \frac{Mu}{\phi * F_y} = \frac{24640 \text{KN} - \text{cm}}{0.9 * 34.48 \text{KN}/\text{cm}^2} = 794.01 \text{cm}^3
$$
\n
$$
794.01 \text{cm}^3 \cdot \frac{(0.393701 \text{in})^3}{(1 \text{cm})^3} = 48.45 \text{in}^3
$$

Cálculo del peralte:

$$
d = \frac{L}{20} = \frac{6.7m}{20} = 0.335m
$$

$$
0.335m * \frac{100cm}{1m} * \frac{0.393701in}{1cm} = 13.19in
$$

Propuesta de la sección de acero:

Una sección W16x31, con  $Z = 54$ in<sup>3</sup> y d = 15.88in.

Tramo del eje 9-10 sobre el eje C:

Cálculo de cargas:

$$
CP = (2.196 \text{KN/m}^2 + 2.28 \text{KN/m}^2) * 3.9m = 17.14 \text{KN/m}
$$

$$
CT = (5.5 \text{KN/m}^2) * 3.9m = 21.45 \text{KN/m}
$$

Mayoración de cargas:

$$
CU = 1.2(17.14KN/m) + 1.6(21.45KN/m) = 54.89KN/m
$$

$$
M_A = \frac{1}{14} * W * L^2 = \frac{1}{14} * 54.89 \text{KN/m} * (9.5m)^2 = 353.84 \text{KN} - \text{m}
$$

$$
M_C = \frac{1}{11} * W * L^2 = \frac{1}{11} * 54.89 \text{KN/m} * (9.5m)^2 = 450.35 \text{KN} - \text{m} \rightarrow \text{RIGE}
$$

$$
M_B = \frac{1}{16} * W * L^2 = \frac{1}{16} * 54.89 \text{KN/m} * (9.5m)^2 = 309.61 \text{KN} - \text{m}
$$

$$
450.35 \text{KN} - \text{m} \cdot \frac{100 \text{cm}}{1 \text{m}} = 45035 \text{KN} - \text{cm}
$$
\n
$$
Z = \frac{Mu}{\phi * F_y} = \frac{45035 \text{KN} - \text{cm}}{0.9 * 34.48 \text{KN}/\text{cm}^2} = 1451.24 \text{cm}^3
$$
\n
$$
1451.24 \text{cm}^3 \cdot \frac{(0.393701 \text{in})^3}{(1 \text{cm})^3} = 88.56 \text{in}^3
$$

Cálculo del peralte:

$$
d = \frac{L}{20} = \frac{9.5m}{20} = 0.475m
$$

$$
0.475m * \frac{100cm}{1m} * \frac{0.393701in}{1cm} = 18.70in
$$

Propuesta de la sección de acero:

Una sección W16x50, con  $Z = 92$ in<sup>3</sup> y d =16.26in.

## **B. Para el nivel del 3 al 9:**

Tramo del eje 4-5 sobre el eje O:

Cálculo de cargas:

$$
CP = (2.196 \text{KN/m}^2 + 2.28 \text{KN/m}^2) * 3.9m = 17.14 \text{KN/m}
$$

$$
CT = (5.5 \text{KN/m}^2) * 3.9m = 21.45 \text{KN/m}
$$

Mayoración de cargas:

$$
CU = 1.2(17.14KN/m) + 1.6(21.45KN/m) = 54.89KN/m
$$

Cálculo de momentos:

$$
M_A = \frac{1}{24} * W * L^2 = \frac{1}{24} * 54.89 \text{KN/m} * (9.5m)^2 = 209.40 \text{KN} - \text{m}
$$
  

$$
M_C = \frac{1}{16} * W * L^2 = \frac{1}{16} * 54.89 \text{KN/m} * (9.5m)^2 = 309.61 \text{KN} - \text{m}
$$
  

$$
M_B = \frac{1}{10} * W * L^2 = \frac{1}{10} * 54.89 \text{KN/m} * (9.5m)^2 = 495.38 \text{KN} - \text{m} \rightarrow \text{RIGE}
$$

Cálculo del módulo de sección:

$$
495.38 \text{KN} - \text{m} \cdot \frac{100 \text{cm}}{1 \text{m}} = 49538 \text{KN} - \text{cm}
$$
\n
$$
Z = \frac{Mu}{\phi * F_y} = \frac{49538 \text{KN} - \text{cm}}{0.9 * 34.48 \text{KN}/\text{cm}^2} = 1596.35 \text{cm}^3
$$
\n
$$
1596.35 \text{cm}^3 \cdot \frac{(0.393701 \text{in})^3}{(1 \text{cm})^3} = 97.41 \text{in}^3
$$

$$
d = \frac{L}{20} = \frac{9.5m}{20} = 0.475m
$$

$$
0.475m * \frac{100cm}{1m} * \frac{0.393701in}{1cm} = 18.70in
$$

Propuesta de la sección de acero:

Una sección W16x57, con  $Z = 105$ in<sup>3</sup> y d =16.43in.

Tramo del eje 5-7 sobre el eje O:

Cálculo de cargas:

$$
CP = (2.196 \text{KN/m}^2 + 2.28 \text{KN/m}^2) * 3.9m = 17.14 \text{KN/m}
$$

$$
CT = (2.5 \text{KN/m}^2) * 3.9m = 9.75 \text{KN/m}
$$

Mayoración de cargas:

$$
CU = 1.2(17.14KN/m) + 1.6(9.75KN/m) = 36.17KN/m
$$

Cálculo de momentos:

$$
M_A = \frac{1}{24} * W * L^2 = \frac{1}{24} * 36.17 \text{KN/m} * (6.7m)^2 = 67.65 \text{KN} - \text{m}
$$
  

$$
M_C = \frac{1}{16} * W * L^2 = \frac{1}{16} * 36.17 \text{KN/m} * (6.7m)^2 = 101.47 \text{KN} - \text{m}
$$
  

$$
M_B = \frac{1}{10} * W * L^2 = \frac{1}{10} * 36.17 \text{KN/m} * (6.7m)^2 = 162.36 \text{KN} - \text{m} \rightarrow \text{RIGE}
$$

Cálculo del módulo de sección:

$$
162.36 \text{KN} - \text{m} \cdot \frac{100 \text{cm}}{1 \text{m}} = 16236 \text{KN} - \text{cm}
$$
\n
$$
Z = \frac{Mu}{\phi * F_y} = \frac{16236 \text{KN} - \text{cm}}{0.9 * 34.48 \text{KN}/\text{cm}^2} = 523.20 \text{cm}^3
$$

$$
523.20cm^3 * \frac{(0,393701in)^3}{(1cm)^3} = 31.93in^3
$$

$$
d = \frac{L}{20} = \frac{6.7m}{20} = 0.335m
$$

$$
0.335m * \frac{100cm}{1m} * \frac{0.393701in}{1cm} = 13.19in
$$

Propuesta de la sección de acero:

Una sección W16x26, con Z =  $44.2$ in<sup>3</sup> y d = 15.69in.

 Tramo del eje 7-8 sobre el eje O: Cálculo de cargas:

$$
P = (2.196 \text{KN/m}^2 + 2.28 \text{KN/m}^2) * 3.9m = 17.14 \text{KN/m}
$$

$$
CT = (5.5 \text{KN/m}^2) * 3.9m = 21.45 \text{KN/m}
$$

Mayoración de cargas:

$$
CU = 1.2(17.14KN/m) + 1.6(21.45KN/m) = 54.89KN/m
$$

Cálculo de momentos:

$$
M_A = \frac{1}{24} * W * L^2 = \frac{1}{24} * 54.89 \text{KN/m} * (9.5m)^2 = 209.40 \text{KN} - \text{m}
$$
  

$$
M_C = \frac{1}{16} * W * L^2 = \frac{1}{16} * 54.89 \text{KN/m} * (9.5m)^2 = 309.61 \text{KN} - \text{m}
$$
  

$$
M_B = \frac{1}{10} * W * L^2 = \frac{1}{10} * 54.89 \text{KN/m} * (9.5m)^2 = 495.38 \text{KN} - \text{m} \rightarrow \text{RIGE}
$$

Cálculo del módulo de sección:

$$
495.38 \text{KN} - \text{m} \cdot \frac{100 \text{cm}}{1 \text{m}} = 49538 \text{KN} - \text{cm}
$$
\n
$$
Z = \frac{Mu}{\phi * F_y} = \frac{49538 \text{KN} - \text{cm}}{0.9 * 34.48 \text{KN}/\text{cm}^2} = 1596.35 \text{cm}^3
$$
\n
$$
1596.35 \text{cm}^3 \cdot \frac{(0.393701 \text{in})^3}{(1 \text{cm})^3} = 97.41 \text{in}^3
$$

Cálculo del peralte:

$$
d = \frac{L}{20} = \frac{9.5m}{20} = 0.475m
$$

111

$$
0.475m * \frac{100cm}{1m} * \frac{0.393701in}{1cm} = 18.70in
$$

Propuesta de la sección de acero:

Una sección W16x57, con  $Z = 105$ in<sup>3</sup> y d =16.43in.

Tramo del eje 8-9 sobre el eje O:

Cálculo de cargas:

$$
CP = (2.196 \text{KN/m}^2 + 2.28 \text{KN/m}^2) * 3.9m = 17.14 \text{KN/m}
$$

$$
CT = (5.5 \text{KN/m}^2) * 3.9m = 21.45 \text{KN/m}
$$

Mayoración de cargas:

$$
CU = 1.2(17.14KN/m) + 1.6(21.45KN/m) = 54.89KN/m
$$

Cálculo de momentos:

$$
M_A = \frac{1}{24} * W * L^2 = \frac{1}{24} * 54.89 \text{KN/m} * (6.7m)^2 = 102.68 \text{KN} - \text{m}
$$
  

$$
M_C = \frac{1}{16} * W * L^2 = \frac{1}{16} * 54.89 \text{KN/m} * (6.7m)^2 = 154.00 \text{KN} - \text{m}
$$
  

$$
M_B = \frac{1}{10} * W * L^2 = \frac{1}{10} * 54.89 \text{KN/m} * (6.7m)^2 = 246.40 \text{KN} - \text{m} \rightarrow \text{RIGE}
$$

Cálculo del módulo de sección:

$$
246.40 \text{KN} - \text{m} \cdot \frac{100 \text{cm}}{1 \text{m}} = 24640 \text{KN} - \text{cm}
$$
\n
$$
Z = \frac{Mu}{\phi * F_y} = \frac{24640 \text{KN} - \text{cm}}{0.9 * 34.48 \text{KN}/\text{cm}^2} = 794.01 \text{cm}^3
$$
\n
$$
794.01 \text{cm}^3 \cdot \frac{(0.393701 \text{in})^3}{(1 \text{cm})^3} = 48.45 \text{in}^3
$$

Cálculo del peralte:

$$
d = \frac{L}{20} = \frac{6.7m}{20} = 0.335m
$$

$$
0.335m * \frac{100cm}{1m} * \frac{0.393701in}{1cm} = 13.19in
$$

Propuesta de la sección de acero:

Una sección W16x31, con  $Z = 54$ in<sup>3</sup> y d = 15.88in.

Tramo del eje 9-10 sobre el eje O:

Cálculo de cargas:

$$
CP = (2.196 \text{KN/m}^2 + 2.28 \text{KN/m}^2) * 3.9m = 17.14 \text{KN/m}
$$

$$
CT = (5.5 \text{KN/m}^2) * 3.9m = 21.45 \text{KN/m}
$$

Mayoración de cargas:

$$
CU = 1.2(17.14KN/m) + 1.6(21.45KN/m) = 54.89KN/m
$$

Cálculo de momentos:

$$
M_A = \frac{1}{14} * W * L^2 = \frac{1}{14} * 54.89 \text{KN/m} * (9.5m)^2 = 353.84 \text{KN} - \text{m}
$$
  

$$
M_C = \frac{1}{11} * W * L^2 = \frac{1}{11} * 54.89 \text{KN/m} * (9.5m)^2 = 450.35 \text{KN} - \text{m} \rightarrow \text{RIGE}
$$
  

$$
M_B = \frac{1}{16} * W * L^2 = \frac{1}{16} * 54.89 \text{KN/m} * (9.5m)^2 = 309.61 \text{KN} - \text{m}
$$

Cálculo del módulo de sección:

$$
450.35 \text{KN} - \text{m} \cdot \frac{100 \text{cm}}{1 \text{m}} = 45035 \text{KN} - \text{cm}
$$
\n
$$
Z = \frac{Mu}{\phi * F_y} = \frac{45035 \text{KN} - \text{cm}}{0.9 * 34.48 \text{KN}/\text{cm}^2} = 1451.24 \text{cm}^3
$$
\n
$$
1451.24 \text{cm}^3 \cdot \frac{(0.393701 \text{in})^3}{(1 \text{cm})^3} = 88.56 \text{in}^3
$$

Cálculo del peralte:

$$
d = \frac{L}{20} = \frac{9.5m}{20} = 0.475m
$$

$$
0.475m * \frac{100cm}{1m} * \frac{0.393701in}{1cm} = 18.70in
$$

Propuesta de la sección de acero:

Una sección W16x50, con  $Z = 92$ in<sup>3</sup> y d =16.26in.

- **C. Para el nivel del 10 al 19:**
- Tramo del eje 7-8 sobre el eje C:

Cálculo de cargas:

$$
P = (2.196 \text{KN/m}^2 + 2.28 \text{KN/m}^2) * 3.9m = 17.14 \text{KN/m}
$$

$$
CT = (5.5 \text{KN/m}^2) * 3.9m = 21.45 \text{KN/m}
$$

Mayoración de cargas:

$$
CU = 1.2(17.14KN/m) + 1.6(21.45KN/m) = 54.89 \text{KN/m}
$$

Cálculo de momentos:

$$
M_A = \frac{1}{24} * W * L^2 = \frac{1}{24} * 54.89 \text{KN/m} * (9.5m)^2 = 209.40 \text{KN} - \text{m}
$$
  

$$
M_C = \frac{1}{16} * W * L^2 = \frac{1}{16} * 54.89 \text{KN/m} * (9.5m)^2 = 309.61 \text{KN} - \text{m}
$$
  

$$
M_B = \frac{1}{10} * W * L^2 = \frac{1}{10} * 54.89 \text{KN/m} * (9.5m)^2 = 495.38 \text{KN} - \text{m} \rightarrow \text{RIGE}
$$

Cálculo del módulo de sección:

$$
495.38 \text{KN} - \text{m} \cdot \frac{100 \text{cm}}{1 \text{m}} = 49538 \text{KN} - \text{cm}
$$
\n
$$
Z = \frac{Mu}{\phi * F_y} = \frac{49538 \text{KN} - \text{cm}}{0.9 * 34.48 \text{KN}/\text{cm}^2} = 1596.35 \text{cm}^3
$$
\n
$$
1596.35 \text{cm}^3 \cdot \frac{(0.393701 \text{in})^3}{(1 \text{cm})^3} = 97.41 \text{in}^3
$$

Cálculo del peralte:

$$
d = \frac{L}{20} = \frac{9.5m}{20} = 0.475m
$$

$$
0.475m * \frac{100cm}{1m} * \frac{0.393701in}{1cm} = 18.70in
$$

Propuesta de la sección de acero:

Una sección W16x57, con Z =  $105$ in<sup>3</sup> y d = 16.43in.

Tramo del eje 8-9 sobre el eje C:

Cálculo de cargas:

$$
CP = (2.196 \text{KN/m}^2 + 2.28 \text{KN/m}^2) * 3.9m = 17.14 \text{KN/m}
$$

$$
CT = (5.5 \text{KN/m}^2) * 3.9m = 21.45 \text{KN/m}
$$

Mayoración de cargas:

$$
CU = 1.2(17.14KN/m) + 1.6(21.45KN/m) = 54.89KN/m
$$

$$
M_A = \frac{1}{24} * W * L^2 = \frac{1}{24} * 54.89 \text{KN/m} * (6.7m)^2 = 102.68 \text{KN} - \text{m}
$$
  

$$
M_C = \frac{1}{16} * W * L^2 = \frac{1}{16} * 54.89 \text{KN/m} * (6.7m)^2 = 154.00 \text{KN} - \text{m}
$$
  

$$
M_B = \frac{1}{10} * W * L^2 = \frac{1}{10} * 54.89 \text{KN/m} * (6.7m)^2 = 246.40 \text{KN} - \text{m} \rightarrow \text{RIGE}
$$

$$
246.40 \text{KN} - \text{m} \cdot \frac{100 \text{cm}}{1 \text{m}} = 24640 \text{KN} - \text{cm}
$$
\n
$$
Z = \frac{Mu}{\phi * F_y} = \frac{24640 \text{KN} - \text{cm}}{0.9 * 34.48 \text{KN}/\text{cm}^2} = 794.01 \text{cm}^3
$$
\n
$$
794.01 \text{cm}^3 \cdot \frac{(0.393701 \text{in})^3}{(1 \text{cm})^3} = 48.45 \text{in}^3
$$

Cálculo del peralte:

$$
d = \frac{L}{20} = \frac{6.7m}{20} = 0.335m
$$

$$
0.335m * \frac{100cm}{1m} * \frac{0.393701in}{1cm} = 13.19in
$$

Propuesta de la sección de acero:

Una sección W16x31, con  $Z = 54$ in<sup>3</sup> y d = 15.88in.

Tramo del eje 9-10 sobre el eje C:

Cálculo de cargas:

$$
CP = (2.196 \text{KN/m}^2 + 2.28 \text{KN/m}^2) * 3.9m = 17.14 \text{KN/m}
$$

$$
CT = (5.5 \text{KN/m}^2) * 3.9m = 21.45 \text{KN/m}
$$

Mayoración de cargas:

$$
CU = 1.2(17.14KN/m) + 1.6(21.45KN/m) = 54.89KN/m
$$

$$
M_A = \frac{1}{14} * W * L^2 = \frac{1}{14} * 54.89 \text{KN/m} * (9.5m)^2 = 353.84 \text{KN} - \text{m}
$$

$$
M_C = \frac{1}{11} * W * L^2 = \frac{1}{11} * 54.89 \text{KN/m} * (9.5m)^2 = 450.35 \text{KN} - \text{m} \rightarrow \text{RIGE}
$$

$$
M_B = \frac{1}{16} * W * L^2 = \frac{1}{16} * 54.89 \text{KN/m} * (9.5m)^2 = 309.61 \text{KN} - \text{m}
$$

$$
450.35 \text{KN} - \text{m} \cdot \frac{100 \text{cm}}{1 \text{m}} = 45035 \text{KN} - \text{cm}
$$
\n
$$
Z = \frac{Mu}{\phi * F_y} = \frac{45035 \text{KN} - \text{cm}}{0.9 * 34.48 \text{KN}/\text{cm}^2} = 1451.24 \text{cm}^3
$$
\n
$$
1451.24 \text{cm}^3 \cdot \frac{(0.393701 \text{in})^3}{(1 \text{cm})^3} = 88.56 \text{in}^3
$$

Cálculo del peralte:

$$
d = \frac{L}{20} = \frac{9.5m}{20} = 0.475m
$$

$$
0.475m * \frac{100cm}{1m} * \frac{0.393701in}{1cm} = 18.70in
$$

Propuesta de la sección de acero:

Una sección W16x50, con  $Z = 92$ in<sup>3</sup> y d =16.26in.